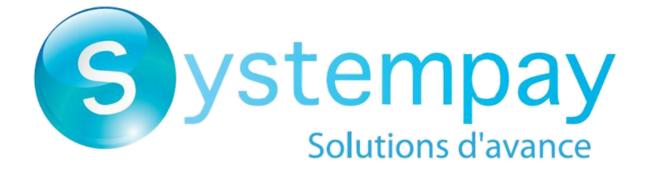

**DATA DICTIONARY** 

# Contents

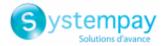

# **1. DATA DICTIONARY**

The data dictionary lists all the fields that can be used in a payment form.

First, is presents the main categories (such as technical information, order details, etc.). All the fields that belong to a category are presented.

These tables are presented as follows:

- Field name: indicates the name of the parameter as it appears in the HTTP request
- Format: data format
- **Description**: description of the field
- Input: a field to be transmitted in the request
- Output: a field transmitted in the response

The data dictionary also presents the details for each field. Each field is presented as follows:

- Description: description of the field
- Format: data format (see the table List of fields and formats below)
- Possible values: expected values when the field must be populated with specific values
- Example: example of correct data encoding
- Error code: in case there is a error between the merchant website and the payment gateway, the payment gateway indicates the incorrect parameter in the vads\_extra\_result field using a numeric code
- Note: additional information, elaboration
- **Category**: category to which the field belongs

Precisions on error codes:

An **error code** corresponds to the error number when an incorrect payment form is being submitted.

- In test mode this code will be displayed on the payment page.
- In production mode a warning e-mail will be sent specifying the error code and the name of the incorrect parameter.

**Example**: Error 09 corresponds to a payment amount error. The submitted amount does not respect the required format.

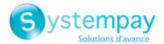

#### ■ Viewing parameters sorted by category

Go to the desired category to obtain the list of related parameters

- 3DS Authentication
- Recurring payment details
- Buyer details
- Payment method details
- Order details
- Shipping details
- Technical details
- Transaction details
- Payment page customization
- Automatic redirection

### Technical information

| Field name                      | Format  | Description                                                                                                    | Input | Output |
|---------------------------------|---------|----------------------------------------------------------------------------------------------------|-------|--------|
| signature                       | an40    | Signature guaranteeing the integrity of the requests exchanged between the merchant website and the payment gateway.                        | x     | x      |
| vads_action_mode                | enum    | Acquisition mode for payment method data                                                                                                    | х     | x      |
| vads_override_payment_cinematic | enum    | Payment process to apply. Overrides the recorded value on the MID                                                                           | х     |        |
| vads_contrib                    | ans128  | Name of the e-commerce solution used<br>on the merchant website and its version<br>number.                                                  | х     | x      |
| vads_ctx_mode                   | enum    | Mode of interaction with the payment gateway                                                                                                | х     | x      |
| vads_extra_result               | n2      | Risk assessment result (specific to shops<br>that have enabled the feature). Its<br>meaning depends on the value entered in<br>vads_result. |       | x      |
| vads_hash                       | an64    | A unique key returned only to the Instant<br>Payment Notification (IPN).                                                                    |       | x      |
| vads_page_action                | enum    | Defines the action to be performed.                                                                                                    | х     | x      |
| vads_payment_error              | n3      | Error codes for a declined payment.                                                                                                    |       | x      |
| vads_result                     | n2      | Return code of the requested action.                                                                                                    |       | x      |
| vads_site_id                    | n8      | Shop ID                                                                                                    | х     | x      |
| vads_url_check                  | ans1024 | URL of the page to notify at the end of<br>payment. Overrides the value entered in the<br>notification rules settings.                      | х     |        |
| vads_url_check_src              | enum    | This parameter defines the source of the call to the notification URL (also called IPN URL).                                                |       | x      |
| vads_version                    | enum    | Version of the exchange protocol with the payment gateway                                                                                   | x     | x      |

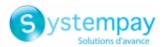

## Order details

| Field name                                 | Format   | Description                                                                                                    | Input | Output |
|--------------------------------------------|----------|----------------------------------------------------------------------------------------------------|-------|--------|
| vads_authent_paypal_protection_eligibility | enum     | Type of merchant protection used for the transaction.                                                                                    |       | x      |
| vads_collection_expiry_date                | dateTime | Fund collection expiration date used for cash payments.                                                                                  |       | x      |
| vads_ext_info                              | ans      | Custom fields allowing to add optional fields<br>to the confirmation e-mail sent to the<br>merchant and to the IPN URL.                  | х     | x      |
| vads_ext_info_description                  | ans128   | Description of the invoice, defined by the merchant during the invoice order creation.                                                   |       | x      |
| vads_ext_info_soft_descriptor              | ans      | Allows to customize the brand name                                                                                                    |       | x      |
| vads_insurance_amount                      | n12      | Insurance amount for the entire order.                                                                                                   | х     |        |
| vads_nb_products                           | n12      | Number of items in the cart                                                                                                    | х     |        |
| vads_order_description                     | ans65    | Order description used for cash payments.                                                                                                | х     | x      |
| vads_order_id                              | ans64    | Order ID                                                                                                    | х     | x      |
| vads_order_info                            | ans255   | Additional order info                                                                                                    | х     | x      |
| vads_order_info2                           | ans255   | Additional order info                                                                                                    | х     | x      |
| vads_order_info3                           | ans255   | Additional order info                                                                                                    | x     | x      |
| vads_pretax_amount                         | n12      | Tax-free amount of the entire order                                                                                                    |       | x      |
| vads_product_amountN                       | n12      | Price of the item incl. VAT. N corresponds to the index of the item (0 for the first one, 1 for the second one, etc.).                   | x     |        |
| vads_product_ext_idN                       | an100    | Product barcode on the merchant website.<br>N corresponds to the index of the item (0 for<br>the first one, 1 for the second one, etc.). | х     |        |
| vads_product_labelN                        | an255    | Item name. N corresponds to the index of the item (0 for the first one, 1 for the second one, etc.).                                     | х     |        |
| vads_product_qtyN                          | n12      | Item quantity. N corresponds to the index of<br>the item (0 for the first one, 1 for the second<br>one, etc.).                           | x     |        |
| vads_product_refN                          | an64     | Item reference. N corresponds to the index<br>of the item (0 for the first one, 1 for the<br>second one, etc.).                          | x     |        |
| vads_product_typeN                         | enum     | Item type. N corresponds to the index of the item (0 for the first one, 1 for the second one, etc.).                                     | x     |        |
| vads_product_vatN                          | n12      | Amount or VAT rate applied to the item. N corresponds to the index of the item (0 for the first one, 1 for the second one, etc.).        | х     |        |
| vads_tax_amount                            | n12      | Amount of taxes for the entire order                                                                                                    | х     |        |
| vads_tax_rate                              | enum     | VAT applied to the order                                                                                                    | х     | x      |
| vads_totalamount_vat                       | n12      | Total amount of taxes for the entire order                                                                                               | х     | x      |

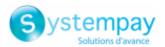

# Buyer details

| Field name                                      | Format   | Description                                                                | Input | Output |
|-------------------------------------------------|----------|----------------------------------------------------------------------------|-------|--------|
| vads_avs_result                                 | a1       | Address verification system (AVS)                                          |       | x      |
| vads_cust_address                               | ans255   | Postal address                                                             | х     | x      |
| vads_cust_address_number                        | ans64    | Street number                                                              | х     | x      |
| vads_cust_address2                              | ans255   | Address line 2                                                             | х     | x      |
| vads_cust_cell_phone                            | an32     | Cell phone number                                                          | х     | x      |
| vads_cust_city                                  | an128    | City                                                                       | х     | x      |
| vads_cust_country                               | a2       | Country code in compliance with the ISO 3166 alpha-2 standard              | х     | x      |
| vads_cust_district                              | ans127   | District                                                                   | х     | x      |
| vads_cust_email                                 | ans150   | Buyer's e-mail address                                                     | х     | x      |
| vads_cust_first_name                            | ans63    | First name                                                                 | х     | x      |
| vads_cust_id                                    | an63     | Buyer reference on the merchant website                                    | х     | x      |
| vads_cust_last_name                             | ans63    | Last name                                                                  | х     | x      |
| vads_cust_legal_name                            | ans100   | Buyer's legal name                                                         | х     |        |
| vads_cust_name                                  | an127    | Use vads_cust_first_name and vads_cust_last_name.                          | х     | x      |
| vads_cust_national_id                           | ans255   | National identifier                                                        | x     | x      |
| vads_cust_phone                                 | an32     | Phone number                                                               | х     | x      |
| vads_cust_state                                 | ans127   | State / Region                                                             | х     | x      |
| vads_cust_status                                | enum     | Status                                                                     | х     | x      |
| vads_cust_title                                 | an63     | Buyer's title                                                              | х     | x      |
| vads_cust_zip                                   | an64     | Zip code                                                                   | х     | x      |
| <pre>vads_ext_info_bil_address_complement</pre> | ans250   | Address line 2 specified for billing                                       | х     |        |
| vads_ext_info_bil_date_of_birth                 | Datetime | The buyer's date of birth on the receipt                                   | х     |        |
| vads_ext_info_bil_gender                        | n1       | The buyer's gender on the receipt                                          | х     |        |
| vads_ext_info_fingerprint_id                    | string   | Unique session identifier                                                  | x     |        |
| vads_pays_ip                                    | a2       | Country code of the buyer's IP address code in the ISO 3166 alpha2 format. |       | x      |
| vads_proof_of_id_number                         | an13     | Field reserved to the entry of the buyer's ID number on the payment page.  | х     |        |
| vads_proof_of_id_type                           | enum     | This field corresponds to the type of ID selected by the buyer.            | x     |        |
| vads_user_info                                  | ans255   | Information about the user who made the payment.                           |       | x      |

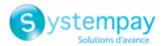

# Shipping details

| Field name                                       | Format   | Description                                                                                  | Input | Output |
|--------------------------------------------------|----------|----------------------------------------------------------------------------------------------|-------|--------|
| vads_ext_info_deadline                           | n        | Definition of the delivery delay in days (N days)                                            | х     |        |
| <pre>vads_ext_info_ship_address_complement</pre> | ans250   | Address line 2 specified for the shipping                                                    | х     |        |
| vads_ext_info_ship_date_of_birth                 | Datetime | The buyer's date of birth specified for the shipping                                         | х     |        |
| vads_ext_info_ship_gender                        | n1       | The buyer's gender specified for the shipping                                                | х     |        |
| vads_ship_to_city                                | an128    | City                                                                                         | х     | x      |
| vads_ship_to_country                             | a2       | Country code in compliance with the ISO 3166 standard                                        | х     | x      |
| vads_ship_to_delay                               | enum     | Shipping delay, mandatory for priority shipping                                              | х     |        |
| vads_ship_to_delivery_company_name               | ans127   | Transporter's name                                                                           | х     |        |
| vads_ship_to_district                            | ans127   | District                                                                                     | х     | x      |
| vads_ship_to_first_name                          | ans63    | First name                                                                                   | х     |        |
| vads_ship_to_last_name                           | ans63    | Last name                                                                                    | х     |        |
| vads_ship_to_legal_name                          | an100    | Legal name                                                                                   | х     |        |
| vads_ship_to_name                                | ans63    | Deprecated. Buyer's last name.<br>Use vads_ship_to_first_name and<br>vads_ship_to_last_name. | х     | x      |
| <pre>vads_ship_to_phone_num</pre>                | ans32    | Phone number                                                                                 | x     | x      |
| vads_ship_to_speed                               | enum     | Shipping speed                                                                               | x     |        |
| vads_ship_to_state                               | ans127   | State / Region                                                                               | х     | x      |
| vads_ship_to_status                              | enum     | Allows to specify the type of the shipping address.                                          | х     | x      |
| <pre>vads_ship_to_street</pre>                   | ans255   | Postal address                                                                               | x     | x      |
| <pre>vads_ship_to_street_number</pre>            | an5      | Street number                                                                                | x     | x      |
| vads_ship_to_street2                             | ans255   | Address line 2                                                                               | х     | x      |
| vads_ship_to_type                                | enum     | Transport type                                                                               | х     |        |
| vads_ship_to_user_info                           | ans255   | Buyer details (CPF/CNPJ legal identifier)                                                    | х     | x      |
| vads_ship_to_zip                                 | an64     | Zip code                                                                                     | х     | x      |
| vads_shipping_amount                             | n12      | Shipping fee amount                                                                          | х     |        |

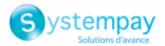

# Payment method details

| Field name                 | Format | Description                                                                                                    | Input | Output |
|----------------------------|--------|----------------------------------------------------------------------------------------------------|-------|--------|
| vads_acquirer_network      | ans250 | Acquirer network code.                                                                                                    |       | x      |
| vads_auth_mode             | enum   | Mode of the authorization request.                                                                                                    |       | x      |
| vads_auth_number           | an20   | Authorization number returned by the bank server.                                                                                                    |       | x      |
| vads_auth_result           | an11   | Return code of the authorization request returned by the issuing bank.                                                                                                    |       | x      |
| vads_bank_code             | n5     | Code associated with the issuing bank.                                                                                                    |       | x      |
| vads_bank_label            | ans255 | Name of the issuing bank of the payment card.                                                                                                    |       | x      |
| vads_bank_product          | an3    | Product code of the card used for the payment.                                                                                                    |       | x      |
| vads_birth_day             | n2     | Date of birth of the cardholder.                                                                                                    | х     |        |
| vads_birth_month           | n2     | Month of birth of the cardholder.                                                                                                    | х     |        |
| vads_birth_year            | n4     | Year of birth of the cardholder.                                                                                                    | х     |        |
| vads_brand_management      | json   | <ul> <li>This field indicates to the merchant:</li> <li>whether the buyer used a different brand than the default brand defined by the merchant</li> <li>the brand chosen by the buyer</li> <li>the list of available brands</li> </ul> |       | x      |
| vads_card_brand            | an127  | Payment method used, if available (empty otherwise).                                                                                                    | х     | x      |
| vads_card_country          | a2     | Country code alpha-2 (ISO 3166) of the card used for the payment.                                                                                                    |       | x      |
| vads_card_holder_name      | ans255 | Name of the cardholder.                                                                                                    | х     |        |
| vads_card_nature           | a1     | Nature of the card.                                                                                                    |       | x      |
| vads_card_number           | n36    | Masked card number.                                                                                                    |       | x      |
| vads_card_product_category | a1     | Card product category.                                                                                                    |       | x      |
| vads_expiry_month          | n2     | Expiration month of the payment card.                                                                                                    |       | x      |
| vads_expiry_year           | n4     | Expiration year of the payment card.                                                                                                    |       | x      |
| vads_wallet                | an127  | Allows the merchant to identify the type of wallet that was used for the payment.                                                                                                    |       | x      |

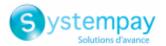

## Transaction details

| Field name                                 | Format  | Description                                                                                                    | Input | Output |
|--------------------------------------------|---------|----------------------------------------------------------------------------------------------------|-------|--------|
| vads_acquirer_payment_reference            | ans250  | Payment reference that appears on the payment receipt.                                                                                                    |       | х      |
| vads_acquirer_service_supplier_id          | ans250  | Identifier of the entity for which the payment is made.                                                                                                    |       | x      |
| vads_acquirer_transient_data               | json    | Information specific to the acquirer.                                                                                                    | х     |        |
| vads_amount                                | n12     | Transaction amount expressed in the smallest currency unit (cents for euro).                                                                                                    | х     | x      |
| vads_archival_reference_id                 | an25    | Reference generated by the payment gateway and transmitted to the acquirer for remittance processing.                                                                                                    |       | x      |
| vads_authent_nsu                           | ans255  | Unique Sequence Number. Used in Latin<br>America.                                                                                                    |       | x      |
| vads_capture_delay                         | n3      | Delay in days before capture in the bank.                                                                                                    | х     | x      |
| vads_change_rate                           | string  | Exchange rate used for calculating the effective payment amount (multi-currency payment).                                                                                                    |       | x      |
| vads_contract_used                         | ans250  | Merchant ID used for the payment.                                                                                                    |       | x      |
| vads_contracts                             | map     | Merchant ID to be used for the payment.                                                                                                    | x     |        |
| vads_currency                              | n3      | Code of the currency to use for the payment.                                                                                                    | x     | x      |
| vads_dcc_amount                            | n12     | Transaction amount expressed in the<br>smallest unit of the currency chosen by the<br>Buyer if the card is eligible for the Dynamic<br>Currency Conversion (DCC) service.                                                                                                    |       | x      |
| vads_dcc_currency                          | n3      | Numeric code (in accordance with the ISO 4217 standard) of the currency chosen by the Buyer if the card is eligible for the Dynamic Currency Conversion (DCC) service.                                                                                                    |       | x      |
| vads_dcc_markup                            | Décimal | Sales margin rate applied to the total<br>amount when the card is eligible for<br>the Dynamic Currency Conversion (DCC)<br>service.                                                                                                    |       | ×      |
| vads_dcc_rate_date                         | n14     | UTC date and time, in YYYYMMDDHHMMSS format, of obtaining the conversion rate from the Dynamic Currency Conversion service (DCC).                                                                                                    |       | x      |
| vads_effective_amount                      | n12     | The payment amount presented in the smallest unit of the currency used for the capture in the bank(cents for euro).                                                                                                    |       | x      |
| vads_effective_creation_date               | n14     | Date of transaction registration<br>in UTC format (GMT+0, 24H)<br>(YYYYMMDDHHMMSS).                                                                                                    |       | x      |
| vads_effective_currency                    | n3      | Currency used for the capture in the bank.                                                                                                    |       | x      |
| vads_ext_trans_id                          | enum    | External transaction reference.                                                                                                    |       | x      |
| vads_first_installment_delay               | n3      | Number of deferred months to be used<br>for the first installment of payment in<br>installments.                                                                                                    | x     |        |
| vads_initial_issuer_transaction_identifier | ans32   | Unique transaction reference generated by<br>the issuer.<br>Called a "chaining reference", it is used in<br>MIT transactions to indicate to the issuer<br>that the transaction is part of a series<br>of payments for which the cardholder<br>authenticated himself in the first payment. |       | x      |
| vads_occurrence_type                       | enum    | Type of sequence. Allows to identify if the transaction is part of a series of payments (subscription or payment in installments).                                                                                                    |       | x      |

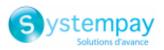

| Field name               | Format          | Description                                                                                         | Input | Output |
|--------------------------|-----------------|----------------------------------------------------------------------------------------------------|-------|--------|
| vads_operation_type      | enum            | Type of operation: debit, credit (refund), verification.                                            |       | x      |
| vads_payment_cards       | liste<br>d'enum | Type of payment method.                                                                             | х     |        |
| vads_payment_certificate | an40            | Field populated by the payment gateway if the authorization has been <b>successfully</b> completed. |       | x      |
| vads_payment_config      | enum            | Payment type: immediate or installment.                                                             | х     | x      |
| vads_payment_option_code | an5             | Code of the used payment option.                                                                    | х     | x      |
| vads_payment_seq         | json            | Split payment sequence.                                                                             |       | x      |
| vads_payment_src         | enum            | Entry mode for payment method data.                                                                 | х     | x      |
| vads_presentation_date   | n14             | Requested capture date.                                                                             |       | x      |
| vads_requestor           | enum            | In order to modify the value of the " <b>Aceite</b> " field for a Boleto Bancario                   | х     | x      |
| vads_sequence_number     | n3              | Installment payment sequence number.                                                                |       | x      |
| vads_tax_refund_amount   | n12             | Tax credit amount.                                                                                  |       | x      |
| vads_tid                 | an255           | Terminal ID. POS identifier defined within the acceptance contract.                                 |       | x      |
| vads_token_id            | an32            | Payment order ID associated with the transaction.                                                   |       | x      |
| vads_trans_date          | n14             | Date and time in the GMT+0 (UTC) format<br>on a 24-hour clock (YYYYMMDDHHMMSS).                     | х     | x      |
| vads_trans_id            | an6             | Unique ID of a transaction                                                                          | х     | x      |
| vads_trans_status        | enum            | Status of the transaction.                                                                          |       | x      |
| vads_trans_uuid          | ans32           | Unique transaction reference generated by the payment gateway.                                      |       | x      |
| vads_validation_mode     | n1              | Transaction validation mode.                                                                        | х     | x      |
| vads_use_case            | ans50           | Allows you to specify that this is a payment upon shipment.                                         | х     | x      |
| vads_warranty_result     | enum            | Payment Guarantee in case of accepted payment.                                                      |       | x      |

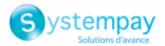

# Cardholder authentication

| Field name                 | Format | Description                                                                                                    | Input | Output |
|----------------------------|--------|----------------------------------------------------------------------------------------------------|-------|--------|
| vads_threeds_auth_type     | enum   | Indicates the authentication type of the cardholder (CHALLENGE, FRICTIONLESS or DATA ONLY) . Returned only if the buyer has correctly authenticated him/herself (vads_threeds_status is "Y" or "A").                              |       | x      |
| vads_threeds_cavv          | ans28  | Designates the cardholder's authentication<br>through the ACS.<br>It is populated by the 3DS<br>authentication server (ACS) when the buyer<br>has correctly authenticated him/herself<br>(vads_threeds_status equals "Y" or "A"). |       | x      |
| vads_threeds_cavvAlgorithm | an1    | Algorithm used by the ACS to generate the<br>CAVV value.<br>It is populated by the 3DS authentication<br>server (ACS) when the buyer has<br>correctly authenticated him/herself<br>(vads_threeds_status equals "Y" or "A").       |       | x      |
| vads_threeds_eci           | an2    | Indicates the E-Commerce index.<br>It is populated by the 3DS<br>authentication server (ACS) when the buyer<br>has correctly authenticated him/herself<br>(vads_threeds_status equals "Y" or "A").                                |       | x      |
| vads_threeds_enrolled      | ə1     | Indicates the enrollment status of the<br>cardholder.<br>It is populated by the VISA and<br>MASTERCARD (DS) servers during the 3D<br>Secure authentication process.                                                               |       | x      |
| vads_threeds_error_code    | n2     | Deprecated.<br>Use vads_threeds_exit_status.                                                                                                    |       | x      |
| vads_threeds_exit_status   | n2     | Final status of 3D Secure authentication.<br>Populated by the payment gateway.                                                                                                    |       | x      |
| vads_threeds_mpi           | n1     | Allows the merchant to indicate their<br>preference when it comes to cardholder<br>authentication.<br>At output, indicates the merchant<br>preference actually transmitted to the<br>issuer.                                      | x     |        |
| vads_threeds_sign_valid    | n1     | Indicates the validity of the message<br>containing the authentication result.<br>Populated by the payment gateway.                                                                                                    |       | x      |
| vads_threeds_status        | a1     | Defines the cardholder's authentication<br>status.<br>Populated by the 3DS authentication<br>server (ACS) during the 3D Secure<br>authentication.                                                                                 |       | x      |
| vads_threeds_xid           | ans28  | Indicates the unique 3DS authentication<br>reference.<br>It is populated by the authentication server<br>(ACS) during the 3D Secure authentication<br>process.                                                                    |       | x      |

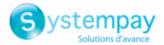

# Customizing the payment page

| Field name               | Format    | Description                                                                                                    | Input | Output |
|--------------------------|-----------|----------------------------------------------------------------------------------------------------|-------|--------|
| vads_available_languages | Enum list | Allows to specify the list of languages available on the payment page.                                                               | х     | x      |
| vads_language            | a2        | Defines the language of the payment page (ISO 639-1 standard).                                                                       | х     | x      |
| vads_iframe_options      | json      | Allows you to customize the background color and the font of the input fields in iframe mode.                                        | х     |        |
| vads_shop_name           | ans127    | Allows to define the shop name as it<br>appears in the summary payment page, the<br>receipt and the confirmation payment e-<br>mail. | х     | x      |
| vads_shop_url            | ans1024   | Allows to override the shop URL that appears on the payment page and in payment confirmation e-mails.                                | х     | x      |
| vads_theme_config        | map       | Allows to customize certain elements on the payment page.                                                                            | х     |        |

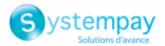

## Redirection to the merchant website

| Field name                    | Format  | Description                                                                                                    | Input | Output |
|-------------------------------|---------|----------------------------------------------------------------------------------------------------|-------|--------|
| vads_redirect_error_message   | ans255  | Automatic redirection:<br>Message displayed on the payment page<br>prior to redirection after an accepted/<br>declined payment.                                                                     | x     |        |
| vads_redirect_error_timeout   | n3      | Automatic redirection:<br>Delay (in seconds) before automatic<br>redirection to the merchant website after<br>an accepted/declined payment.                                                         | х     |        |
| vads_redirect_success_message | ans255  | Automatic redirection:<br>Specifies the message that will appear upon<br>automatic redirection to the merchant<br>website at the end of an accepted payment.                                        | х     |        |
| vads_redirect_success_timeout | n3      | Automatic redirection:<br>Allows to define a delay in seconds before<br>an automatic redirection to the merchant<br>website at the end of an accepted payment.<br>Its value is between 0 and 300 s. | x     |        |
| vads_return_mode              | enum    | Allows to specify the data transmission mode to the URLs of return to the merchant website.                                                                                                    | x     |        |
| vads_url_cancel               | ans1024 | URL where the buyer will be redirected<br>after clicking on "Cancel and return to shop"<br>before proceeding to payment.                                                                            | x     |        |
| vads_url_check                | ans1024 | URL of the page to notify at the end of payment. Overrides the value entered in the notification rules settings.                                                                                    | x     |        |
| vads_url_check_src            | enum    | This parameter defines the triggering event of the instant notification (also called IPN).                                                                                                    |       | x      |
| vads_url_error                | ans1024 | URL where the buyer will be redirected in case of an internal processing error.                                                                                                    | х     |        |
| vads_url_post_wallet          | ans1024 | URL using which the merchant will be recalled if a wallet is used during the payment.                                                                                                    | х     | x      |
| vads_url_refused              | ans1024 | URL where the buyer will be redirected in case of a rejected payment.                                                                                                    | х     |        |
| vads_url_return               | ans1024 | Default URL where the buyer will be redirected after clicking on "Return to shop".                                                                                                    | x     |        |
| vads_url_success              | ans1024 | URL where the buyer will be redirected in case of a successful transaction.                                                                                                    | х     |        |

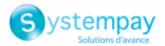

# Recurring payment details

| Field name                            | Format | Description                                                                                                   | Input | Output |
|---------------------------------------|--------|----------------------------------------------------------------------------------------------------|-------|--------|
| vads_identifier                       | ans50  | Unique ID (token or unique mandate reference) associated with a payment method.                               | х     | x      |
| vads_identifier_previously_registered | bool   | Verification of the payment method uniqueness.                                                                |       | x      |
| vads_identifier_status                | enum   | Mandate registration status.                                                                                  |       | x      |
| vads_recurrence_number                | n2     | Recurrence number of the recurring payment.                                                                   |       | x      |
| vads_recurrence_status                | enum   | Recurrence creation status.                                                                                   |       | x      |
| vads_sub_amount                       | n12    | Amount of each installment except the ones that will be eventually defined by the vads_sub_init_amount_number | х     | x      |
| vads_sub_currency                     | n3     | Numeric code of the currency to be used for<br>the recurring payment in compliance with<br>the ISO 4217.      | х     | x      |
| vads_sub_desc                         | ans255 | Rule for recurring payments to apply according to the iCalendar RFC5545 specification.                        | х     | x      |
| vads_sub_effect_date                  | n8     | Subscription start date in the UTC time zone, in YYYYMMDD format.                                             | х     | x      |
| vads_sub_init_amount                  | n12    | Amount of the <u>first installments</u> of the recurring payment.                                             | х     | x      |
| vads_sub_init_amount_number           | n3     | Number of installments for which the amount vads_sub_init_amount should be applied.                           | х     | x      |
| vads_subscription                     | ans50  | ID of the subscription ID to create.                                                                          | х     | x      |

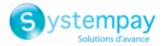

# Risk analysis details

| Field name                  | Format | Description                                                                                              | Input | Output |
|-----------------------------|--------|----------------------------------------------------------------------------------------------------|-------|--------|
| vads_risk_analysis_result   | enum   | Result of risk assessment analysis<br>performed by an external system (ClearSale,<br>CyberSource, etc.). |       | х      |
| vads_risk_assessment_result | enum   | Result of advanced risk assessment analysis performed by the payment gateway.                            |       | x      |
| vads_risk_control           | map    | Result of risk assessment.                                                                               |       | х      |

## Sub-merchant details

| Field name                                                                                                    | Format                                                                                                    | Description                                                                                                    | Input | Output |  |
|----------------------------------------------------------------------------------------------------|----------------------------------------------------------------------------------------------------|----------------------------------------------------------------------------------------------------|-------|--------|--|
| vads_submerchant_adressans255Address of the sub-merchant. Transm<br>by the payment facilitator.                                                                     |                                                                                                    | Address of the sub-merchant. Transmitted by the payment facilitator.                                                  | х     | x      |  |
| vads_submerchant_adress2                                                                                                    | ans255                                                                                                    | Address line 2 of the sub-merchant.<br>Transmitted by the payment facilitator.                                        | x     | x      |  |
| vads_submerchant_city                                                                                                    | an128                                                                                                    | City of the sub-merchant. Transmitted by the payment facilitator.                                                     |       | x      |  |
| vads_submerchant_company_type                                                                                                    | ans60                                                                                                    | Company type of the sub-merchant.<br>Transmitted by the payment facilitator.                                          | x     | x      |  |
| vads_submerchant_country                                                                                                    | ans64                                                                                                    | Country code of the sub-merchant's<br>address (ISO 3166 alpha-2 standard).<br>Transmitted by the payment facilitator. | x     | ×      |  |
| vads_submerchant_facilitatorId                                                                                                    | ans128                                                                                                    | Payment Facilitator ID. Transmitted by the payment facilitator.                                                       | x     | x      |  |
| vads_submerchant_legal_number                                                                                                    | submerchant_legal_numberLegal Entity Identifier of the sub-merchant.<br>Transmitted by the payment facilitator. |                                                                                                    | x     | x      |  |
| vads_submerchant_mcc       n4       Merchant Category Code of the sub merchant. Transmitted by the payment facilitator.                                             |                                                                                                    | x                                                                                                    | ×     |        |  |
| vads_submerchant_mid                                                                                                    | n64                                                                                                    | Merchant ID number of the sub-merchant.<br>Transmitted by the payment facilitator.                                    | x     | x      |  |
| vads_submerchant_name                                                                                                    | ans255                                                                                                    | Legal name of the sub-merchant.<br>Transmitted by the payment facilitator.                                            | х     | x      |  |
| vads_submerchant_phone                                                                                                    | ans32                                                                                                    | Phone number of the sub-merchant.<br>Transmitted by the payment facilitator.                                          | x     | x      |  |
| vads_submerchant_soft_descriptorans255Soft descriptor of the sub-merchant that<br>appears on the buyer's bank statement.<br>Transmitted by the payment facilitator. |                                                                                                    | х                                                                                                    | ×     |        |  |
| vads_submerchant_state                                                                                                    | ans128                                                                                                    | Region of the sub-merchant address.<br>Transmitted by the payment facilitator.                                        | х     | x      |  |
| vads_submerchant_url                                                                                                    | ans128                                                                                                    | URL of the sub-merchant. Transmitted by the payment facilitator.                                                      | x     | x      |  |
| vads_submerchant_zip ans64                                                                                                    |                                                                                                    | Zip code of the sub-merchant. Transmitted by the payment facilitator.                                                 | x     | x      |  |

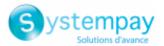

## signature

| Description      | Mandatory parameter.                                                               |
|------------------|------------------------------------------------------------------------------------|
|                  | Allows to verify the integrity of transmitted requests.                            |
|                  | This value is computed:                                                            |
|                  | <ul> <li>by the merchant website during the payment request,</li> </ul>            |
|                  | <ul> <li>by the payment gateway during the response.</li> </ul>                    |
|                  | Input and output field, returned in the response (IPN and Return URL).             |
| Format           | an40                                                                               |
| Error code       | <b>00 - signature</b> Appears if the value of this field is incorrect,             |
|                  | <b>70-empty params</b> if the field is absent or empty.                            |
|                  | Frequent errors:                                                                   |
|                  | <ul> <li>The fields of the form have not been encoded in UTF-8.</li> </ul>         |
|                  | • The MODE (TEST or PRODUCTION) or the key used is incorrect.                      |
|                  | <ul> <li>Line break or carriage return posted in the form.</li> </ul>              |
|                  | Quotation marks ["] posted in the form.                                            |
|                  | <ul> <li>The type of computation algorithm used is not the correct one.</li> </ul> |
|                  | • The transmitted signature does not respect the rule of signature computation.    |
| Category         | Technical details                                                                  |
| vads_acquirer_ne | etwork                                                                             |
| Description      | Acquirer network code.                                                             |

Output field, returned in the response (IPN and Return URL).

Format ans..250

Possible values

| Network code      | Description                                                    |
|-------------------|----------------------------------------------------------------|
| ACCORD_SANDBOX *  | Oney network (private and gift cards) - sandbox mode           |
| ACCORD *          | Oney network (private and gift cards)                          |
| AMEX              | American Express network                                       |
|                   | Reserved for the acceptance of AMEX cards in French Polynesia. |
| AMEXGLOBAL        | American Express network                                       |
| AURORE            | Cetelem Aurore network (Brand cards and universal Aurore card) |
| СВ                | CB network                                                     |
| COFINOGA *        | Cofinoga network (Be Smart and brand cards)                    |
| CONECS *          | Titre-Restaurant Conecs network                                |
| GATECONEX *       | GATECONEX Network                                              |
| GICC_DINERS *     | GICC network (Diners Club cards)                               |
| GICC_MAESTRO *    | GICC network (Maestro cards)                                   |
| GICC_MASTERCARD * | GICC network (Mastercard cards)                                |
| GICC_VISA *       | GICC network (Visa cards)                                      |
| GICC *            | GICC network                                                   |
| GIROPAY *         | GIROPAY network                                                |
| GOOGLEPAY         | Google Pay network                                             |
| IDEAL *           | IDEAL network                                                  |

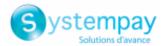

| Network code    | Description                   |
|-----------------|-------------------------------|
| JCB *           | JCB network                   |
| MASTERPASS *    | MasterPass network            |
| PAYPAL          | PayPal network                |
| PAYPAL_SB       | PayPal network - sandbox mode |
| POSTFINANCEV2 * | POSTFINANCE network           |
| SOFORT *        | Sofort Banking network        |

**Category** Payment method details.

#### vads\_acquirer\_payment\_reference

| vaus_acquirer_p  | ayment_reference                                                                                                    |  |  |  |  |  |
|------------------|----------------------------------------------------------------------------------------------------|--|--|--|--|--|
| Description      | Payment reference that appears on the payment receipt.                                                                             |  |  |  |  |  |
|                  | Used in particular for the Multibanco payment method.                                                                              |  |  |  |  |  |
|                  | <i>Output field, returned in the response (IPN only).</i>                                                                          |  |  |  |  |  |
| Format           | ans250                                                                                                    |  |  |  |  |  |
|                  | Transaction details.                                                                                                    |  |  |  |  |  |
| Category         | Transaction details.                                                                                                    |  |  |  |  |  |
| vads_acquirer_se | ervice_supplier_id                                                                                                    |  |  |  |  |  |
| Description      | Identifier of the entity for which the payment is made.                                                                            |  |  |  |  |  |
|                  | Used in particular for the Multibanco payment method.                                                                              |  |  |  |  |  |
|                  |                                                                                                    |  |  |  |  |  |
|                  | Output field, returned in the response (IPN only).                                                                                 |  |  |  |  |  |
| Format           | ans250                                                                                                    |  |  |  |  |  |
| Category         | Transaction details.                                                                                                    |  |  |  |  |  |
| vads_acquirer_t  | ransient_data                                                                                                    |  |  |  |  |  |
| Description      | Allows to transmit specific information to one or more networks.                                                                   |  |  |  |  |  |
|                  | • An error will be sent upon submission of the form if the specified value does not respect the rules established by the acquirer. |  |  |  |  |  |
|                  | For a Conecs transaction, this field allows to transmit the amount eligible for Meal Voucher (Titre-Restaurant) payment.           |  |  |  |  |  |
|                  | Input field.                                                                                                    |  |  |  |  |  |
| Format           | json                                                                                                    |  |  |  |  |  |
| Possible values  | For a transaction via Conecs meal voucher, the expected JSON format is:                                                            |  |  |  |  |  |
|                  | <pre>vads acquirer transient data={"CONECS":{"eligibleAmount":"1725"}}</pre>                                                       |  |  |  |  |  |
|                  | To limit the cards accepted for payment based on the BIN code, the expected format is as follows:                                  |  |  |  |  |  |

{"MULTI":{"bins":["bin1","bin2","bin3"]}}

**NB**: Supports 6-digit BIN codes or 8-digit BIN codes.

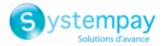

|             | Example:                               |
|-------------|----------------------------------------|
|             | 6-digit BIN code: 4012 34XX XXXX XXXX; |
|             | 8-digit BIN code: 4000 1234 XXXX XXXX. |
| Error codes | 130, 133, 134, 135, 136, 137, 175, 176 |
| Category    | Transaction details.                   |

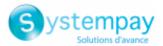

## vads\_action\_mode

| Description     | Mandatory parameter.                                                                                                    |
|-----------------|----------------------------------------------------------------------------------------------------|
|                 | Acquisition mode for payment method data.                                                                                                    |
|                 | Input and output field, returned in the response (IPN and Return URL).                                                                        |
| Format          | enum                                                                                                    |
| Error code      | 47                                                                                                    |
| Possible values | <b>INTERACTIVE</b> : the buyer enters the payment method details on the payment page.                                                         |
|                 | <b>IFRAME</b> : card detail entry on a simplified and streamlined payment page that the merchant can embed into the web page of their choice. |
| Category        | Technical details.                                                                                                    |
| vads_amount     |                                                                                                    |
| Description     | Transaction amount expressed in the smallest currency unit (cents for euro).                                                                  |
|                 | Example: for a transaction of 10 euros and 28 cents, the value of the parameter is 1028.                                                      |
|                 | The payment form will be rejected in the following cases:                                                                                     |
|                 | <ul> <li>an amount equal to zero [vads_amount=0],</li> </ul>                                                                                  |
|                 | <ul> <li>a negative amount [vads_amount=-100],</li> </ul>                                                                                     |
|                 | <ul> <li>an amount with decimals or points  vads_amount=100.50],</li> </ul>                                                                   |
|                 | <ul> <li>a form without the vads_amount field (amount absent).</li> </ul>                                                                     |
|                 | A message notifying of a technical error will be associated with a <b>09</b> return code (vads_extra_result).                                 |
|                 | Input and output field, returned in the response (IPN and Return URL).                                                                        |
| Format          | n12                                                                                                    |
| Error code      | 09                                                                                                    |
| Category        | Transaction details.                                                                                                    |
| vads_archival_r | eference_id                                                                                                    |
| Description     | A reference generated by the payment gateway and sent to the acquirer for remittance processing and transaction reconciliation.               |
|                 | Provided only for CB, AMEX and PAYPAL payments.                                                                                               |
|                 | E.g.: L18500026501                                                                                                    |
|                 | Output field, returned in the response (IPN only).                                                                                            |
| Format          | an25                                                                                                    |
| Category        | Transaction details.                                                                                                    |
|                 |                                                                                                    |

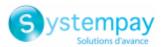

## vads\_auth\_mode

| Description     | Specifies the mode of the authorization request.                                                                                                    |  |
|-----------------|----------------------------------------------------------------------------------------------------|--|
|                 | Output field, returned in the response (IPN and Return URL).                                                                                                    |  |
| Format          | enum                                                                                                    |  |
| Possible values | FULL: corresponds to an authorization for the total transaction amount.                                                                                             |  |
|                 | Value used for immediate payments if the period between the requested capture date and the current date is strictly shorter than the authorization validity period. |  |
|                 | <b>MARK</b> : corresponds to an authorization for EUR 1 (or information request about the CB network if the acquirer supports it).                                  |  |
|                 | Value used for deferred payments if the period between the requested capture date and the current date is strictly greater than the authorization validity period.  |  |
| Category        | Payment method details.                                                                                                    |  |
| vads_auth_num   | ıber                                                                                                    |  |
| Description     | Authorization number returned by the authorization server, if available (otherwise, empty).                                                                         |  |
|                 | Output field, returned in the response (IPN and Return URL).                                                                                                    |  |
| _               |                                                                                                    |  |

Format an..20

**Category** Payment method details.

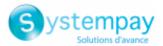

#### vads\_auth\_result

**Description** Return code of the authorization request returned by the issuing bank, if available.

Output field, returned in the response (IPN and Return URL).

Format

an..3

#### **Possible values**

Codes returned by the **CB** network:

| Value | Description                                                   | Value | Description                                                                                          |
|-------|---------------------------------------------------------------|-------|----------------------------------------------------------------------------------------------------|
| 00    | Approved or successfully processed transaction                | 54    | Expired card                                                                                         |
| 02    | Contact the card issuer                                       | 55    | Incorrect secret code                                                                                |
| 03    | Invalid acceptor                                              | 56    | Card absent from the file                                                                            |
| 04    | Keep the card                                                 | 57    | Transaction not allowed for this cardholder                                                          |
| 05    | Do not honor                                                  | 58    | Transaction not allowed for this cardholder                                                          |
| 07    | Keep the card, special conditions                             | 59    | Suspected fraud                                                                                      |
| 08    | Confirm after identification                                  | 60    | The acceptor of the card must contact the acquirer                                                   |
| 12    | Incorrect Transaction Code                                    | 61    | Withdrawal limit exceeded                                                                            |
| 13    | Invalid amount                                                | 63    | Security rules unfulfilled                                                                           |
| 14    | Invalid cardholder number                                     | 65    | Exceeded number of withdrawals                                                                       |
| 15    | Unknown issuer                                                | 68    | Response not received or received too late                                                           |
| 17    | Canceled by the buyer                                         | 75    | Number of attempts for entering the secret code has been exceeded                                    |
| 19    | Retry later                                                   | 76    | The cardholder is already blocked, the previous record has been saved                                |
| 20    | Incorrect response (error on the domain server)               | 78    | Transaction blocked, first transaction on card not properly unblocked                                |
| 24    | Unsupported file update                                       | 80    | Contactless payment is not accepted by the issuer                                                    |
| 25    | Unable to locate the registered elements in the file          | 81    | Unsecured payment is not accepted by the issuer                                                      |
| 26    | Duplicate registration, the previous record has been replaced | 82    | CVV, dCVV, iCVV incorrect                                                                            |
| 27    | File update edit error                                        | 83    | Revocation of all recurring payments for the card                                                    |
| 28    | Denied access to file                                         | 84    | R1 - Revocation of recurring payment for the card of a specific Merchant or for the MCC and the card |
| 29    | Unable to update                                              | 86    | 6P - Failure of the issuer to verify the data                                                        |
| 30    | Format error                                                  | 88    | A4 - Misuse of the TRA exemption                                                                     |
| 31    | Unknown acquirer company ID                                   | 90    | Temporary shutdown                                                                                   |
| 33    | Expired card                                                  | 91    | Unable to reach the card issuer                                                                      |
| 34    | Suspected fraud                                               | 94    | Duplicate transaction                                                                                |
| 38    | Expired card                                                  | 96    | System malfunction                                                                                   |
| 41    | Lost card                                                     | 97    | Overall monitoring timeout                                                                           |
| 43    | Stolen card                                                   | 98    | Server not available, new network route requested                                                    |
| 46    | Customer account closed                                       | 99    | Initiator domain incident                                                                            |
| 51    | Insufficient balance or exceeded credit limit                 |       |                                                                                                    |

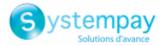

## Codes returned by **Ofina** acquirer:

| Code | Description                                    |
|------|------------------------------------------------|
| 0    | Approved or successfully processed transaction |
| 2    | Limit exceeded                                 |
| 4    | Keep the card                                  |
| 5    | Do not honor                                   |
| 96   | System malfunction                             |
| 97   | Overall monitoring timeout.                    |

## Codes returned by Amex Global acquirer:

| Code | Description                                          |
|------|------------------------------------------------------|
| 000  | Approved                                             |
| 001  | Approved with an ID                                  |
| 002  | Partial approval (Prepaid Cards only)                |
| 100  | Declined                                             |
| 101  | Expired card / Invalid expiry date                   |
| 106  | Exceeded PIN entry attempts                          |
| 107  | Please Call Issuer                                   |
| 109  | Invalid merchant                                     |
| 110  | Incorrect Transaction Amount                         |
| 111  | Invalid account / Invalid MICR (Travelers Cheque)    |
| 115  | Requested function not supported                     |
| 117  | Invalid PIN                                          |
| 119  | Cardholder not enrolled / not allowed                |
| 122  | Invalid card security code (a.k.a., CID, 4DBC, 4CSC) |
| 125  | Invalid effective date                               |
| 130  | Declined                                             |
| 181  | Format error                                         |
| 183  | Invalid currency code                                |
| 187  | Deny - New card issued                               |
| 189  | Deny - Account canceled                              |
| 200  | Deny - Pick up card                                  |
| 900  | Accepted - ATC Synchronization                       |
| 909  | System malfunction (cryptographic error)             |
| 912  | Issuer not available                                 |

## Codes returned by Elavon Europe acquirer:

| Code | Description                             |
|------|-----------------------------------------|
| 0    | Approved, success                       |
| 1    | Refer To Card Issuer Client             |
| 2    | Refer To Card Issuer, Special Condition |
| 3    | Invalid Merchant                        |
| 4    | Pick-Up Card                            |
| 5    | Do Not Honour                           |
| 6    | Error                                   |
| 7    | Pick-Up Card, Special Condition         |
| 8    | Honour With Identification              |
| 9    | Request In Progress                     |
| 10   | Approved, Partial                       |
| 11   | Approved, VIP                           |
| 12   | Invalid Transaction                     |
| 13   | Invalid Amount                          |

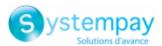

| 14       Invalid Card Number         15       No Such Issuer         16       Approved, Update Track 3         17       Operator Cancelled         18       Customer Dispute         19       Re Enter Transaction         22       Suspected Malfunction         23       Unacceptable Transaction Fee         24       File Update Not Supported         25       Unable To Locate Record         26       Duplicate Record         27       File Update Failed         30       File Update Failed         31       Bank Not Supported         32       Completed Partially         33       Expired Card, Pick-Up         34       Suspected Fraud, Pick-Up         35       Contact Acquirer, Pick-Up         36       Restricted Card, Pick-Up         37       Call Acquirer Security, Pick-Up         38       PIN Tries Exceeded, Pick-Up         39       No Credit Account         40       Function Not Supported         41       Lost Card (Contact Bank)         42       No Universial Account         43       Stolen Card         44       No Inversial Account         53       No                                                      |  |
|----------------------------------------------------------------------------------------------------|--|
| 16       Approved, Update Track 3         17       Operator Cancelled         18       Customer Dispute         19       Re Enter Transaction         22       Suspected Malfunction         23       Unacceptable Transaction Fee         24       File Update Not Supported         25       Unable To Locate Record         26       Duplicate Record         27       File Update File Locked         30       File Update Failed         31       Bank Not Supported         32       Completed Partially         33       Expired Card, Pick-Up         34       Suspected Fraud, Pick-Up         35       Contatt Acquirer, Pick-Up         36       Restricted Card, Pick-Up         37       Call Acquirer Security, Pick-Up         38       PIN Trise Sxceded, Pick-Up         39       No Credit Account         40       Function Not Supported         41       Lost Card (Contact Bank)         42       No Universal Account         43       Stolen Card         44       No Investment Account         51       No Savings Account         54       Expired Card (Contact Bank)         55 </th <th></th>                                |  |
| 17Operator Cancelled18Customer Dispute19Re Enter Transaction22Suspected Malfunction23Unacceptable Transaction Fee24File Update Not Supported25Unable To Locate Record26Duplicate Record27File Update File Locked30File Update Failed31Bank Not Supported32Completed Partially33Expired Card, Pick-Up34Suspected Partially35Contact Acquirer, Pick-Up36Restricted Card, Pick-Up37Call Acquirer Security, Pick-Up38PIN Tries Exceeded, Pick-Up39No Credit Account40Function Not Supported41Lost Card (Contact Bank)42No Universal Account43Stolener Took Contact Contact Bank)54Expired Card, Pick-Up55Incorrect PIN56No Savings Account51No Savings Account54Expired Card (Contact Bank)55Incorrect PIN56No Card Record57Transaction Not Permitted To Cardholder58Transaction Not Permitted To Cardholder58Transaction Not Permitted To Cardholder58Transaction Not Permitted To Cardholder58Transaction Not Permitted To Cardholder58Transaction Not Permitted To Cardholder58Transaction Not Permitted To Cardholder58Transaction Not Permitted To Cardholder                                                                                             |  |
| 18       Customer Dispute         19       Re Enter Transaction         22       Suspected Malfunction         23       Unacceptable Transaction Fee         24       File Update Not Supported         25       Unable To Locate Record         26       Duplicate Record         27       File Update Edit Error         28       File Update File Locked         30       File Update File Locked         31       Bank Not Supported         32       Completed Partially         33       Expired Card, Pick-Up         34       Suspected Fraud, Pick-Up         35       Contact Acquirer, Pick-Up         36       Restricted Card, Pick-Up         37       Call Acquirer Security, Pick-Up         38       PIN Tries Exceeded, Pick-Up         39       No Credit Account         40       Founction Not Supported         41       Lost Card (Contact Bank)         42       No Universal Account         43       Stolen Card         44       No Investment Account         53       No Savings Account         54       Expired Card (Contact Bank)         55       Incorrret PIN         56 </th <td></td>                                |  |
| 18       Customer Dispute         19       Re Enter Transaction         22       Suspected Malfunction         23       Unacceptable Transaction Fee         24       File Update Not Supported         25       Unable To Locate Record         26       Duplicate Record         27       File Update Edit Error         28       File Update File Locked         30       File Update File Locked         31       Bank Not Supported         32       Completed Partially         33       Expired Card, Pick-Up         34       Suspected Fraud, Pick-Up         35       Contact Acquirer, Pick-Up         36       Restricted Card, Pick-Up         37       Call Acquirer Security, Pick-Up         38       PIN Tries Exceeded, Pick-Up         39       No Credit Account         40       Founction Not Supported         41       Lost Card (Contact Bank)         42       No Universal Account         43       Stolen Card         44       No Investment Account         53       No Savings Account         54       Expired Card (Contact Bank)         55       Incorrret PIN         56 </th <td></td>                                |  |
| 19       Re Enter Transaction         22       Suspected Malfunction         23       Unacceptable Transaction Fee         24       File Update Not Supported         25       Unable To Locate Record         26       Duplicate Record         27       File Update Edit Error         28       File Update File Locked         30       File Update File         31       Bank Not Supported         32       Completed Partially         33       Expired Card, Pick-Up         34       Suspected Fraud, Pick-Up         35       Contact Acquirer, Pick-Up         36       Restricted Card, Pick-Up         37       Call Acquirer Security, Pick-Up         38       PIN Tries Exceeded, Pick-Up         39       No Credit Account         40       Function Not Supported         41       Lost Card (Contact Bank)         42       No Universal Account         43       Stolen Card         44       No Investment Account         51       No Savings Account         52       No Check Account         53       No Savings Account         54       Expired Card (Contact Bank)         55                                                  |  |
| 23       Unacceptable Transaction Fee         24       File Update Not Supported         25       Unable To Locate Record         26       Duplicate Record         27       File Update Edit Error         28       File Update File Locked         30       File Update File Locked         31       Bank Not Supported         32       Completed Partially         33       Expired Card, Pick-Up         34       Suspected Fraud, Pick-Up         35       Contact Acquirer, Pick-Up         36       Restricted Card, Pick-Up         37       Call Acquirer Security, Pick-Up         38       PIN Tries Exceeded, Pick-Up         39       No Credit Account         40       Function Not Supported         41       Lost Card (Contact Bank)         42       No Universal Account         43       Stolen Card         44       No Investment Account         51       Not Supported To Contact Bank)         52       No Check Account         53       No Savings Account         54       Expired Card (Contact Bank)         55       Incorrect PIN         56       No Card Record         57                                             |  |
| 23       Unacceptable Transaction Fee         24       File Update Not Supported         25       Unable To Locate Record         26       Duplicate Record         27       File Update Edit Error         28       File Update File Locked         30       File Update File Locked         31       Bank Not Supported         32       Completed Partially         33       Expired Card, Pick-Up         34       Suspected Fraud, Pick-Up         35       Contact Acquirer, Pick-Up         36       Restricted Card, Pick-Up         37       Call Acquirer Security, Pick-Up         38       PIN Tries Exceeded, Pick-Up         39       No Credit Account         40       Function Not Supported         41       Lost Card (Contact Bank)         42       No Universal Account         43       Stolen Card         44       No Investment Account         51       Not Supported To Contact Bank)         52       No Check Account         53       No Savings Account         54       Expired Card (Contact Bank)         55       Incorrect PIN         56       No Card Record         57                                             |  |
| 24       File Update Not Supported         25       Unable To Locate Record         26       Duplicate Record         27       File Update Edit Error         28       File Update Edit Error         29       File Update Edit Error         20       File Update Failed         31       Bank Not Supported         32       Completed Partially         33       Expired Card, Pick-Up         34       Suspected Fraud, Pick-Up         35       Contact Acquirer, Pick-Up         36       Restricted Card, Pick-Up         37       Call Acquirer Security, Pick-Up         38       PIN Tries Exceeded, Pick-Up         39       No Credit Account         40       Function Not Supported         41       Lost Card (Contact Bank)         42       No Universal Account         43       Stolen Card         44       No Investment Account         51       No Savings Account         54       Expired Card (Contact Bank)         55       Incorrect PIN         56       No Card Record         57       Transaction Not Permitted To Cardholder         58       Transaction Not Permitted To Cardholder                                    |  |
| 25       Unable To Locate Record         26       Duplicate Record         27       File Update Edit Error         28       File Update File Locked         30       File Update File Locked         31       Bank Not Supported         32       Completed Partially         33       Expired Card, Pick-Up         34       Suspected Fraud, Pick-Up         35       Contact Acquirer, Pick-Up         36       Restricted Card, Pick-Up         37       Call Acquirer Security, Pick-Up         38       PIN Trise Exceeded, Pick-Up         39       No Credit Account         40       Function Not Supported         41       Lost Card (Contact Bank)         42       No Universal Account         43       Stolen Card         44       No Investment Account         51       Nor Savings Account         52       No Check Account         53       No Savings Account         54       Expired Card (Contact Bank)         55       Incorrect PIN         56       No Card Record         57       Transaction Not Permitted To Cardholder         58       Transaction Not Permitted To Cardholder <tr< th=""><th></th></tr<>               |  |
| 27File Update Edit Error28File Update Edit Error29File Update Failed30File Update Failed31Bank Not Supported32Completed Partially33Expired Card, Pick-Up34Suspected Fraud, Pick-Up35Contact Acquirer, Pick-Up36Restricted Card, Pick-Up37Call Acquirer Security, Pick-Up38PIN Tries Exceeded, Pick-Up39No Credit Account40Function Not Supported41Lost Card (Contact Bank)42No Universal Account43Stolen Card44No Investment Account51Not Sufficient Funds (Client To Contact Bank)52No Check Account53No Savings Account54Expired Card (Contact Bank)55Incorrect PIN56No Card Record57Transaction Not Permitted To Cardholder58Transaction Not Permitted To Cardholder58Transaction Not Permitted To Cardholder58Transaction Not Permitted To Cardholder58Transaction Not Permitted To Cardholder58Transaction Not Permitted On Terminal59Suspected Fraud61Exceeds Withdrawal Frequency66Call Acquirer Security67Hard Capture68Response Received Too Late                                                                                                    |  |
| 27File Update Edit Error28File Update Edit Error29File Update Failed30File Update Failed31Bank Not Supported32Completed Partially33Expired Card, Pick-Up34Suspected Fraud, Pick-Up35Contact Acquirer, Pick-Up36Restricted Card, Pick-Up37Call Acquirer Security, Pick-Up38PIN Tries Exceeded, Pick-Up39No Credit Account40Function Not Supported41Lost Card (Contact Bank)42No Universal Account43Stolen Card44No Investment Account51Not Sufficient Funds (Client To Contact Bank)52No Check Account53No Savings Account54Expired Card (Contact Bank)55Incorrect PIN56No Card Record57Transaction Not Permitted To Cardholder58Transaction Not Permitted To Cardholder58Transaction Not Permitted To Cardholder58Transaction Not Permitted To Cardholder58Transaction Not Permitted To Cardholder58Transaction Not Permitted On Terminal59Suspected Fraud61Exceeds Withdrawal Frequency66Call Acquirer Security67Hard Capture68Response Received Too Late                                                                                                    |  |
| 28       File Update File Locked         30       File Update Failed         31       Bank Not Supported         32       Completed Partially         33       Expired Card, Pick-Up         34       Suspected Fraud, Pick-Up         35       Contact Acquirer, Pick-Up         36       Restricted Card, Pick-Up         37       Call Acquirer Security, Pick-Up         38       PiN Tries Exceeded, Pick-Up         39       No Credit Account         40       Function Not Supported         41       Lost Card (Contact Bank)         42       No Universal Account         43       Stolen Card         44       No Investment Account         51       Not Sufficient Funds (Client To Contact Bank)         52       No Check Account         54       Expired Card (Contact Bank)         55       Incorrect PIN         56       No Card Record         57       Transaction Not Permitted To Cardholder         58       Transaction Not Permitted To Cardholder         58       Transaction Not Permitted To Cardholder         58       Transaction Not Permitted To Cardholder         58       Transaction Not Permitted To Cardholder |  |
| 30File Update Failed31Bank Not Supported32Completed Partially33Expired Card, Pick-Up34Suspected Fraud, Pick-Up35Contact Acquirer, Pick-Up36Restricted Card, Pick-Up37Call Acquirer Security, Pick-Up38PIN Tries Exceeded, Pick-Up39No Credit Account40Function Not Supported41Lost Card (Contact Bank)42No Universal Account43Stolen Card44No Investment Account51Not Sufficient Funds (Client To Contact Bank)52No Check Account53No Savings Account54Expired Card (Contact Bank)55Incorrect PIN56No Card Record57Transaction Not Permitted To Cardholder58Transaction Not Permitted On Terminal59Suspected Fraud60Contact Acquirer61Exceeds Withdrawal Limit62Restricted card63Security Violation64Original Amount Incorrect65Exceeds Withdrawal Frequency66Call Acquirer Security67Hard Capture68Response Received Too Late                                                                                                    |  |
| 31Bank Not Supported32Completed Partially33Expired Card, Pick-Up34Suspected Fraud, Pick-Up35Contact Acquirer, Pick-Up36Restricted Card, Pick-Up37Call Acquirer Security, Pick-Up38PIN Tries Exceeded, Pick-Up39No Credit Account40Function Not Supported41Lost Card (Contact Bank)42No Universial Account43Stolen Card44No Investment Account51Not Sufficient Funds (Client To Contact Bank)52No Check Account53No Savings Account54Expired Card (Contact Bank)55Incorrect PIN56No Card Record57Transaction Not Permitted To Cardholder58Transaction Not Permitted On Terminal59Suspected Fraud60Contact Acquirer61Exceeds Withdrawal Limit62Restricted card63Security Violation64Original Amount Incorrect65Exceeds Withdrawal Frequency66Call Acquirer Security67Hard Capture68Response Received Too Late                                                                                                    |  |
| 32Completed Partially33Expired Card, Pick-Up34Suspected Fraud, Pick-Up35Contact Acquirer, Pick-Up36Restricted Card, Pick-Up37Call Acquirer Security, Pick-Up38PIN Tries Exceeded, Pick-Up39No Credit Account40Function Not Supported41Lost Card (Contact Bank)42No Universal Account43Stolen Card44No Inversal Account51Not Sufficient Funds (Client To Contact Bank)52No Check Account53No Savings Account54Expired Card (Contact Bank)55Incorrect PIN56No Card Record57Transaction Not Permitted To Cardholder58Transaction Not Permitted To Cardholder59Suspected Fraud60Contact Acquirer61Exceeds Withdrawal Limit62Restricted card63Security Violation64Original Amount Incorrect65Response Received Too Late                                                                                                    |  |
| 33Expired Card, Pick-Up34Suspected Fraud, Pick-Up35Contact Acquirer, Pick-Up36Restricted Card, Pick-Up37Call Acquirer Security, Pick-Up38PIN Tries Exceeded, Pick-Up39No Credit Account40Function Not Supported41Lost Card (Contact Bank)42No Universal Account43Stolen Card44No Investment Account51Not Sufficient Funds (Client To Contact Bank)52No Check Account53No Savings Account54Expired Card (Contact Bank)55Incorrect PIN56No Card Record57Transaction Not Permitted To Cardholder58Transaction Not Permitted To Cardholder59Suspected Fraud60Contact Acquirer61Exceeds Withdrawal Limit62Restricted card63Security Violation64Original Amount Incorrect65Exceeds Withdrawal Frequency66Call Acquirer Security67Hard Capture68Response Received Too Late                                                                                                    |  |
| 34Suspected Fraud, Pick-Up35Contact Acquirer, Pick-Up36Restricted Card, Pick-Up37Call Acquirer Security, Pick-Up38PIN Tries Exceeded, Pick-Up39No Credit Account40Function Not Supported41Lost Card (Contact Bank)42No Universal Account43Stolen Card44No Inversal Account51Not Sufficient Funds (Client To Contact Bank)52No Check Account53No Savings Account54Expired Card (Contact Bank)55Incorrect PIN56No Card Record57Transaction Not Permitted To Cardholder58Transaction Not Permitted On Terminal59Suspected Fraud60Contact Acquirer61Exceeds Withdrawal Limit62Restricted card63Security Violation64Original Amount Incorrect65Exceeds Withdrawal Frequency66Call Acquirer Security67Hard Capture68Response Received Too Late                                                                                                    |  |
| 35Contact Acquirer, Pick-Up36Restricted Card, Pick-Up37Call Acquirer Security, Pick-Up38PIN Tries Exceeded, Pick-Up39No Credit Account40Function Not Supported41Lost Card (Contact Bank)42No Universal Account43Stolen Card44No Investment Account51Not Sufficient Funds (Client To Contact Bank)52No Check Account53No Savings Account54Expired Card (Contact Bank)55Incorrect PIN56No Card Record57Transaction Not Permitted To Cardholder58Transaction Not Permitted On Terminal59Suspected Fraud60Contact Acquirer61Exceeds Withdrawal Limit62Restricted card63Security Violation64Original Amount Incorrect65Exceeds Withdrawal Frequency66Call Acquirer Security67Hard Capture68Response Received Too Late                                                                                                    |  |
| 36Restricted Card, Pick-Up37Call Acquirer Security, Pick-Up38PIN Tries Exceeded, Pick-Up39No Credit Account40Function Not Supported41Lost Card (Contact Bank)42No Universal Account43Stolen Card44No Investment Account51Not Sufficient Funds (Client To Contact Bank)52No Check Account53No Savings Account54Expired Card (Contact Bank)55Incorrect PIN56No Card Record57Transaction Not Permitted To Cardholder58Transaction Not Permitted On Terminal59Suspected Fraud60Contact Acquirer61Exceeds Withdrawal Limit62Restricted card63Security Violation64Original Amount Incorrect65Exceeds Withdrawal Frequency66Call Acquirer Security67Hard Capture                                                                                                    |  |
| 37Call Acquirer Security, Pick-Up38PIN Tries Exceeded, Pick-Up39No Credit Account40Function Not Supported41Lost Card (Contact Bank)42No Universal Account43Stolen Card44No Investment Account51Not Sufficient Funds (Client To Contact Bank)52No Check Account53No Savings Account54Expired Card (Contact Bank)55Incorrect PIN56No Card Record57Transaction Not Permitted To Cardholder58Transaction Not Permitted On Terminal59Suspected Fraud60Contact Acquirer61Exceeds Withdrawal Limit62Restricted card63Security Violation64Original Amount Incorrect65Exceeds Withdrawal Frequency66Call Acquirer Security67Hard Capture68Response Received Too Late                                                                                                    |  |
| 38PIN Tries Exceeded, Pick-Up39No Credit Account40Function Not Supported41Lost Card (Contact Bank)42No Universal Account43Stolen Card44No Investment Account51Not Sufficient Funds (Client To Contact Bank)52No Check Account53No Savings Account54Expired Card (Contact Bank)55Incorrect PIN56No Card Record57Transaction Not Permitted To Cardholder58Transaction Not Permitted On Terminal59Suspected Fraud60Contact Acquirer61Exceeds Withdrawal Limit62Restricted card63Security Violation64Original Amount Incorrect65Exceeds Withdrawal Frequency66Call Acquirer Security67Hard Capture68Response Received Too Late                                                                                                    |  |
| 39No Credit Account40Function Not Supported41Lost Card (Contact Bank)42No Universal Account43Stolen Card44No Investment Account51Not Sufficient Funds (Client To Contact Bank)52No Check Account53No Savings Account54Expired Card (Contact Bank)55Incorrect PIN56No Card Record57Transaction Not Permitted To Cardholder58Transaction Not Permitted On Terminal59Suspected Fraud60Contact Acquirer61Exceeds Withdrawal Limit62Restricted card63Security Violation64Original Amount Incorrect65Exceeds Withdrawal Frequency66Call Acquirer Security67Hard Capture68Response Received Too Late                                                                                                    |  |
| 41Lost Card (Contact Bank)42No Universal Account43Stolen Card44No Investment Account51Not Sufficient Funds (Client To Contact Bank)52No Check Account53No Savings Account54Expired Card (Contact Bank)55Incorrect PIN56No Card Record57Transaction Not Permitted To Cardholder58Transaction Not Permitted On Terminal59Suspected Fraud60Contact Acquirer61Exceeds Withdrawal Limit62Restricted card63Security Violation64Original Amount Incorrect65Exceeds Withdrawal Frequency66Call Acquirer Security67Hard Capture68Response Received Too Late                                                                                                    |  |
| 41Lost Card (Contact Bank)42No Universal Account43Stolen Card44No Investment Account51Not Sufficient Funds (Client To Contact Bank)52No Check Account53No Savings Account54Expired Card (Contact Bank)55Incorrect PIN56No Card Record57Transaction Not Permitted To Cardholder58Transaction Not Permitted On Terminal59Suspected Fraud60Contact Acquirer61Exceeds Withdrawal Limit62Restricted card63Security Violation64Original Amount Incorrect65Exceeds Withdrawal Frequency66Call Acquirer Security67Hard Capture68Response Received Too Late                                                                                                    |  |
| 42No Universal Account43Stolen Card44No Investment Account51Not Sufficient Funds (Client To Contact Bank)52No Check Account53No Savings Account54Expired Card (Contact Bank)55Incorrect PIN56No Card Record57Transaction Not Permitted To Cardholder58Transaction Not Permitted On Terminal59Suspected Fraud60Contact Acquirer61Exceeds Withdrawal Limit62Restricted card63Security Violation64Original Amount Incorrect65Exceeds Withdrawal Frequency66Call Acquirer Security67Hard Capture68Response Received Too Late                                                                                                    |  |
| 44No Investment Account51Not Sufficient Funds (Client To Contact Bank)52No Check Account53No Savings Account54Expired Card (Contact Bank)55Incorrect PIN56No Card Record57Transaction Not Permitted To Cardholder58Transaction Not Permitted On Terminal59Suspected Fraud60Contact Acquirer61Exceeds Withdrawal Limit62Restricted card63Security Violation64Original Amount Incorrect65Exceeds Withdrawal Frequency66Call Acquirer Security67Hard Capture68Response Received Too Late                                                                                                    |  |
| 51Not Sufficient Funds (Client To Contact Bank)52No Check Account53No Savings Account54Expired Card (Contact Bank)55Incorrect PIN56No Card Record57Transaction Not Permitted To Cardholder58Transaction Not Permitted On Terminal59Suspected Fraud60Contact Acquirer61Exceeds Withdrawal Limit62Restricted card63Security Violation64Original Amount Incorrect65Exceeds Withdrawal Frequency66Call Acquirer Security67Hard Capture68Response Received Too Late                                                                                                    |  |
| 52No Check Account53No Savings Account54Expired Card (Contact Bank)55Incorrect PIN56No Card Record57Transaction Not Permitted To Cardholder58Transaction Not Permitted On Terminal59Suspected Fraud60Contact Acquirer61Exceeds Withdrawal Limit62Restricted card63Security Violation64Original Amount Incorrect65Exceeds Withdrawal Frequency66Call Acquirer Security67Hard Capture68Response Received Too Late                                                                                                    |  |
| 53No Savings Account54Expired Card (Contact Bank)55Incorrect PIN56No Card Record57Transaction Not Permitted To Cardholder58Transaction Not Permitted On Terminal59Suspected Fraud60Contact Acquirer61Exceeds Withdrawal Limit62Restricted card63Security Violation64Original Amount Incorrect65Exceeds Withdrawal Frequency66Call Acquirer Security67Hard Capture68Response Received Too Late                                                                                                    |  |
| 54Expired Card (Contact Bank)55Incorrect PIN56No Card Record57Transaction Not Permitted To Cardholder58Transaction Not Permitted On Terminal59Suspected Fraud60Contact Acquirer61Exceeds Withdrawal Limit62Restricted card63Security Violation64Original Amount Incorrect65Exceeds Withdrawal Frequency66Call Acquirer Security67Hard Capture68Response Received Too Late                                                                                                    |  |
| 55Incorrect PIN56No Card Record57Transaction Not Permitted To Cardholder58Transaction Not Permitted On Terminal59Suspected Fraud60Contact Acquirer61Exceeds Withdrawal Limit62Restricted card63Security Violation64Original Amount Incorrect65Exceeds Withdrawal Frequency66Call Acquirer Security67Hard Capture68Response Received Too Late                                                                                                    |  |
| 56No Card Record57Transaction Not Permitted To Cardholder58Transaction Not Permitted On Terminal59Suspected Fraud60Contact Acquirer61Exceeds Withdrawal Limit62Restricted card63Security Violation64Original Amount Incorrect65Exceeds Withdrawal Frequency66Call Acquirer Security67Hard Capture68Response Received Too Late                                                                                                    |  |
| 57Transaction Not Permitted To Cardholder58Transaction Not Permitted On Terminal59Suspected Fraud60Contact Acquirer61Exceeds Withdrawal Limit62Restricted card63Security Violation64Original Amount Incorrect65Exceeds Withdrawal Frequency66Call Acquirer Security67Hard Capture68Response Received Too Late                                                                                                    |  |
| 58Transaction Not Permitted On Terminal59Suspected Fraud60Contact Acquirer61Exceeds Withdrawal Limit62Restricted card63Security Violation64Original Amount Incorrect65Exceeds Withdrawal Frequency66Call Acquirer Security67Hard Capture68Response Received Too Late                                                                                                    |  |
| 59Suspected Fraud60Contact Acquirer61Exceeds Withdrawal Limit62Restricted card63Security Violation64Original Amount Incorrect65Exceeds Withdrawal Frequency66Call Acquirer Security67Hard Capture68Response Received Too Late                                                                                                    |  |
| 60Contact Acquirer61Exceeds Withdrawal Limit62Restricted card63Security Violation64Original Amount Incorrect65Exceeds Withdrawal Frequency66Call Acquirer Security67Hard Capture68Response Received Too Late                                                                                                    |  |
| 61Exceeds Withdrawal Limit62Restricted card63Security Violation64Original Amount Incorrect65Exceeds Withdrawal Frequency66Call Acquirer Security67Hard Capture68Response Received Too Late                                                                                                    |  |
| 62Restricted card63Security Violation64Original Amount Incorrect65Exceeds Withdrawal Frequency66Call Acquirer Security67Hard Capture68Response Received Too Late                                                                                                    |  |
| 63Security Violation64Original Amount Incorrect65Exceeds Withdrawal Frequency66Call Acquirer Security67Hard Capture68Response Received Too Late                                                                                                    |  |
| 64Original Amount Incorrect65Exceeds Withdrawal Frequency66Call Acquirer Security67Hard Capture68Response Received Too Late                                                                                                    |  |
| 65       Exceeds Withdrawal Frequency         66       Call Acquirer Security         67       Hard Capture         68       Response Received Too Late                                                                                                    |  |
| 66       Call Acquirer Security         67       Hard Capture         68       Response Received Too Late                                                                                                    |  |
| 66       Call Acquirer Security         67       Hard Capture         68       Response Received Too Late                                                                                                    |  |
| 68 Response Received Too Late                                                                                                    |  |
|                                                                                                    |  |
|                                                                                                    |  |
| 75 PIN Tries Exceeded                                                                                                    |  |
| 77 Intervene, Bank Approval Required                                                                                                    |  |
| 78 Intervene, Bank Approval Required For Partial Amount                                                                                                    |  |
| 90 Cut-Off In Progress                                                                                                    |  |
| 91 Issuer Or Switch Inoperative                                                                                                    |  |
| 92 Routing Error                                                                                                    |  |

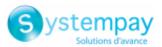

| Code | Description                                                                                         |
|------|----------------------------------------------------------------------------------------------------|
| 93   | Violation Of Law                                                                                    |
| 94   | Duplicate Transaction                                                                               |
| 95   | Reconcile Error                                                                                     |
| 96   | Communication System Malfunction                                                                    |
| 97   | Communication Error - Cannot Connect To FNB                                                         |
| 98   | Exceeds Cash Limit                                                                                  |
| 76   | Approved Country Club                                                                               |
| 79   | Approved Administrative Transaction                                                                 |
| 80   | Approved National Negative File Hit OK                                                              |
| 81   | Approved Commercial                                                                                 |
| 82   | No Security Module                                                                                  |
| 83   | Maximum Refund credit Limit exceeded                                                                |
| 84   | No PBF                                                                                              |
| 85   | PBF Update Error                                                                                    |
| 86   | Invalid Authorisation Type                                                                          |
| 87   | Bad Track 2                                                                                         |
| 88   | PTLF Error                                                                                          |
| 89   | Invalid Route Service                                                                               |
| 110  | 1A Soft Decline requesting 3D Secure Version 2 authentication on an unsecured ecommerce transaction |

Codes returned by the **GICC** network:

| Code | Description                                                |
|------|------------------------------------------------------------|
| 0    | Approved or completed successfully                         |
| 2    | Call Voice-authorization number; Initialization Data       |
| 3    | Invalid merchant number                                    |
| 4    | Retain card                                                |
| 5    | Authorization declined                                     |
| 10   | Partial approval                                           |
| 12   | Invalid transaction                                        |
| 13   | Invalid amount                                             |
| 14   | Invalid card                                               |
| 21   | No action taken                                            |
| 30   | Format Error                                               |
| 33   | Card expired                                               |
| 34   | Suspicion of manipulation                                  |
| 40   | Requested function not supported                           |
| 43   | Stolen card, pick up                                       |
| 55   | Incorrect personal identification number                   |
| 56   | Card not in authorizer's database                          |
| 58   | Terminal ID unknown                                        |
| 62   | Restricted card                                            |
| 78   | Stop payment order                                         |
| 79   | Revocation of authorization order                          |
| 80   | Amount no longer available                                 |
| 81   | Message-flow error                                         |
| 91   | Card issuer temporarily not reachable                      |
| 92   | The card type is not processed by the authorization center |
| 96   | Processing temporarily not possible                        |
| 97   | Security breach - MAC check indicates error condition      |
| 98   | Date and time not plausible                                |
| 99   | Error in PAC encryption detected                           |

Codes returned by the **ONEY\_API** network:

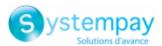

| Code | Description                 |  |
|------|-----------------------------|--|
| 0    | Awaiting acceptance by Oney |  |
| 1    | Payment rejected by Oney    |  |
| 2    | Payment accepted by Oney    |  |
| 3    | Payment abandoned           |  |
| 4    | Payment canceled            |  |
| 99   | Unknown error               |  |

Codes returned by the **PayPal** network:

| Code  | Description                                                                                                    |
|-------|----------------------------------------------------------------------------------------------------|
| 0     | Transaction accepted                                                                                                    |
| 10001 | Internal error                                                                                                    |
| 10002 | Restricted Account                                                                                                    |
| 10009 | Transaction refused for one of the following reasons:                                                                                                    |
|       | • The partial refund amount must be less than or equal to the original transaction amount.                                                                   |
|       | • The partial refund must be in the same currency as the original transaction.                                                                               |
|       | This transaction has already been fully refunded.                                                                                                    |
|       | • The time limit (60 days) for performing a refund for this transaction has been exceeded.                                                                   |
| 10422 | Customer must choose new funding sources. The customer must return to PayPal to select new funding sources.                                                  |
| 10486 | This transaction couldn't be completed. Please redirect your customer to PayPal.                                                                             |
| 13113 | The Buyer cannot pay with PayPal for this transaction. Inform the buyer that PayPal declined the transaction and to contact <i>PayPal Customer Service</i> . |

**Other return codes** For payment methods that are different from the ones presented below:

- see the technical documentation specific to the payment method or
- contact the technical support for more information.

Category Payment method details.

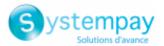

## vads\_authent\_paypal\_protection\_eligibility

| Description    | Type of merchant protection used for the transaction.                                                       |
|----------------|----------------------------------------------------------------------------------------------------|
|                |                                                                                                    |
|                | Three values are possible:                                                                                  |
|                | ELIGIBLE                                                                                                    |
|                | Merchant is protected by PayPal's Seller Protection Policy for unauthorized payments and Item Not Received. |
|                | PARTIALLY_ELIGIBLE                                                                                          |
|                | Merchant is protected by PayPal's Seller Protection Policy for Item Not Received.                           |
|                | INELIGIBLE                                                                                                  |
|                | Merchant is not protected by PayPal's Seller Protection Policy for Item Not Received.                       |
|                | Concerns only the PayPal payment method.                                                                    |
|                | Output field, returned in the response (IPN and Return URL).                                                |
| Format         | enum                                                                                                    |
| Category       | Order details.                                                                                              |
| vads_authent_n | ISU                                                                                                    |
| Description    | Unique sequence number (Latin America).                                                                     |
|                | Output field, returned in the response (IPN and Return URL).                                                |
| Format         | ans255                                                                                                    |
| Category       | Transaction details.                                                                                        |

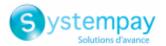

#### vads available languages

| Description | Allows to specify the list of languages available on the payment page.                                            |
|-------------|----------------------------------------------------------------------------------------------------|
|             | The elements on the list must be separated by a semi-colon ( <mark>;</mark> ).                                    |
|             | Allows you to modify the list of languages offered by the language selector at the top right of the payment page. |
|             | Input and output field, returned in the response (IPN and Return URL).                                            |
| Format      | language1;language2;language3                                                                                     |

language1;language2;language3

71

**Error code** 

| Possible values | Language   | Value | Default available language |
|-----------------|------------|-------|----------------------------|
|                 | German     | de    | x                          |
|                 | English    | en    | x                          |
|                 | Chinese    | zh    | x                          |
|                 | Spanish    | es    | x                          |
|                 | French     | fr    | x                          |
|                 | Italian    | it    | x                          |
|                 | Japanese   | ja    | x                          |
|                 | Dutch      | nl    | x                          |
|                 | Polish     | pl    |                            |
|                 | Portuguese | pt    | x                          |
|                 | Russian    | ru    | x                          |
|                 | Swedish    | SV    | x                          |
|                 | Turkish    | tr    |                            |

E.g.: to limit the choice to French and English, submit vads\_available\_languages=fr;en

#### Payment page customization Category

a1

#### vads\_avs\_result

Description Transmits the result of the address verification performed by the buyer. This verification only applies to the numeric part of the billing address. The Address Verification Service is supported in the USA, Canada and United Kingdom.

Output field, returned in the response (IPN and Return URL).

#### Format

#### Code Visa MasterCard Discover American Express Possible values Y Address & 5-Address & 5-digit Address only Address & ZIP digit or 9-digit ZIP ZIP match matches match match Α Address matches, Address matches, Address & 5-digit Address only ZIP does not ZIP does not ZIP match matches S AVS not AVS not AVS not AVS not supported supported supported supported R System System Not applicable System unavailable, retry unavailable, retry unavailable, retry U Information not Information not System Information not available available available unavailable, retry

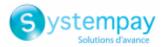

| Code | Visa                                                        | MasterCard                                                                                                  | Discover                                    | American Express                 |
|------|-------------------------------------------------------------|----------------------------------------------------------------------------------------------------|---------------------------------------------|----------------------------------|
| Z    | Either 5-digit or<br>9-digit ZIP match,<br>address does not | 5-digit ZIP<br>matches, address<br>does not                                                                 | 5-digit ZIP<br>matches, address<br>does not | ZIP code only<br>matches         |
| N    | Neither ZIP nor address match                               | Neither ZIP nor<br>address match                                                                            | Neither ZIP nor<br>address match            | Neither ZIP nor<br>address match |
| w    | Not applicable                                              | For U.S., 9-digit<br>ZIP matches,<br>address does not.<br>For non-U.S., ZIP<br>matches, address<br>does not | Information not<br>available                | Not applicable                   |
| x    | Not applicable                                              | For U.S., all digits<br>match. For non-<br>U.S., ZIP and<br>address match.                                  | Address & 9-digit<br>ZIP match              | Not applicable                   |
| В    | Address matches,<br>ZIP not verified                        | Not applicable                                                                                              | Not applicable                              | Not applicable                   |
| Т    | Not applicable                                              | Not applicable                                                                                              | 9-digit ZIP<br>matches, address<br>does not | Not applicable                   |
| Ρ    | ZIP matches,<br>address not<br>verified                     | Not applicable                                                                                              | Not applicable                              | Not applicable                   |
| С    | Address and ZIP<br>not verified                             | Not applicable                                                                                              | Not applicable                              | Not applicable                   |
| D    | Address &<br>ZIP match<br>(International<br>only)           | Not applicable                                                                                              | Not applicable                              | Not applicable                   |
| G    | Address<br>not verified<br>(International<br>only)          | Not applicable                                                                                              | Not applicable                              | Not applicable                   |
| 1    | Address<br>not verified<br>(International<br>only)          | Not applicable                                                                                              | Not applicable                              | Not applicable                   |
| Μ    | Address &<br>ZIP match<br>(International<br>only)           | Not applicable                                                                                              | Not applicable                              | Not applicable                   |
| F    | Address & ZIP<br>match (UK only)                            | Not applicable                                                                                              | Not applicable                              | Not applicable                   |

Category

Transaction details.

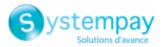

| vads_bank_cod                                                | e                                                                                              |  |  |
|--------------------------------------------------------------|------------------------------------------------------------------------------------------------|--|--|
| Description                                                  | Code associated with the issuing bank.                                                         |  |  |
|                                                              | Output field, returned in the response (IPN and Return URL).                                   |  |  |
| Format                                                       | n5                                                                                             |  |  |
| Category                                                     | Payment method details.                                                                        |  |  |
| vads_bank_labe                                               | el                                                                                             |  |  |
| Description                                                  | Name of the issuing bank of the payment card.                                                  |  |  |
| Output field, returned in the response (IPN and Return URL). |                                                                                                |  |  |
| Format ans255                                                |                                                                                                |  |  |
|                                                              | Alphanumeric and special characters that may contain accented characters (except '<' and '>'). |  |  |
| Category                                                     | Payment method details                                                                         |  |  |
| vads_bank_product                                            |                                                                                                |  |  |
| Description                                                  | Product code of the card used for the payment.                                                 |  |  |
|                                                              | Output field, returned in the response (IPN and Return URL).                                   |  |  |

Format

an..20

### **Possible values**

| VISA | Designation               |
|------|---------------------------|
| Α    | Visa Traditional          |
| В    | Visa Traditional Rewards  |
| С    | Visa Signature            |
| D    | Visa Signature Preferred  |
| E    | Proprietary ATM           |
| F    | Visa Classic              |
| G    | Visa Business             |
| G1   | Visa Signature Business   |
| G2   | Reserved                  |
| G3   | Visa Business Enhanced    |
| G4   | Visa Infinite Business    |
| G5   | Visa Business Rewards     |
| Н    | Reserved                  |
| I    | Visa Infinite             |
| 11   | Visa Infinite Privilege   |
| 12   | Visa Ultra High Net Worth |
| 1    | Reserved                  |
| J1   | Reserved                  |
| J2   | Reserved                  |
| J3   | Visa Healthcare           |
| J4   | Reserved                  |
| К    | Visa Corporate T&E        |
| К1   | Visa GSA Corporate T&E    |

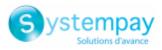

| VISA | Designation               |
|------|---------------------------|
| L    | Electron                  |
| N    | Visa Platinium            |
| N1   | ТВА                       |
| N2   | Visa Select               |
| Р    | Visa Gold                 |
| Q    | Private Label             |
| Q1   | Reserved                  |
| Q2   | Private Label Basic       |
| Q3   | Private Label Standard    |
| Q4   | Private Label Enhanced    |
| Q5   | Private Label Specialized |
| Q6   | Private Label Premium     |
| R    | Proprietary               |
| S    | Visa Purchasing           |
| S1   | Visa Purchasing           |
| S2   | Visa Purchasing           |
| \$3  | Visa Purchasing           |
| S4   | Government Services Loan  |
| S5   | Commercial Transport EBT  |
| S6   | Business Loan             |
| S7   | Visa Distribution         |
| т    | Reserved                  |
| U    | Visa TravelMoney          |
| V    | Visa VPay                 |
| w    | Reserved                  |
| x    | Reserved                  |
| Y    | Reserved                  |
| Z    | Reserved                  |

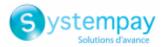

| MASTERCARD | Designation                                 |
|------------|---------------------------------------------|
| BPD        | MASTERCARD BUSINESS PREMIUM DEBIT           |
| CIR        | CIRRUS                                      |
| DAG        | GOLD DEBIT MASTERCARD SALARY                |
| DAP        | PLATINUM DEBIT MASTERCARD SALARY            |
| DAS        | STANDARD DEBIT MASTERCARD SALARY            |
| DDB        | DOMESTIC DEBIT BRAND                        |
| DLG        | DEBIT GOLD DELAYED DEBIT                    |
| DLH        | DEBIT WORLD EMBOSSED DELAYED DEBIT          |
| DLP        | DEBIT PLATINUM DELAYED DEBIT                |
| DLS        | MASTERCARD CARD-DELAYED DEBIT               |
| DOS        | STANDARD DEBIT MASTERCARD SOCIAL            |
| DWF        | DEBIT MASTERCARD HUMANITARIAN PREPAID       |
| м          | MASTERCARD                                  |
| МАВ        | WORLD ELITE MASTERCARD                      |
| MAC        | MASTERCARD CORPORATE WORLD ELITE            |
| МАР        | MASTERCARD COMMERCIAL PAYMENTS ACCOUNT      |
| МВВ        | MASTERCARD PREPAID CONSUMER                 |
| MBC        | MASTERCARD PREPAID VOUCHER                  |
| MBD        | MASTERCARD PROFESSIONAL DEBIT BUSINESS CARD |
| MBE        | MASTERCARD ELECTRONIC BUSINESS CARD         |
| МВК        | MASTERCARD BLACK                            |
| MBP        | MASTERCARD UNKNOWN PRODUCT                  |
| MBS        | MASTERCARD B2B PRODUCT                      |
| MBT        | MASTERCARD CORPORATE PREPAID TRAVEL         |
| MBW        | WORLD MASTERCARD BLACK EDITION – DEBIT      |
| МСВ        | MASTERCARD BUSINESS CARD                    |
| мсс        | MASTERCARD CREDIT MIXED BIN CARD            |
| MCD        | MASTERCARD DEBIT CARD                       |
| MCE        | MASTERCARD ELECTRONIC CARD                  |
| MCF        | MASTERCARD FLEET CARD                       |
| MCG        | MASTERCARD GOLD CARD                        |
| МСН        | MASTERCARD PREMIUM CHARGE                   |
| мсо        | MASTERCARD CORPORATE CARD                   |
| МСР        | MASTERCARD PURCHASING CARD                  |
| MCS        | MASTERCARD STANDARD CARD                    |
| МСТ        | TITANIUM MASTERCARD CARD                    |
| MCV        | MERCHANT BRANDED PROGRAM                    |
| MCW        | WORLD MASTERCARD CARD                       |
| MDB        | DEBIT MASTERCARD BUSINESSCARD CARD          |
| MDG        | DEBIT GOLD MASTERCARD CARD                  |
| MDH        | DEBIT OTHER EMBOSSED                        |
| MDJ        | DEBIT OTHER 2 EMBOSSED                      |
| MDL        | BUSINESS DEBIT OTHER EMBOSSED               |
| MDN        | BUSINESS DEBIT OTHER 2 EMBOSSED             |
| MDO        | DEBIT OTHER CARD                            |
| MDP        | DEBIT PLATINUM CARD                         |
| MDR        | DEBIT BROKERAGE CARD                        |
| MDS        | DEBIT MASTERCARD CARD                       |
| MDT        | MASTERCARD BUSINESS DEBIT                   |
| MDW        | WORLD ELITE DEBIT MASTERCARD                |
| MEB        | MASTERCARD EXECUTIVE BUSINESS CARD          |
| MEC        | MASTERCARD ELECTRONIC COMMERCIAL CARD       |
| L          | I                                           |

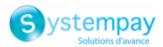

| MEF         ELECTBONIC PAYMENT ACCOUNT           MEO         MASTERCARD CORPORATE EXECUTIVE CARD           MET         TITANIUM DEBIT MASTERCARD CARD           MFB         FLEX WORLD ELITE           MFD         FLEX VORLD ELITE           MFH         FLEX CHARGE WORLD ELITE           MFH         FLEX CHARGE WORLD           MFL         FLEX CHARGE WORLD           MFL         FLEX CHARGE WORLD           MFR         FLEX CHARGE WORLD           MFR         MASTERCARD ELATTECARDE REPAIL NON. TAX           MHA         MASTERCARD HEALTICARE PEPAIL NON. TAX           MHA         MASTERCARD HEALTICARE PEPAIL NON. TAX           MHB         MASTERCARD HAS SUBSTANTIATED (DEBIT MASTERCARD)           MHH         MASTERCARD HAS SUBSTANTIATED (DEBIT MASTERCARD)           MHH         MASTERCARD HAS SUBSTANTIATED (DEBIT MASTERCARD)           MHH         MASTERCARD HAS SUBSTANTIATED (DEBIT MASTERCARD)           MHH         MASTERCARD HAS SUBSTANTIATED (DEBIT MASTERCARD)           MHH         MASTERCARD HAS SUBSTANTIATED (DEBIT MASTERCARD)           MHH         HELOC DEBIT PAENIUM           MIH         HELOC DEBIT PAENIUM           MIH         MELOC DEBIT PAENIUM           MIN         MELOC DEBIT PAENIUM           MIL </th <th>MASTERCARD</th> <th>Designation</th>                                                     | MASTERCARD | Designation                                             |
|----------------------------------------------------------------------------------------------------|------------|---------------------------------------------------------|
| MET         TITANIUM DEBIT MASTERCARD CARD           MFD         FLEX WORLD ELITE           MFD         FLEX ALATINUM           MFE         FLEX CHARGE WORLD ELITE           MFH         FLEX CHARGE WORLD           MFL         FLEX CHARGE WORLD           MFL         FLEX CHARGE WORLD           MFK         FLEX CHARGE WORLD           MFR         FLEX CHARGE WORLD           MFR         FLEX CHARGE WORLD           MFR         MASTERCARD HEATHCARE PREPAID NON-TAX           MHA         MASTERCARD HSA SUBSTANTIATED (DEBIT MASTERCARD)           MHH         MASTERCARD HSA NON-SUBSTANTIATED (DEBIT MASTERCARD)           MHH         HELOC DEBIT STANDARD           MHH         HELOC DEBIT TANDARD           MHH         HELOC DEBIT PATINIM           MHH         HELOC DEBIT PATINIM           MHH         HELOC DEBIT PATINIM           MIH         HELOC DEBIT PATINIM           MIH         HELOC DEBIT TANTARCARD SUBSTANTIATED (DEBIT MASTERCARD)           MIH         HELOC DEBIT TANTARCARD SUBSTANTIATED (DEBIT MASTERCARD)           MIH         HELOC DEBIT TANTARCARD SUBSTANTIATED (DEBIT STANDARD           MIH         HELOC DEBIT TANTARCARD SUBSTANTIATED (DEBIT STANDARD           MIH         MASTERCARD UNEMBOSSED                                                                                                    | MEF        | ELECTRONIC PAYMENT ACCOUNT                              |
| MFB         FLEX WORLD ELITE           MFD         FLEX PLATINUM           MFE         FLEX CHARGE WORLD ELITE           MFH         FLEX WORLD           MFL         FLEX CHARGE PUTINUM           MFW         FLEX CHARGE PUTINUM           MFW         FLEX CHARGE PUTINUM           MFW         FLEX CHARGE PUTINUM           MFW         FLEX CHARGE PUTINUM           MFW         FLEX CHARGE WORLD           MHA         MASTERCARD SAS SUSTATUTATED (DEBIT MASTERCARD)           MHH         MASTERCARD HSA SUSTATUTATED (DEBIT MASTERCARD)           MHH         HELOC DEBIT STANDARD           MHH         HELOC DEBIT STANDARD           MHH         HELOC DEBIT STANDARD           MHH         HELOC DEBIT STANDARD           MHH         HELOC DEBIT STANDARD           MHH         HELOC DEBIT STANDARD           MHH         HELOC DEBIT STANDARD           MHH         HELOC DEBIT STANDARD           MHH         HELOC DEBIT STANDARD           MHH         HELOC DEBIT STANDARD           MIL         MASTERCARD UNEMBOSSED STUDENT CARD           MIL         MASTERCARD DURING TRAVELS OLUTIONS LAND CARD           MIL         MASTERCARD OLISTITISTANDARD-MACAND                                                                                                    | MEO        | MASTERCARD CORPORATE EXECUTIVE CARD                     |
| MFD         FLEX PLATINUM           MFE         FLEX CHARGE WORLD ELITE           MFH         FLEX WORLD           MFL         FLEX CHARGE WORLD ELITE           MFL         FLEX CHARGE WORLD           MFL         FLEX CHARGE WORLD           MFW         FLEX CHARGE WORLD           MGF         MASTERCARD GUVERNMENT COMMERCIAL CARD           MMA         MASTERCARD HSA SUBSTANTIATED (DEBIT MASTERCARD)           MHD         HELOC DEBIT STANDARD           MHH         MASTERCARD HSA NON-SUBSTANTIATED (DEBIT MASTERCARD)           MHH         HELOC DEBIT FORMUM           MIH         HELOC DEBIT PLATINUM           MIH         HELOC DEBIT PLATINUM           MIN         HELOC DEBIT PLATINUM           MIN         HELOC DEBIT RASTERCARD UNEMOSSED STUDENT CARD           MIU         DEBIT MASTERCARD UNEMOSSED STUDENT CARD           MIU         DEBIT MASTERCARD COMMERCIAL CARD           MIL         MASTERCARD UNEMOSSED STUDENT CARD           MIL         MASTERCARD ON WARDON           MOD         MASTERCARD ON WARDON           MIL         MASTERCARD UNEMOSSED STUDENT CARD           MIL         MASTERCARD DENTAL TRAVEL SOLUTIONS AIR CARD           MINW         MASTERCARD DENTATARVEL SOLUTIONS AIR CARD                                                                                                    | MET        | TITANIUM DEBIT MASTERCARD CARD                          |
| MFE         FLEX CHARGE WORLD ELITE           MFH         FLEX WORLD           MFL         FLEX CHARGE WORLD           MFW         FLEX CHARGE WORLD           MGF         MASTERCARD GOUVERNMENT COMMERCIAL CARD           MMA         MASTERCARD GUVERNMENT COMMERCIAL CARD           MHA         MASTERCARD HEATICARE PREPAID NON-TAX           MHB         MASTERCARD HEATICARE PREPAID NON-TAX           MHB         MASTERCARD HEATICARE PREPAID NON-TAX           MHH         MASTERCARD HASTICARE PREPAID NON-TAX           MHH         MASTERCARD NON-SUBSTANTIATED (DEBIT MASTERCARD)           MHH         MASTERCARD ON NON-SUBSTANTIATED (DEBIT MASTERCARD)           MHH         HELOC DEBIT FREINUM           MHN         HELOC DEBIT FREINUM           MIN         HELOC DEBIT FREINUM           MIN         HELOC DEBIT TRAINUM           MIA         MASTERCARD UNERMOSSED           MIL         MASTERCARD DISTINUTION CARD           MIL         MASTERCARD DISTINUTION CARD           MIL         MASTERCARD NEW WORLD           MOC         MASTERCARD NEW WORLD           MOC         MASTERCARD NEW WORLD           MOW         MASTERCARD DENEMID DEBIT STANDARD-GIFT           MPP         PREFERIAD SUNNESS CARD <td>MFB</td> <td>FLEX WORLD ELITE</td>                                                                                 | MFB        | FLEX WORLD ELITE                                        |
| MFH         FLEX WORLD           MFL         FLEX CHARGE PLATINUM           MFW         FLEX CHARGE PLATINUM           MFW         FLEX CHARGE PLATINUM           MFW         FLEX CHARGE PLATINUC COMMERCIAL CARD           MHA         MASTERCARD GOUVERIMENT COMMERCIAL CARD           MHA         MASTERCARD MEATHCARE PREPAID NON-TAX           MHB         MASTERCARD MAS SUBSTANTIATED (DEBIT MASTERCARD)           MHH         MASTERCARD MSA NON-SUBSTANTIATED (DEBIT MASTERCARD)           MHH         MASTERCARD UNEMBOSSED STUDENT CARD           MHM         HELOC DEBIT PREMIUM           MHA         HELOC DEBIT PREMIUM           MIA         PREPAID BEBIT MASTERCARD UNEMBOSSED STUDENT CARD           MIU         DEBIT MASTERCARD UNEMBOSSED STUDENT CARD           MIU         DEBIT MASTERCARD UNEMBOSSED           MLA         MASTERCARD UNEMBOSSED           MLD         MASTERCARD UNEMBOSSED           MLD         MASTERCARD UNEMBOSSED           ML         MASTERCARD DENTINATARE SOLUTIONS LAND CARD           MIL         MASTERCARD UNEMBOSSED           MNW         MASTERCARD UNKNOWN PRODUCT           MOC         MASTERCARD UNKNOWN PRODUCT           MOQ         MASTERCARD DEBIT STANDARD-PAYROLL           MPP                                                                                                    | MFD        | FLEX PLATINUM                                           |
| ML         FLEX CHARGE PLATINUM           MFW         FLEX CHARGE WORLD           MGF         MASTERCARD EGOUVERNMENT COMMERCIAL CARD           MHA         MASTERCARD HEALTHCARE PREPAID NON-TAX           MHB         MASTERCARD HEAS SUBSTANTIATED (DEBIT MASTERCARD)           MHD         HELOC DEBIT STANDARD           MHH         MASTERCARD HSA SUBSTANTIATED (DEBIT MASTERCARD)           MHH         MASTERCARD HSA NON-SUBSTANTIATED (DEBIT MASTERCARD)           MHH         MASTERCARD NON-SUBSTANTIATED (DEBIT MASTERCARD)           MHH         HELOC DEBIT FRATINUM           MHN         HELOC DEBIT FRATINUM           MHN         HELOC DEBIT TRATINUM           MIA         PREPAID DISTIT MASTERCARD STUDENT CARD           MIU         DEBIT MASTERCARD STUDENT CARD           MIU         DEBIT MASTERCARD NEW MORED           MIL         MASTERCARD DISTIBUTION CARD           MIL         MASTERCARD NEW WORLD           MOC         MASTERCARD NEW WORLD           MOC         MASTERCARD NEW WORLD           MOG         MASTERCARD NEW WORLD           MOG         MASTERCARD NEW WORLD           MOG         MASTERCARD PREPAID DEBIT STANDARD-PAYROLL           MPM         MASTERCARD PREPAID DEBIT STANDARD-PAYROLL           MP                                                                                                 | MFE        | FLEX CHARGE WORLD ELITE                                 |
| MFW         FLEX CHARGE WORLD           MGF         MASTERCARD GOUVERNMENT COMMERCIAL CARD           MHA         MASTERCARD HEALTHCARE PREPAID NON-TAX           MHB         MASTERCARD HSA SUBSTANTURED (DEBIT MASTERCARD)           MHD         HELOC DEBIT STANDARD           MHH         MASTERCARD HSA NON-SUBSTANTIATED (DEBIT MASTERCARD)           MHH         HELOC DEBIT FOLTINUM           MHH         HELOC DEBIT PLATINUM           MIN         HELOC DEBIT PREMIUM           MIN         HELOC DEBIT PREMIUM           MIN         HELOC DEBIT PREMIUM           MIN         HELOC DEBIT PREMIUM           MIN         DEBIT MASTERCARD UNEMBOSSED STUDENT CARD           MIL         DEBIT MASTERCARD UNEMBOSSED           MIL         MASTERCARD DISTRIBUTION CARD           MIL         MASTERCARD DISTRIBUTION CARD           MIL         MASTERCARD DURING SECTOR COMMERCIAL CARD           MNW         MASTERCARD NEW WORLD           MOC         MASTERCARD NEW WORLD           MOG         MASTERCARD PREVIOUS SECTOR COMMERCIAL CARD           MOW         MASTERCARD PREVIOUS SECTOR OF           MOG         MASTERCARD DREVE SCARD           MOW         MASTERCARD DREVESTOR COMMERCIAL CARD           MPN         MASTERCARD                                                                                                    | MFH        | FLEX WORLD                                              |
| MGF         MASTERCARD GOUVERNMENT COMMERCIAL CARD           MHA         MASTERCARD HEALTHCARE PREPAID NON-TAX           MHB         MASTERCARD HSA SUBSTANTIATED (DEBIT MASTERCARD)           MHD         HELOC DEBIT STANDARD           MHH         MASTERCARD HSA NON-SUBSTANTIATED (DEBIT MASTERCARD)           MHH         MASTERCARD HSA NON-SUBSTANTIATED (DEBIT MASTERCARD)           MHH         HELOC DEBIT FLATINUM           MHN         HELOC DEBIT PREMIUM           MIA         PREPAID DEBIT MASTERCARD UNEMBOSSED STUDENT CARD           MIU         DEIT MASTERCARD UNEMBOSSED           MIU         DEIT MASTERCARD UNEMBOSSED           MIL         MASTERCARD CENTRAL TRAVEL SOLUTIONS AIR CARD           MIL         MASTERCARD DUSTRIBUTION CARD           MIL         MASTERCARD NEW WORLD           MOC         MASTERCARD NEW WORLD           MOC         MASTERCARD NEW WORLD           MOW         MAESTRO GOLD           MOP         MAESTRO AND FLEX PREPAID DEBIT STANDARD-PAYROLL           MPB         PREFERRED BUSINESS CARD           MPA         MASTERCARD PREPAID DEBIT STANDARD-PAYROLL           MPA         MASTERCARD PREPAID DEBIT STANDARD-PAYROLL           MPB         PREFERRED BUSINESS CARD           MPC         MASTERCARD PREPAID DEBIT                                                                       | MFL        | FLEX CHARGE PLATINUM                                    |
| MHA         MASTERCARD HEALTHCARE PREPAID NON-TAX           MHB         MASTERCARD HSA SUBSTANTIATED (DEBIT MASTERCARD)           MHD         HELOC DEBIT STANDARD           MHD         HELOC DEBIT STANDARD           MHH         MASTERCARD HSA NON-SUBSTANTIATED (DEBIT MASTERCARD)           MHL         HELOC DEBIT FORTINUM           MHN         HELOC DEBIT PREMIUM           MHN         HELOC DEBIT PREMIUM           MIN         PREPAID DEBIT MASTERCARD STUDENT CARD           MIU         DEBIT MASTERCARD STUDENT CARD           MIU         DEBIT MASTERCARD UNEMBOSSED           MIL         MASTERCARD CENTRAL TRAVEL SOLUTIONS AIR CARD           MIL         MASTERCARD DISTRIBUTION CARD           MIL         MASTERCARD PUBLIC SECTOR COMMERCIAL CARD           MNW         MASTERCARD PUBLIC SECTOR COMMERCIAL CARD           MNW         MASTERCARD NEW WORLD           MOC         MASTERCARD NEW WORLD           MOP         MASTERCARD PLEPAID DEBIT STANDARD-PAYROLL           MPE         MASTERCARD PREPAID DEBIT STANDARD-PAYROLL           MPD         MASTERCARD PREPAID DEBIT STANDARD-GIFT           MPD         MASTERCARD PREPAID DEBIT STANDARD-GIFT           MPD         MASTERCARD PREPAID DEBIT STANDARD-CONSUMER INCENTIVE           MPP <t< th=""><td>MFW</td><td>FLEX CHARGE WORLD</td></t<>                        | MFW        | FLEX CHARGE WORLD                                       |
| MHB         MASTERCARD HSA SUBSTANTIATED (DEBIT MASTERCARD)           MHD         HELOC DEBIT STANDARD           MHH         MASTERCARD HSA NON-SUBSTANTIATED (DEBIT MASTERCARD)           MHH         MELOC DEBIT GOLD           MHM         HELOC DEBIT PLATINUM           MIN         PREDAID MASTERCARD UNEMBOSSED STUDENT CARD           MIA         PREPAID MASTERCARD UNEMBOSSED STUDENT CARD           MIU         DEBIT MASTERCARD UNEMBOSSED           MLA         MASTERCARD CENTRAL TRAVEL SOLUTIONS AIR CARD           MIL         MASTERCARD DISTIBUTION CARD           MIL         MASTERCARD DUBLIC SECTOR COMMERCIAL CARD           MIL         MASTERCARD PUBLIC SECTOR COMMERCIAL CARD           MNW         MASTERCARD PUBLIC SECTOR COMMERCIAL CARD           MNW         MASTERCARD PUBLIC SECTOR COMMERCIAL CARD           MNW         MASTERCARD PUBLIC SECTOR COMMERCIAL CARD           MOC         MASTERCARD PUBLIC SECTOR COMMERCIAL CARD           MOW         MAESTRO VORLD           MOW         MAESTRO VORLD           MOW         MAESTRO VORLD           MPA         MASTERCARD PREPAID DEBIT STANDARD-GIFT           MPA         MASTERCARD PREPAID DEBIT STANDARD-GIFT           MPF         MASTERCARD PREPAID DEBIT STANDARD-CONSUMER INCENTIVE           MPH<                                                              | MGF        | MASTERCARD GOUVERNMENT COMMERCIAL CARD                  |
| MHD         HELOC DEBIT STANDARD           MHH         MASTERCARD HSA NON-SUBSTANTIATED (DEBIT MASTERCARD)           MHL         HELOC DEBIT GOLD           MHM         HELOC DEBIT PLATINUM           MHN         HELOC DEBIT PLATINUM           MIN         HELOC DEBIT PLATINUM           MIN         HELOC DEBIT PLATINUM           MIN         PREPAID ADBIT MASTERCARD STUDENT CARD           MIU         DEBIT MASTERCARD UNEMBOSSED           MIL         MASTERCARD CENTRAL TRAVEL SOLUTIONS AIR CARD           MLL         MASTERCARD DISTRIBUTION CARD           MIL         MASTERCARD DUBLIC SECTOR COMMERCIAL CARD           MNW         MASTERCARD PUBLIC SECTOR COMMERCIAL CARD           MNW         MASTERCARD NEW WORLD           MOG         MASTERCARD NEW WORLD           MOG         MASTERCARD PUBLIC SECTOR COMMERCIAL CARD           MOW         MASTERCARD PUBLIC SECTOR COMMERCIAL CARD           MOW         MASTERCARD OLDENT           MOG         MASTERCARD UNKNOWN PRODUCT           MOG         MASTERCARD DUBLIT STANDARD-PAYROLL           MPA         MASTERCARD DUSINESC CARD           MPA         MASTERCARD DUSINESC CARD           MPA         MASTERCARD DUREND DEBIT STANDARD-GIFT           MPD         MAS                                                                                                    | МНА        | MASTERCARD HEALTHCARE PREPAID NON-TAX                   |
| MHH         MASTERCARD HSA NON-SUBSTANTIATED (DEBIT MASTERCARD)           MHL         HELOC DEBIT GUD           MHM         HELOC DEBIT PLATINUM           MHN         HELOC DEBIT PLATINUM           MIA         PREPAID DEBIT MASTERCARD UNEMBOSSED STUDENT CARD           MIP         PREPAID DEBIT MASTERCARD UNEMBOSSED           MIU         DEBIT MASTERCARD UNEMBOSSED           MIL         MASTERCARD CENTRAL TRAVEL SOLUTIONS AIR CARD           MLL         MASTERCARD DISTRIBUTION CARD           MIL         MASTERCARD DISTRIBUTION CARD           MNW         MASTERCARD PUBLIC SECTOR COMMERCIAL CARD           MNW         MASTERCARD PUBLIC SECTOR COMMERCIAL CARD           MNW         MASTERCARD DUNNOVN PRODUCT           MOG         MASTERCARD NEW WORLD           MOQ         MAESTRO GOLD           MOW         MAESTRO VARDU           MOW         MAESTRO PLATINIUM           MOW         MAESTRO PREPAID DEBIT STANDARD-PAYROLL           MPB         PREFERED BUSINESS CARD           MPC         MC           MPC         MC           MPD         MASTERCARD PREPAID DEBIT STANDARD-GIFT           MPG         MASTERCARD PREPAID DEBIT STANDARD-GIFT           MPG         MASTERCARD DREPAID DEBIT STANDARD-GIFT                                                                                                    | МНВ        | MASTERCARD HSA SUBSTANTIATED (DEBIT MASTERCARD)         |
| MHL     HELOC DEBIT GOLD       MHM     HELOC DEBIT PLATINUM       MHN     HELOC DEBIT PREMIUM       MIA     PREPAID MASTERCARD UNEMBOSSED STUDENT CARD       MIP     PREPAID MASTERCARD STUDENT CARD       MIU     DEBIT MASTERCARD UNEMBOSSED       MLA     MASTERCARD DISTRIBUTION CARD       MIL     MASTERCARD DISTRIBUTION CARD       MIL     MASTERCARD DISTRIBUTION CARD       MIL     MASTERCARD PUBLIC SECTOR COMMERCIAL CARD       MNW     MASTERCARD NEW WORLD       MOC     MASTERCARD DUBLIC SECTOR COMMERCIAL CARD       MNW     MASTERCARD NEW WORLD       MOC     MASTERCARD PUBLIC SECTOR COMMERCIAL CARD       MNW     MASTERCARD NEW WORLD       MOC     MASTERCARD PUBLIC SECTOR COMMERCIAL CARD       MOW     MASTERCARD PUBLIC SECTOR COMMERCIAL CARD       MOD     MASTERCARD PUBLIC SECTOR COMMERCIAL CARD       MOD     MASTERCARD PUBLIC SECTOR COMMERCIAL CARD       MOW     MASTERCARD PUBLIC SECTOR COMMERCIAL CARD       MOW     MASTERCARD PAREPAID DEBIT STANDARD-PAYROLL       MPB     PREFERED BUSINESS CARD       MPC     MPC       MPC     MACTERCARD PREPAID DEBIT STANDARD-GIFT       MPG     MASTERCARD PREPAID DEBIT STANDARD-GIFT       MPG     MASTERCARD PREPAID DEBIT STANDARD-GIFT       MPG     MASTERCARD PREPA                                                                                                    | MHD        | HELOC DEBIT STANDARD                                    |
| MHM         HELOC DEBIT PLATINUM           MHN         HELOC DEBIT PREMIUM           MIA         PREPAID DEBIT MASTERCARD UNEMBOSSED STUDENT CARD           MIP         PREPAID DEBIT MASTERCARD UNEMBOSSED           MIU         DEBIT MASTERCARD UNEMBOSSED           MLA         MASTERCARD UNEMBOSSED           MLA         MASTERCARD UNEMBOSSED           MLL         MASTERCARD DISTRIBUTION CARD           MIL         MASTERCARD DUBLIC SECTOR COMMERCIAL CARD           MINF         MASTERCARD UNENDOLOCT COMMERCIAL CARD           MOQ         MASTERCARD UNKNOWN PRODUCT           MOG         MASTERCARD ORENAUX           MOP         MAESTRO GOLD           MOW         MASTERCARD PREPAID DEBIT STANDARD-PAYROLL           MPA         MASTERCARD PREPAID DEBIT STANDARD-PAYROLL           MPA         MASTERCARD PREPAID DEBIT STANDARD-FAYROLL           MPA         MASTERCARD PREPAID DEBIT STANDARD-GIFT           MPC         MPC           MPC         MPC           MPF         MASTERCARD PREPAID DEBIT STANDARD-GIFT           MPG         MASTERCARD ONERMAD STUDENT CARD           MPH         MASTERCARD CARD CARD           MPH         MASTERCARD CARD CARD           MPH         MASTERCARD PREPAID DEBIT STANDARD-CONSU                                                                                                    | мнн        | MASTERCARD HSA NON-SUBSTANTIATED (DEBIT MASTERCARD)     |
| MHN         HELOC DEBIT PREMIUM           MIA         PREPAID MASTERCARD UNEMBOSSED STUDENT CARD           MIP         PREPAID DEBIT MASTERCARD STUDENT CARD           MIU         DEBIT MASTERCARD UNEMBOSSED           MIL         MASTERCARD CENTRAL TRAVEL SOLUTIONS AIR CARD           MLD         MASTERCARD CENTRAL TRAVEL SOLUTIONS LAND CARD           MIL         MASTERCARD CENTRAL TRAVEL SOLUTIONS LAND CARD           MIL         MASTERCARD PUBLIC SECTOR COMMERCIAL CARD           MNF         MASTERCARD NEW WORLD           MOC         MASTERCARD OUNCD           MOG         MASTERCARD OUNCD           MOG         MASTERCARD OUNCD           MOQ         MASTERCARD OUNCD           MOQ         MASTERCARD OUNCD           MOQ         MASTERCARD OUNCD           MOP         MASTERCARD OUNCD           MOW         MASTERCARD OUNCD           MOW         MASTERCARD PLATINIUM           MOW         MASTERCARD PLATINIUM           MOW         MASTERCARD PLATINIUM           MOW         MASTERCARD PREPAID DEBIT STANDARD-PAYROLL           MPA         MASTERCARD PREPAID DEBIT STANDARD-PAYROLL           MPD         PREFERED BUSINESS CARD           MPC         MASTERCARD NEPAID DEBIT STANDARD-GIFT                                                                                                    | MHL        | HELOC DEBIT GOLD                                        |
| MIAPREPAID MASTERCARD UNEMBOSSED STUDENT CARDMIPPREPAID DEBIT MASTERCARD UNEMBOSSEDMIUDEBIT MASTERCARD UNEMBOSSEDMLAMASTERCARD CENTRAL TRAVEL SOLUTIONS AIR CARDMILMASTERCARD DISTRIBUTION CARDMILMASTERCARD DENTRAL TRAVEL SOLUTIONS LAND CARDMILMASTERCARD DUBLIC SECTOR COMMERCIAL CARDMNFMASTERCARD NEW WORLDMOCMASTERCARD OLNKNOWN PRODUCTMOGMASTERCARD OLNKNOWN PRODUCTMOGMASTERCARD PLENENCOLDMOPMASTERCARD PREPAID DEBIT STANDARD-PAYROLLMPMMASTERCARD PREPAID DEBIT STANDARD-PAYROLLMPDMASTERCARD PREPAID DEBIT STANDARD-PAYROLLMPDMASTERCARD PREPAID DEBIT STANDARD-GIFTMPGMASTERCARD PREPAID DEBIT STANDARD-GIFTMPGMASTERCARD PREPAID DEBIT STANDARD-GIFTMPFMASTERCARD PREPAID DEBIT STANDARD-GIFTMPFMASTERCARD DREPAID DEBIT STANDARD-GIFTMPFMASTERCARD DREPAID DEBIT STANDARD-GIFTMPFMASTERCARD DREPAID DEBIT STANDARD-GONSUMER INCENTIVEMPHMASTERCARD DREPAID DEBIT STANDARD-CONSUMER INCENTIVEMPMMASTERCARD PREPAID DEBIT STANDARD-CONSUMER INCENTIVEMPMMASTERCARD PREPAID DEBIT STANDARD-CONSUMER INCENTIVEMPMMASTERCARD PREPAID DEBIT STANDARD-CONSUMER INCENTIVEMPMMASTERCARD PREPAID DEBIT STANDARD-CONSUMER INCENTIVEMPPPRE-PAID CARDMPPPRE-PAID CARDMPPPRE-PAID CARDMPWDEBIT MASTERCARD PREPAID DEBIT STANDARD-FUENENTIVEMPWDEBIT MAST                                                                                                    | МНМ        | HELOC DEBIT PLATINUM                                    |
| MIPPREPAID DEBIT MASTERCARD STUDENT CARDMIUDEBIT MASTERCARD CENTRAL TRAVEL SOLUTIONS AIR CARDMLAMASTERCARD CENTRAL TRAVEL SOLUTIONS AIR CARDMLIMASTERCARD DISTRIBUTION CARDMILMASTERCARD PUBLIC SECTOR COMMERCIAL CARDMNWMASTERCARD PUBLIC SECTOR COMMERCIAL CARDMOWMASTERCARD PUBLIC SECTOR COMMERCIAL CARDMOQMASTERCARD PUBLIC SECTOR COMMERCIAL CARDMOQMASTERCARD PUBLIC SECTOR COMMERCIAL CARDMOQMASTERCARD PUBLIC SECTOR COMMERCIAL CARDMOQMASTERCARD PUBLIC SECTOR COMMERCIAL CARDMOPMAESTRO GOLDMOPMAESTRO PLATINIUMMOWMAESTRO VORLDMPAMASTERCARD PREPAID DEBIT STANDARD-PAYROLLMPBPREFERRED BUSINESS CARDMPCMPCMPCMASTERCARD PREPAID DEBIT STANDARD-GIFTMPGMASTERCARD PREPAID DEBIT STANDARD-GIFTMPGMASTERCARD CASH PREPAIDMPHMASTERCARD CASH PREPAIDMPHMASTERCARD CASH PREPAIDMPHMASTERCARD CARD GOUVERNMENT COMMERCIAL CARDMPHMASTERCARD CARDMPMMASTERCARD PREPAID DEBIT STANDARD-CONSUMER INCENTIVEMPNMASTERCARD PREPAID DEBIT STANDARD-CONSUMER INCENTIVEMPNMASTERCARD PREPAID DEBIT STANDARD-THERMPPPRE-PAID CARDMPPPRE-PAID CARDMPPMASTERCARD PREPAID DEBIT STANDARD-THERMPVDEBIT MASTERCARD DEBIT STANDARD-TEENMPVDEBIT MASTERCARD PREPAID DEBIT STANDARD-TEENMPVDEBIT MASTERCARD PREP                                                                                                    | MHN        | HELOC DEBIT PREMIUM                                     |
| MIUDEBIT MASTERCARD UNEMBOSSEDMLAMASTERCARD CENTRAL TRAVEL SOLUTIONS AIR CARDMLDMASTERCARD DISTRIBUTION CARDMILMASTERCARD DUBLIC SECTOR COMMERCIAL CARDMINFMASTERCARD DUBLIC SECTOR COMMERCIAL CARDMNWMASTERCARD NEW WORLDMOCMASTERCARD OLUMOGMAESTRO GOLDMOPMAESTRO VORLDMOPMAESTRO VORLDMOPMAESTRO VORLDMPAMASTERCARD PREPAID DEBIT STANDARD-PAYROLLMPBPREFERED BUSINESS CARDMPCMPCMPCMASTERCARD PREPAID DEBIT STANDARD-GIFTMPGMASTERCARD PREPAID DEBIT STANDARD-GIFTMPGMASTERCARD PREPAID DEBIT STANDARD-GIFTMPGMASTERCARD PREPAID DEBIT STANDARD-GIFTMPGMASTERCARD PREPAID DEBIT STANDARD-GIFTMPGMASTERCARD PREPAID DEBIT STANDARD-GIFTMPGMASTERCARD CASH PREPAIDMPHMASTERCARD CASH PREPAIDMPHMASTERCARD CASH PREPAIDMPHMASTERCARD CASH PREPAIDMPHMASTERCARD CARD CARD GOLDMPHMASTERCARD PREPAID DEBIT STANDARD-CONSUMER INCENTIVEMPNMASTERCARD PREPAID DEBIT STANDARD-CONSUMER INCENTIVEMPNMASTERCARD PREPAID DEBIT STANDARD-CONSUMER INCENTIVEMPNMASTERCARD PREPAID DEBIT STANDARD-THAVELMPNMASTERCARD PREPAID DEBIT STANDARD-THAVELMPNMASTERCARD PREPAID DEBIT STANDARD-THAVELMPNMASTERCARD PREPAID DEBIT STANDARD-THAVELMPNMASTERCARD PREPAID DEBIT STANDARD-THAVELMPV                                                                                                    | MIA        | PREPAID MASTERCARD UNEMBOSSED STUDENT CARD              |
| MLA         MASTERCARD CENTRAL TRAVEL SOLUTIONS AIR CARD           MLD         MASTERCARD DISTRIBUTION CARD           MLL         MASTERCARD CENTRAL TRAVEL SOLUTIONS LAND CARD           MNF         MASTERCARD PUBLIC SECTOR COMMERCIAL CARD           MNW         MASTERCARD NEW WORLD           MOC         MASTERCARD OLINKNOWN PRODUCT           MOG         MASTERCARD OLINKNOWN PRODUCT           MOG         MASTERCARD DURKNOWN PRODUCT           MOG         MASTERCARD DREPAID DEBIT STANDARD-PAYROLL           MPM         MASTERCARD PREPAID DEBIT STANDARD-PAYROLL           MPM         MASTERCARD PREPAID DEBIT STANDARD-PAYROLL           MPD         MASTERCARD PREPAID DEBIT STANDARD-PAYROLL           MPD         MASTERCARD PREPAID DEBIT STANDARD-GIFT           MPD         MASTERCARD PREPAID DEBIT STANDARD-GIFT           MPG         MASTERCARD CASH PREPAID           MPH         MASTERCARD CASH PREPAID           MPH         MASTERCARD CASH PREPAID           MPH         MASTERCARD CASH PREPAID           MPL         PLEPAID MASTERCARD CARD CAND           MPH         MASTERCARD PREPAID DEBIT STANDARD-CONSUMER INCENTIVE           MPH         MASTERCARD PREPAID DEBIT STANDARD-ONSUMER INCENTIVE           MPH         MASTERCARD PREPAID DEBIT STANDARD-ONSUMER INCENTIVE                                              | MIP        | PREPAID DEBIT MASTERCARD STUDENT CARD                   |
| MLD         MASTERCARD DISTRIBUTION CARD           MIL         MASTERCARD CENTRAL TRAVEL SOLUTIONS LAND CARD           MNF         MASTERCARD PUBLIC SECTOR COMMERCIAL CARD           MNW         MASTERCARD DUBLIC SECTOR COMMERCIAL CARD           MNW         MASTERCARD DUBLIC SECTOR COMMERCIAL CARD           MOC         MASTERCARD NEW WORLD           MOC         MASTERCARD NEW WORLD           MOG         MASTERCARD OLINKNOWN PRODUCT           MOG         MASTERCARD DUNKNOWN PRODUCT           MOG         MASTERCARD PLATINIUM           MOW         MASTERCARD PLATINIUM           MOW         MASTERCARD PREPAID DEBIT STANDARD-PAYROLL           MPA         MASTERCARD PREPAID DEBIT STANDARD-PAYROLL           MPB         PREFERRED BUSINESS CARD           MPC         MPC           MPD         MASTERCARD PREPAID           MPF         MASTERCARD CASH PREPAID           MPF         MASTERCARD CASH PREPAID           MPF         MASTERCARD CASH PREPAID           MPF         MASTERCARD CASH PREPAID           MPF         MASTERCARD CASH OGOLVERNMENT COMMERCIAL CARD           MPH         MASTERCARD CARD GOUVERNMENT COMMERCIAL CARD           MPH         MASTERCARD PREPAID DEBIT STANDARD-CONSUMER INCENTIVE           MPN<                                                                                                 | мιυ        | DEBIT MASTERCARD UNEMBOSSED                             |
| MLLMASTERCARD CENTRAL TRAVEL SOLUTIONS LAND CARDMNFMASTERCARD PUBLIC SECTOR COMMERCIAL CARDMNWMASTERCARD NEW WORLDMOCMASTERCARD UNNOWN PRODUCTMOGMAESTRO GOLDMOPMAESTRO PLATINIUMMOWMAESTRO VORLDMPAMASTERCARD PREPAID DEBIT STANDARD-PAYROLLMPBPREFERRED BUSINESS CARDMPCMPCMPDMASTERCARD FLEX PREPAIDMPFMASTERCARD FLEX PREPAID DEBIT STANDARD-GIFTMPGMASTERCARD NERPAID DEBIT STANDARD-GIFTMPGMASTERCARD OCARD FLEX PREPAIDMPFMASTERCARD OLEBIT MASTERCARD CARD GOLDMPFMASTERCARD OLEBIT MASTERCARD CONSUMERT CONSUMERTINCEMPIPREPAID DEBIT MASTERCARD CARD GOLDMPKPREPAID DEBIT STANDARD-CONSUMER INCENTIVEMPMMASTERCARD PREPAID DEBIT STANDARD-CONSUMER INCENTIVEMPNMASTERCARD PREPAID DEBIT STANDARD-CONSUMER INCENTIVEMPNMASTERCARD PREPAID DEBIT STANDARD-CONSUMER INCENTIVEMPNMASTERCARD PREPAID DEBIT STANDARD-CONSUMER INCENTIVEMPNMASTERCARD PREPAID DEBIT STANDARD-CONSUMER INCENTIVEMPNMASTERCARD PREPAID DEBIT STANDARD-CONSUMER INCENTIVEMPVMASTERCARD PREPAID DEBIT STANDARD-TRAVELMPYMASTERCARD PREPAID DEBIT STANDARD-TEENMPVDEBIT MASTERCARD DREPAID DEBIT STANDARD-FLEX BENEFITMPYMASTERCARD PREPAID DEBIT STANDARD-FLEX BENEFITMPYMASTERCARD PREPAID DEBIT STANDARD-FLEX BENEFITMPYMASTERCARD PREPAID DEBIT STANDARD-FLEX BENEFITMPYM                                                                                                    | MLA        | MASTERCARD CENTRAL TRAVEL SOLUTIONS AIR CARD            |
| MNFMASTERCARD PUBLIC SECTOR COMMERCIAL CARDMNWMASTERCARD NEW WORLDMOCMASTERCARD UNKNOWN PRODUCTMOGMAESTRO GOLDMOPMAESTRO PLATINIUMMOWMAESTRO PLATINIUMMOWMASTERCARD PREPAID DEBIT STANDARD-PAYROLLMPAMASTERCARD PREPAID DEBIT STANDARD-PAYROLLMPBPREFERER BUSINESS CARDMPCMPCMPCMPCMPGMASTERCARD PREPAID DEBIT STANDARD-GIFTMPGMASTERCARD PREPAID DEBIT STANDARD-GIFTMPGMASTERCARD ORAL PREPAIDMPHMASTERCARD ORAL PREPAIDMPHMASTERCARD CASH PREPAIDMPHMASTERCARD CASH PREPAIDMPHMASTERCARD CASH PREPAIDMPHMASTERCARD CASH PREPAIDMPHMASTERCARD CARD GOUVERNMENT COMMERCIAL CARDMPHPREPAID DEBIT MASTERCARD CARD GOLDMPKPREPAID DEBIT MASTERCARD CARDMPMMASTERCARD PREPAID DEBIT STANDARD-CONSUMER INCENTIVEMPMMASTERCARD PREPAID DEBIT STANDARD-CONSUMER INCENTIVEMPNMASTERCARD PREPAID DEBIT STANDARD-THERMPPPRE-PAID CARDMPRMASTERCARD PREPAID DEBIT STANDARD-TRAVELMPVMASTERCARD PREPAID DEBIT STANDARD-TRAVELMPVMASTERCARD PREPAID DEBIT STANDARD-GOVERNMENTMPWDEBIT MASTERCARD BUSINESS CARD PREPAID WORK B2BMPYMASTERCARD PREPAID DEBIT STANDARD-FLEX BENEFITMPYMASTERCARD PREPAID DEBIT STANDARD-FLEX BENEFITMPYMASTERCARD PREPAID DEBIT STANDARD-FLEX BENEFITMPYMA                                                                                                    | MLD        | MASTERCARD DISTRIBUTION CARD                            |
| MNWMASTERCARD NEW WORLDMOCMASTERCARD UNKNOWN PRODUCTMOGMAESTRO GOLDMOPMAESTRO GOLDMOPMAESTRO PLATINIUMMOWMAESTRO VORLDMPAMASTERCARD PREPAID DEBIT STANDARD-PAYROLLMPBPREFERRED BUSINESS CARDMPCMPCMPDMASTERCARD FLEX PREPAIDMPFMASTERCARD FLEX PREPAIDMPFMASTERCARD PREPAID DEBIT STANDARD-GIFTMPGMASTERCARD CASH PREPAIDMPHMASTERCARD CASH PREPAIDMPHMASTERCARD CASH PREPAIDMPKPREPAID DEBIT MASTERCARD CAND GOLDMPKPREPAID DEBIT MASTERCARD CAND GOLDMPMMASTERCARD PREPAID DEBIT STANDARD-CONSUMER INCENTIVEMPMMASTERCARD PREPAID DEBIT STANDARD-CONSUMER INCENTIVEMPNMASTERCARD PREPAID DEBIT STANDARD-TRAVELMPPPRE-PAID CARDMPPPRE-PAID CARDMPRMASTERCARD PREPAID DEBIT STANDARD-TRAVELMPVMASTERCARD PREPAID DEBIT STANDARD-TRAVELMPYMASTERCARD PREPAID DEBIT STANDARD-TRAVELMPYMASTERCARD PREPAID DEBIT STANDARD-TRAVELMPYMASTERCARD PREPAID DEBIT STANDARD-TRAVELMPYMASTERCARD PREPAID DEBIT STANDARD-TRAVELMPYMASTERCARD PREPAID DEBIT STANDARD-TRAVELMPYMASTERCARD PREPAID DEBIT STANDARD-TRAVELMPYMASTERCARD PREPAID DEBIT STANDARD-TRAVELMPYMASTERCARD PREPAID DEBIT STANDARD-TRAVELMPYMASTERCARD PREPAID DEBIT STANDARD-TRAVELMPYMASTERCARD PREPAID DEBIT STAND                                                                                                    | MLL        | MASTERCARD CENTRAL TRAVEL SOLUTIONS LAND CARD           |
| MOCMASTERCARD UNKNOWN PRODUCTMOGMAESTRO GOLDMOPMAESTRO OPLATINIUMMOWMAESTRO WORLDMPAMASTERCARD PREPAID DEBIT STANDARD-PAYROLLMPBPREFERRED BUSINESS CARDMPCMPCMPDMASTERCARD FLEX PREPAIDMPFMASTERCARD PREPAID DEBIT STANDARD-GIFTMPGMASTERCARD PREPAID DEBIT STANDARD-GIFTMPGMASTERCARD UNEMBOSSED PREPAID STUDENT CARDMPHMASTERCARD CASH PREPAIDMPHMASTERCARD CASH PREPAIDMPHMASTERCARD CASH PREPAIDMPHMASTERCARD CASH PREPAIDMPHMASTERCARD CASH PREPAIDMPHMASTERCARD CASH PREPAIDMPHMASTERCARD CASH PREPAIDMPHMASTERCARD CASH PREPAIDMPHMASTERCARD PREPAID DEBIT STANDARD-CONSUMER INCENTIVEMPNMASTERCARD PREPAID DEBIT STANDARD-CONSUMER INCENTIVEMPNMASTERCARD PREPAID DEBIT STANDARD-TRAVELMPNMASTERCARD PREPAID DEBIT STANDARD-TRAVELMPPPRE-PAID CARDMPRMASTERCARD PREPAID DEBIT STANDARD-TRAVELMPVMASTERCARD PREPAID DEBIT STANDARD-GOVERNMENTMPWDEBIT MASTERCARD BUSINESS CARD PREPAID WORK B2BMPXMASTERCARD PREPAID DEBIT STANDARD-FLEX BENEFITMPYMASTERCARD PREPAID DEBIT STANDARD-GOVERNMENT CONSUMERMPZMASTERCARD PREPAID DEBIT STANDARD-GOVERNMENT CONSUMERMPZMASTERCARD PREPAID DEBIT STANDARD-GOVERNMENT CONSUMERMPXMASTERCARD PREPAID DEBIT STANDARD-GOVERNMENT CONSUMERMPYMASTERCARD                                                                                                    | MNF        | MASTERCARD PUBLIC SECTOR COMMERCIAL CARD                |
| MOGMAESTRO GOLDMOPMAESTRO PLATINIUMMOWMAESTRO VORLDMPAMASTERCARD PREPAID DEBIT STANDARD-PAYROLLMPBPREFERRED BUSINESS CARDMPCMPCMPDMASTERCARD FREPAID DEBIT STANDARD-GIFTMPGMASTERCARD PREPAID DEBIT STANDARD-GIFTMPGMASTERCARD NEPPAID DEBIT STANDARD-GIFTMPGMASTERCARD NEPPAID DEBIT STANDARD-GIFTMPGMASTERCARD NEPPAID DEBIT STANDARD-GIFTMPGMASTERCARD CASH PREPAIDMPHMASTERCARD CASH PREPAIDMPHMASTERCARD CASH PREPAIDMPHMASTERCARD CASH PREPAIDMPHMASTERCARD CASH PREPAIDMPHMASTERCARD PREPAID DEBIT STANDARD-CONSUMER INCENTIVEMPNMASTERCARD PREPAID DEBIT STANDARD-CONSUMER INCENTIVEMPNMASTERCARD PREPAID DEBIT STANDARD-ONSUMER INCENTIVEMPNMASTERCARD PREPAID DEBIT STANDARD-ONSUMER INCENTIVEMPNMASTERCARD PREPAID DEBIT STANDARD-TIAVELMPPPRE-PAID CARDMPPPRE-PAID CARDMPPMASTERCARD PREPAID DEBIT STANDARD-TRAVELMPVMASTERCARD PREPAID DEBIT STANDARD-TRAVELMPVMASTERCARD PREPAID DEBIT STANDARD-GOVERNMENTMPVDEBIT MASTERCARD BUSINESS CARD PREPAID WORK 82BMPXMASTERCARD PREPAID DEBIT STANDARD-FLEX BENEFITMPYMASTERCARD PREPAID DEBIT STANDARD-FLEX BENEFITMPYMASTERCARD PREPAID DEBIT STANDARD-FLEX BENEFITMPXMASTERCARD PREPAID DEBIT STANDARD-FLEX BENEFITMPXMASTERCARD PREPAID DEBIT STANDARD-GOVERNMENT CO                                                                                                    | MNW        | MASTERCARD NEW WORLD                                    |
| MOPMAESTRO PLATINIUMMOWMAESTRO WORLDMPAMASTERCARD PREPAID DEBIT STANDARD-PAYROLLMPBPREFERRED BUSINESS CARDMPCMPCMPDMASTERCARD FLEX PREPAIDMPFMASTERCARD PREPAID DEBIT STANDARD-GIFTMPGMASTERCARD UNEMBOSSED PREPAID STUDENT CARDMPHMASTERCARD CASH PREPAIDMPHMASTERCARD CASH PREPAIDMPHMASTERCARD CASH PREPAIDMPHMASTERCARD CASH PREPAIDMPHMASTERCARD CASH PREPAIDMPHMASTERCARD CASH PREPAIDMPHMASTERCARD CASH PREPAIDMPHMASTERCARD CASH PREPAIDMPHMASTERCARD CASH PREPAIDMPNMASTERCARD PREPAID DEBIT STANDARD-CONSUMER INCENTIVEMPNMASTERCARD PREPAID DEBIT STANDARD-INSURANCEMPOMASTERCARD PREPAID DEBIT STANDARD-OTHERMPPPRE-PAID CARDMPRMASTERCARD PREPAID DEBIT STANDARD-TRAVELMPVMASTERCARD PREPAID DEBIT STANDARD-TRAVELMPVMASTERCARD PREPAID DEBIT STANDARD-TRAVELMPVMASTERCARD PREPAID DEBIT STANDARD-GOVERNMENTMPWDEBIT MASTERCARD BUSINESS CARD PREPAID WORK B2BMPXMASTERCARD PREPAID DEBIT STANDARD-FLEX BENEFITMPYMASTERCARD PREPAID DEBIT STANDARD-FLEX BENEFITMPYMASTERCARD PREPAID DEBIT STANDARD-FLEX BENEFITMPXMASTERCARD PREPAID DEBIT STANDARD-FLEX BENEFITMPXMASTERCARD PREPAID DEBIT STANDARD-GOVERNMENT CONSUMERMPXMASTERCARD PREPAID DEBIT STANDARD-GOVERNMENT CONSUMERMPXMAS                                                                                                    | мос        | MASTERCARD UNKNOWN PRODUCT                              |
| MOWMAESTRO WORLDMPAMASTERCARD PREPAID DEBIT STANDARD-PAYROLLMPBPREFERRED BUSINESS CARDMPCMAPCMPDMASTERCARD FLEX PREPAIDMPFMASTERCARD PREPAID DEBIT STANDARD-GIFTMPGMASTERCARD UNEMBOSSED PREPAID STUDENT CARDMPHMASTERCARD CASH PREPAIDMPHMASTERCARD CASH PREPAIDMPKPREPAID DEBIT MASTERCARD CARD GOLDMPKPREPAID DEBIT MASTERCARD CARD GOLDMPMMASTERCARD PREPAID DEBIT STANDARD-CONSUMER INCENTIVEMPMMASTERCARD PREPAID DEBIT STANDARD-CONSUMER INCENTIVEMPMMASTERCARD PREPAID DEBIT STANDARD-CONSUMER INCENTIVEMPNMASTERCARD PREPAID DEBIT STANDARD-CONSUMER INCENTIVEMPNMASTERCARD PREPAID DEBIT STANDARD-CONSUMER INCENTIVEMPNMASTERCARD PREPAID DEBIT STANDARD-CONSUMER INCENTIVEMPPPRE-PAID CARDMPPPRE-PAID CARDMPPMASTERCARD PREPAID DEBIT STANDARD-TRAVELMPVMASTERCARD PREPAID DEBIT STANDARD-TRAVELMPVMASTERCARD PREPAID DEBIT STANDARD-GOVERNMENTMPWDEBIT MASTERCARD BUSINESS CARD PREPAID WORK B2BMPXMASTERCARD PREPAID DEBIT STANDARD-FLEX BENEFITMPYMASTERCARD PREPAID DEBIT STANDARD-FLEX BENEFITMPYMASTERCARD PREPAID DEBIT STANDARD-GOVERNMENT CONSUMERMPXMASTERCARD PREPAID DEBIT STANDARD-FLEX BENEFITMPXMASTERCARD PREPAID DEBIT STANDARD-GOVERNMENT CONSUMERMPXMASTERCARD PREPAID DEBIT STANDARD-GOVERNMENT CONSUMERMPXMASTERCARD PREPAID DEBIT STANDARD-GOVERNMENT                                                                             | MOG        | MAESTRO GOLD                                            |
| MPAMASTERCARD PREPAID DEBIT STANDARD-PAYROLLMPBPREFERRED BUSINESS CARDMPCMPCMPDMASTERCARD FLEX PREPAIDMPFMASTERCARD PREPAID DEBIT STANDARD-GIFTMPGMASTERCARD UNEMBOSSED PREPAID STUDENT CARDMPHMASTERCARD CASH PREPAIDMPJPREPAID DEBIT MASTERCARD CARD GOLDMPKPREPAID MASTERCARD GOUVERNMENT COMMERCIAL CARDMPIPLATINIUM MASTERCARD GOUVERNMENT CONSUMER INCENTIVEMPMMASTERCARD PREPAID DEBIT STANDARD-CONSUMER INCENTIVEMPNMASTERCARD PREPAID DEBIT STANDARD-INSURANCEMPPPRE-PAID CARDMPPPRE-PAID CARDMPRMASTERCARD PREPAID DEBIT STANDARD-TRAVELMPVMASTERCARD PREPAID DEBIT STANDARD-TRAVELMPPPRE-PAID CARDMPVMASTERCARD PREPAID DEBIT STANDARD-TRAVELMPVMASTERCARD PREPAID DEBIT STANDARD-TRAVELMPVMASTERCARD PREPAID DEBIT STANDARD-TRAVELMPVMASTERCARD PREPAID DEBIT STANDARD-TRAVELMPVMASTERCARD PREPAID DEBIT STANDARD-TRAVELMPVMASTERCARD PREPAID DEBIT STANDARD-TRAVELMPVMASTERCARD PREPAID DEBIT STANDARD-TRAVELMPVMASTERCARD PREPAID DEBIT STANDARD-TRAVELMPVMASTERCARD PREPAID DEBIT STANDARD-TRAVELMPVMASTERCARD PREPAID DEBIT STANDARD-GOVERNMENTMPWDEBIT MASTERCARD BUSINESS CARD PREPAID WORK B2BMPXMASTERCARD PREPAID DEBIT STANDARD-FLEX BENEFITMPYMASTERCARD PREPAID DEBIT STANDARD-EMPLOYEE INCENTIVEMPZMASTERCARD REPAID DEBIT STANDAR                                                                                                    | МОР        | MAESTRO PLATINIUM                                       |
| MPBPREFERRED BUSINESS CARDMPCMPCMPDMASTERCARD FLEX PREPAIDMPFMASTERCARD PREPAID DEBIT STANDARD-GIFTMPGMASTERCARD UNEMBOSSED PREPAID STUDENT CARDMPHMASTERCARD CASH PREPAIDMPHMASTERCARD CASH PREPAIDMPJPREPAID DEBIT MASTERCARD CARD GOLDMPKPREPAID MASTERCARD GOUVERNMENT COMMERCIAL CARDMPLPLATINIUM MASTERCARD CARDMPMMASTERCARD PREPAID DEBIT STANDARD-CONSUMER INCENTIVEMPMMASTERCARD PREPAID DEBIT STANDARD-INSURANCEMPDPRE-PAID CARDMPPPRE-PAID CARDMPRMASTERCARD PREPAID DEBIT STANDARD-TRAVELMPTMASTERCARD PREPAID DEBIT STANDARD-TRAVELMPVMASTERCARD PREPAID DEBIT STANDARD-TRAVELMPVMASTERCARD PREPAID DEBIT STANDARD-TRAVELMPYMASTERCARD PREPAID DEBIT STANDARD-TRAVELMPVDEBIT MASTERCARD BUSINESS CARD PREPAID WORK B2BMPXMASTERCARD PREPAID DEBIT STANDARD-FLEX BENEFITMPWDEBIT MASTERCARD PREPAID DEBIT STANDARD-FLEX BENEFITMPXMASTERCARD PREPAID DEBIT STANDARD-FLEX BENEFITMPXMASTERCARD PREPAID DEBIT STANDARD-FLEX BENEFITMPXMASTERCARD PREPAID DEBIT STANDARD-FLEX BENEFITMPXMASTERCARD PREPAID DEBIT STANDARD-GOVERNMENT CONSUMERMPXMASTERCARD PREPAID DEBIT STANDARD-GOVERNMENT CONSUMERMPXMASTERCARD PREPAID DEBIT STANDARD-GOVERNMENT CONSUMERMPXMASTERCARD PREPAID DEBIT STANDARD-GOVERNMENT CONSUMERMPXMASTERCARD REPAID DEBIT STANDARD-GOVERNMENT CONSUMER                                                                             | MOW        | MAESTRO WORLD                                           |
| MPCMPCMPDMASTERCARD FLEX PREPAIDMPFMASTERCARD PREPAID DEBIT STANDARD-GIFTMPGMASTERCARD UNEMBOSSED PREPAID STUDENT CARDMPHMASTERCARD CASH PREPAIDMPHMASTERCARD CASH PREPAIDMPKPREPAID DEBIT MASTERCARD CARD GOLDMPLPLATINIUM MASTERCARD CARDMPMMASTERCARD PREPAID DEBIT STANDARD-CONSUMER INCENTIVEMPMMASTERCARD PREPAID DEBIT STANDARD-CONSUMER INCENTIVEMPNMASTERCARD PREPAID DEBIT STANDARD-CONSUMER INCENTIVEMPNMASTERCARD PREPAID DEBIT STANDARD-CONSUMER INCENTIVEMPNMASTERCARD PREPAID DEBIT STANDARD-INSURANCEMPPPRE-PAID CARDMPRMASTERCARD PREPAID DEBIT STANDARD-TRAVELMPTMASTERCARD PREPAID DEBIT STANDARD-TRAVELMPVMASTERCARD PREPAID DEBIT STANDARD-GOVERNMENTMPWDEBIT MASTERCARD BUSINESS CARD PREPAID WORK B2BMPXMASTERCARD PREPAID DEBIT STANDARD-FLEX BENEFITMPYMASTERCARD PREPAID DEBIT STANDARD-FLEX BENEFITMPYMASTERCARD PREPAID DEBIT STANDARD-GOVERNMENT CONSUMERMPXMASTERCARD PREPAID DEBIT STANDARD-GOVERNMENT CONSUMERMPXMASTERCARD PREPAID DEBIT STANDARD - GOVERNMENT CONSUMERMPXMASTERCARD PREPAID DEBIT STANDARD - GOVERNMENT CONSUMERMPXMASTERCARD PREPAID DEBIT STANDARD - GOVERNMENT CONSUMERMPXMASTERCARD RELECTRONIC CONSUMER PREPAID                                                                                                    | MPA        | MASTERCARD PREPAID DEBIT STANDARD-PAYROLL               |
| MPDMASTERCARD FLEX PREPAIDMPFMASTERCARD PREPAID DEBIT STANDARD-GIFTMPGMASTERCARD UNEMBOSSED PREPAID STUDENT CARDMPHMASTERCARD CASH PREPAIDMPHMASTERCARD CASH PREPAIDMPIPREPAID DEBIT MASTERCARD CARD GOLDMPKPREPAID MASTERCARD GOUVERNMENT COMMERCIAL CARDMPLPLATINIUM MASTERCARD CARDMPMMASTERCARD PREPAID DEBIT STANDARD-CONSUMER INCENTIVEMPNMASTERCARD PREPAID DEBIT STANDARD-CONSUMER INCENTIVEMPNMASTERCARD PREPAID DEBIT STANDARD-OTHERMPPPRE-PAID CARDMPRMASTERCARD PREPAID DEBIT STANDARD-TRAVELMPVMASTERCARD PREPAID DEBIT STANDARD-TRAVELMPVMASTERCARD PREPAID DEBIT STANDARD-GOVERNMENTMPVDEBIT MASTERCARD BUSINESS CARD PREPAID WORK B2BMPXMASTERCARD PREPAID DEBIT STANDARD-FLEX BENEFITMPYMASTERCARD PREPAID DEBIT STANDARD-FLEX BENEFITMPYMASTERCARD PREPAID DEBIT STANDARD-EMPLOYEE INCENTIVEMPZMASTERCARD PREPAID DEBIT STANDARD-EMPLOYEE INCENTIVEMPZMASTERCARD PREPAID DEBIT STANDARD-EMPLOYEE INCENTIVEMPZMASTERCARD PREPAID DEBIT STANDARD-EMPLOYEE INCENTIVEMPZMASTERCARD PREPAID DEBIT STANDARD-EMPLOYEE INCENTIVEMPZMASTERCARD PREPAID DEBIT STANDARD-EMPLOYEE INCENTIVEMPZMASTERCARD PREPAID DEBIT STANDARD-EMPLOYEE INCENTIVEMPZMASTERCARD PREPAID DEBIT STANDARD-EMPLOYEE INCENTIVEMPZMASTERCARD PREPAID DEBIT STANDARD – GOVERNMENT CONSUMERMRCMASTERCARD REPAID DEBIT STANDARD PREPAID <td>МРВ</td> <td>PREFERRED BUSINESS CARD</td> | МРВ        | PREFERRED BUSINESS CARD                                 |
| MPFMASTERCARD PREPAID DEBIT STANDARD-GIFTMPGMASTERCARD UNEMBOSSED PREPAID STUDENT CARDMPHMASTERCARD CASH PREPAIDMPJPREPAID DEBIT MASTERCARD CARD GOLDMPKPREPAID MASTERCARD GOUVERNMENT COMMERCIAL CARDMPLPLATINIUM MASTERCARD CARDMPMMASTERCARD PREPAID DEBIT STANDARD-CONSUMER INCENTIVEMPNMASTERCARD PREPAID DEBIT STANDARD-CONSUMER INCENTIVEMPNMASTERCARD PREPAID DEBIT STANDARD-CONSUMER INCENTIVEMPNMASTERCARD PREPAID DEBIT STANDARD-CONSUMER INCENTIVEMPNMASTERCARD PREPAID DEBIT STANDARD-TINSURANCEMPOMASTERCARD PREPAID DEBIT STANDARD-THERMPPPRE-PAID CARDMPRMASTERCARD PREPAID DEBIT STANDARD-TEENMPVMASTERCARD PREPAID DEBIT STANDARD-GOVERNMENTMPWDEBIT MASTERCARD BUSINESS CARD PREPAID WORK B2BMPXMASTERCARD PREPAID DEBIT STANDARD-FLEX BENEFITMPYMASTERCARD PREPAID DEBIT STANDARD-FLEX BENEFITMPYMASTERCARD PREPAID DEBIT STANDARD-FLEX BENEFITMPXMASTERCARD PREPAID DEBIT STANDARD-GOVERNMENT CONSUMERMPXMASTERCARD PREPAID DEBIT STANDARD-FLEX BENEFITMPXMASTERCARD PREPAID DEBIT STANDARD-GOVERNMENT CONSUMERMPXMASTERCARD PREPAID DEBIT STANDARD - GOVERNMENT CONSUMERMPXMASTERCARD PREPAID DEBIT STANDARD - GOVERNMENT CONSUMERMPXMASTERCARD PREPAID DEBIT STANDARD - GOVERNMENT CONSUMERMPXMASTERCARD PREPAID DEBIT STANDARD - GOVERNMENT CONSUMERMPXMASTERCARD PREPAID DEBIT STANDARD PREPAID                                           | MPC        | MPC                                                     |
| MPGMASTERCARD UNEMBOSSED PREPAID STUDENT CARDMPHMASTERCARD CASH PREPAIDMPJPREPAID DEBIT MASTERCARD CARD GOLDMPKPREPAID MASTERCARD GOUVERNMENT COMMERCIAL CARDMPLPLATINIUM MASTERCARD CARDMPMMASTERCARD PREPAID DEBIT STANDARD-CONSUMER INCENTIVEMPNMASTERCARD PREPAID DEBIT STANDARD-INSURANCEMPOMASTERCARD PREPAID DEBIT STANDARD-OTHERMPPPRE-PAID CARDMPRMASTERCARD PREPAID DEBIT STANDARD-TRAVELMPTMASTERCARD PREPAID DEBIT STANDARD-TRAVELMPTMASTERCARD PREPAID DEBIT STANDARD-TRAVELMPVMASTERCARD PREPAID DEBIT STANDARD-GOVERNMENTMPWDEBIT MASTERCARD BUSINESS CARD PREPAID WORK B2BMPXMASTERCARD PREPAID DEBIT STANDARD-FLEX BENEFITMPYMASTERCARD PREPAID DEBIT STANDARD-FLEX BENEFITMPYMASTERCARD PREPAID DEBIT STANDARD-FLEX BENEFITMPXMASTERCARD PREPAID DEBIT STANDARD-FLEX BENEFITMPXMASTERCARD PREPAID DEBIT STANDARD-FLEX BENEFITMPXMASTERCARD PREPAID DEBIT STANDARD-FLEX BENEFITMPXMASTERCARD PREPAID DEBIT STANDARD-FLEX BENEFITMPXMASTERCARD PREPAID DEBIT STANDARD-FLEX BENEFITMPXMASTERCARD PREPAID DEBIT STANDARD - GOVERNMENT CONSUMERMPZMASTERCARD PREPAID DEBIT STANDARD - GOVERNMENT CONSUMERMRCMASTERCARD ELECTRONIC CONSUMER PREPAID                                                                                                    | MPD        | MASTERCARD FLEX PREPAID                                 |
| MPHMASTERCARD CASH PREPAIDMPJPREPAID DEBIT MASTERCARD CARD GOLDMPKPREPAID MASTERCARD GOUVERNMENT COMMERCIAL CARDMPLPLATINIUM MASTERCARD GOUVERNMENT COMMERCIAL CARDMPMMASTERCARD PREPAID DEBIT STANDARD-CONSUMER INCENTIVEMPNMASTERCARD PREPAID DEBIT STANDARD-INSURANCEMPOMASTERCARD PREPAID DEBIT STANDARD-OTHERMPPPRE-PAID CARDMPRMASTERCARD PREPAID DEBIT STANDARD-TRAVELMPTMASTERCARD PREPAID DEBIT STANDARD-TRAVELMPVMASTERCARD PREPAID DEBIT STANDARD-GOVERNMENTMPVDEBIT MASTERCARD BUSINESS CARD PREPAID WORK B2BMPXMASTERCARD PREPAID DEBIT STANDARD-FLEX BENEFITMPYMASTERCARD PREPAID DEBIT STANDARD-FLEX BENEFITMPXMASTERCARD PREPAID DEBIT STANDARD-FLEX BENEFITMPXMASTERCARD PREPAID DEBIT STANDARD-FLEX BENEFITMPXMASTERCARD PREPAID DEBIT STANDARD-GOVERNMENT CONSUMERMPXMASTERCARD PREPAID DEBIT STANDARD-FLEX BENEFITMPXMASTERCARD PREPAID DEBIT STANDARD-FLEX BENEFITMPXMASTERCARD PREPAID DEBIT STANDARD-GOVERNMENT CONSUMERMPZMASTERCARD PREPAID DEBIT STANDARD – GOVERNMENT CONSUMERMPZMASTERCARD PREPAID DEBIT STANDARD – GOVERNMENT CONSUMERMRCMASTERCARD ELECTRONIC CONSUMER PREPAID                                                                                                    | MPF        | MASTERCARD PREPAID DEBIT STANDARD-GIFT                  |
| MPJPREPAID DEBIT MASTERCARD CARD GOLDMPKPREPAID MASTERCARD GOUVERNMENT COMMERCIAL CARDMPLPLATINIUM MASTERCARD CARDMPMMASTERCARD PREPAID DEBIT STANDARD-CONSUMER INCENTIVEMPNMASTERCARD PREPAID DEBIT STANDARD-INSURANCEMPOMASTERCARD PREPAID DEBIT STANDARD-OTHERMPPPRE-PAID CARDMPRMASTERCARD PREPAID DEBIT STANDARD-TRAVELMPTMASTERCARD PREPAID DEBIT STANDARD-TRAVELMPVMASTERCARD PREPAID DEBIT STANDARD-TEENMPVMASTERCARD PREPAID DEBIT STANDARD-GOVERNMENTMPWDEBIT MASTERCARD BUSINESS CARD PREPAID WORK B2BMPXMASTERCARD PREPAID DEBIT STANDARD-FLEX BENEFITMPYMASTERCARD PREPAID DEBIT STANDARD-EMPLOYEE INCENTIVEMPZMASTERCARD PREPAID DEBIT STANDARD-GOVERNMENT CONSUMERMPXMASTERCARD PREPAID DEBIT STANDARD-FLEX BENEFITMPXMASTERCARD PREPAID DEBIT STANDARD-GOVERNMENT CONSUMERMPXMASTERCARD PREPAID DEBIT STANDARD-GOVERNMENT CONSUMERMPXMASTERCARD PREPAID DEBIT STANDARD-FLEX BENEFITMPXMASTERCARD PREPAID DEBIT STANDARD-GOVERNMENT CONSUMERMPZMASTERCARD PREPAID DEBIT STANDARD-GOVERNMENT CONSUMERMPZMASTERCARD PREPAID DEBIT STANDARD-FLEX BENEFITMPZMASTERCARD PREPAID DEBIT STANDARD-GOVERNMENT CONSUMERMRCMASTERCARD ELECTRONIC CONSUMER PREPAID                                                                                                    | MPG        | MASTERCARD UNEMBOSSED PREPAID STUDENT CARD              |
| MPKPREPAID MASTERCARD GOUVERNMENT COMMERCIAL CARDMPLPLATINIUM MASTERCARD CARDMPMMASTERCARD PREPAID DEBIT STANDARD-CONSUMER INCENTIVEMPNMASTERCARD PREPAID DEBIT STANDARD-INSURANCEMPOMASTERCARD PREPAID DEBIT STANDARD-OTHERMPPPRE-PAID CARDMPRMASTERCARD PREPAID DEBIT STANDARD-TRAVELMPTMASTERCARD PREPAID DEBIT STANDARD-TRAVELMPVMASTERCARD PREPAID DEBIT STANDARD-TEENMPVMASTERCARD PREPAID DEBIT STANDARD-GOVERNMENTMPWDEBIT MASTERCARD BUSINESS CARD PREPAID WORK B2BMPXMASTERCARD PREPAID DEBIT STANDARD-FLEX BENEFITMPYMASTERCARD PREPAID DEBIT STANDARD-FLEX BENEFITMPYMASTERCARD PREPAID DEBIT STANDARD-GOVERNMENT CONSUMERMPXMASTERCARD PREPAID DEBIT STANDARD-FLEX BENEFITMPXMASTERCARD PREPAID DEBIT STANDARD-FLEX BENEFITMPXMASTERCARD PREPAID DEBIT STANDARD-GOVERNMENT CONSUMERMPXMASTERCARD PREPAID DEBIT STANDARD – GOVERNMENT CONSUMERMRCMASTERCARD ELECTRONIC CONSUMER PREPAID                                                                                                    | МРН        | MASTERCARD CASH PREPAID                                 |
| MPLPLATINIUM MASTERCARD CARDMPMMASTERCARD PREPAID DEBIT STANDARD-CONSUMER INCENTIVEMPNMASTERCARD PREPAID DEBIT STANDARD-INSURANCEMPOMASTERCARD PREPAID DEBIT STANDARD-OTHERMPPPRE-PAID CARDMPRMASTERCARD PREPAID DEBIT STANDARD-TRAVELMPTMASTERCARD PREPAID DEBIT STANDARD-TEENMPVMASTERCARD PREPAID DEBIT STANDARD-GOVERNMENTMPWDEBIT MASTERCARD BUSINESS CARD PREPAID WORK B2BMPXMASTERCARD PREPAID DEBIT STANDARD-FLEX BENEFITMPYMASTERCARD PREPAID DEBIT STANDARD-FLEX BENEFITMPYMASTERCARD PREPAID DEBIT STANDARD-EMPLOYEE INCENTIVEMPZMASTERCARD PREPAID DEBIT STANDARD – GOVERNMENT CONSUMERMRCMASTERCARD ELECTRONIC CONSUMER PREPAID                                                                                                    | МРЈ        | PREPAID DEBIT MASTERCARD CARD GOLD                      |
| MPMMASTERCARD PREPAID DEBIT STANDARD-CONSUMER INCENTIVEMPNMASTERCARD PREPAID DEBIT STANDARD-INSURANCEMPOMASTERCARD PREPAID DEBIT STANDARD-OTHERMPPPRE-PAID CARDMPRMASTERCARD PREPAID DEBIT STANDARD-TRAVELMPTMASTERCARD PREPAID DEBIT STANDARD-TRENMPVMASTERCARD PREPAID DEBIT STANDARD-TEENMPVMASTERCARD PREPAID DEBIT STANDARD-GOVERNMENTMPWDEBIT MASTERCARD BUSINESS CARD PREPAID WORK B2BMPXMASTERCARD PREPAID DEBIT STANDARD-FLEX BENEFITMPYMASTERCARD PREPAID DEBIT STANDARD-EMPLOYEE INCENTIVEMPZMASTERCARD PREPAID DEBIT STANDARD – GOVERNMENT CONSUMERMRCMASTERCARD ELECTRONIC CONSUMER PREPAID                                                                                                    | МРК        | PREPAID MASTERCARD GOUVERNMENT COMMERCIAL CARD          |
| MPNMASTERCARD PREPAID DEBIT STANDARD-INSURANCEMPOMASTERCARD PREPAID DEBIT STANDARD-OTHERMPPPRE-PAID CARDMPRMASTERCARD PREPAID DEBIT STANDARD-TRAVELMPTMASTERCARD PREPAID DEBIT STANDARD-TEENMPVMASTERCARD PREPAID DEBIT STANDARD-GOVERNMENTMPWDEBIT MASTERCARD BUSINESS CARD PREPAID WORK B2BMPXMASTERCARD PREPAID DEBIT STANDARD-FLEX BENEFITMPYMASTERCARD PREPAID DEBIT STANDARD-FLEX BENEFITMPZMASTERCARD PREPAID DEBIT STANDARD-EMPLOYEE INCENTIVEMPZMASTERCARD PREPAID DEBIT STANDARD – GOVERNMENT CONSUMERMRCMASTERCARD ELECTRONIC CONSUMER PREPAID                                                                                                    | MPL        | PLATINIUM MASTERCARD CARD                               |
| MPOMASTERCARD PREPAID DEBIT STANDARD-OTHERMPPPRE-PAID CARDMPRMASTERCARD PREPAID DEBIT STANDARD-TRAVELMPTMASTERCARD PREPAID DEBIT STANDARD-TEENMPVMASTERCARD PREPAID DEBIT STANDARD-GOVERNMENTMPWDEBIT MASTERCARD BUSINESS CARD PREPAID WORK B2BMPXMASTERCARD PREPAID DEBIT STANDARD-FLEX BENEFITMPYMASTERCARD PREPAID DEBIT STANDARD-FLEX BENEFITMPYMASTERCARD PREPAID DEBIT STANDARD-EMPLOYEE INCENTIVEMPZMASTERCARD PREPAID DEBIT STANDARD – GOVERNMENT CONSUMERMRCMASTERCARD ELECTRONIC CONSUMER PREPAID                                                                                                    | МРМ        | MASTERCARD PREPAID DEBIT STANDARD-CONSUMER INCENTIVE    |
| MPPPRE-PAID CARDMPRMASTERCARD PREPAID DEBIT STANDARD-TRAVELMPTMASTERCARD PREPAID DEBIT STANDARD-TEENMPVMASTERCARD PREPAID DEBIT STANDARD-GOVERNMENTMPWDEBIT MASTERCARD BUSINESS CARD PREPAID WORK B2BMPXMASTERCARD PREPAID DEBIT STANDARD-FLEX BENEFITMPYMASTERCARD PREPAID DEBIT STANDARD-FLEX BENEFITMPYMASTERCARD PREPAID DEBIT STANDARD-EMPLOYEE INCENTIVEMPZMASTERCARD PREPAID DEBIT STANDARD – GOVERNMENT CONSUMERMRCMASTERCARD ELECTRONIC CONSUMER PREPAID                                                                                                    | MPN        | MASTERCARD PREPAID DEBIT STANDARD-INSURANCE             |
| MPRMASTERCARD PREPAID DEBIT STANDARD-TRAVELMPTMASTERCARD PREPAID DEBIT STANDARD-TEENMPVMASTERCARD PREPAID DEBIT STANDARD-GOVERNMENTMPWDEBIT MASTERCARD BUSINESS CARD PREPAID WORK B2BMPXMASTERCARD PREPAID DEBIT STANDARD-FLEX BENEFITMPYMASTERCARD PREPAID DEBIT STANDARD-FLEX BENEFITMPZMASTERCARD PREPAID DEBIT STANDARD – GOVERNMENT CONSUMERMRCMASTERCARD ELECTRONIC CONSUMER PREPAID                                                                                                    | МРО        | MASTERCARD PREPAID DEBIT STANDARD-OTHER                 |
| MPTMASTERCARD PREPAID DEBIT STANDARD-TEENMPVMASTERCARD PREPAID DEBIT STANDARD-GOVERNMENTMPWDEBIT MASTERCARD BUSINESS CARD PREPAID WORK B2BMPXMASTERCARD PREPAID DEBIT STANDARD-FLEX BENEFITMPYMASTERCARD PREPAID DEBIT STANDARD-EMPLOYEE INCENTIVEMPZMASTERCARD PREPAID DEBIT STANDARD – GOVERNMENT CONSUMERMRCMASTERCARD ELECTRONIC CONSUMER PREPAID                                                                                                    | МРР        | PRE-PAID CARD                                           |
| MPVMASTERCARD PREPAID DEBIT STANDARD-GOVERNMENTMPWDEBIT MASTERCARD BUSINESS CARD PREPAID WORK B2BMPXMASTERCARD PREPAID DEBIT STANDARD-FLEX BENEFITMPYMASTERCARD PREPAID DEBIT STANDARD-EMPLOYEE INCENTIVEMPZMASTERCARD PREPAID DEBIT STANDARD – GOVERNMENT CONSUMERMRCMASTERCARD ELECTRONIC CONSUMER PREPAID                                                                                                    | MPR        | MASTERCARD PREPAID DEBIT STANDARD-TRAVEL                |
| MPW       DEBIT MASTERCARD BUSINESS CARD PREPAID WORK B2B         MPX       MASTERCARD PREPAID DEBIT STANDARD-FLEX BENEFIT         MPY       MASTERCARD PREPAID DEBIT STANDARD-EMPLOYEE INCENTIVE         MPZ       MASTERCARD PREPAID DEBIT STANDARD – GOVERNMENT CONSUMER         MRC       MASTERCARD ELECTRONIC CONSUMER PREPAID                                                                                                    | МРТ        | MASTERCARD PREPAID DEBIT STANDARD-TEEN                  |
| MPX       MASTERCARD PREPAID DEBIT STANDARD-FLEX BENEFIT         MPY       MASTERCARD PREPAID DEBIT STANDARD-EMPLOYEE INCENTIVE         MPZ       MASTERCARD PREPAID DEBIT STANDARD – GOVERNMENT CONSUMER         MRC       MASTERCARD ELECTRONIC CONSUMER PREPAID                                                                                                    | MPV        | MASTERCARD PREPAID DEBIT STANDARD-GOVERNMENT            |
| MPY       MASTERCARD PREPAID DEBIT STANDARD-EMPLOYEE INCENTIVE         MPZ       MASTERCARD PREPAID DEBIT STANDARD – GOVERNMENT CONSUMER         MRC       MASTERCARD ELECTRONIC CONSUMER PREPAID                                                                                                    | MPW        | DEBIT MASTERCARD BUSINESS CARD PREPAID WORK B2B         |
| MPZ       MASTERCARD PREPAID DEBIT STANDARD – GOVERNMENT CONSUMER         MRC       MASTERCARD ELECTRONIC CONSUMER PREPAID                                                                                                    | МРХ        | MASTERCARD PREPAID DEBIT STANDARD-FLEX BENEFIT          |
| MRC MASTERCARD ELECTRONIC CONSUMER PREPAID                                                                                                    | МРҮ        | MASTERCARD PREPAID DEBIT STANDARD-EMPLOYEE INCENTIVE    |
|                                                                                                    | MPZ        | MASTERCARD PREPAID DEBIT STANDARD – GOVERNMENT CONSUMER |
| MRF MASTERCARD EUROPEAN REGULATED INDIVIDUAL PAY                                                                                                    | MRC        | MASTERCARD ELECTRONIC CONSUMER PREPAID                  |
|                                                                                                    | MRF        | MASTERCARD EUROPEAN REGULATED INDIVIDUAL PAY            |

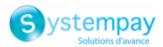

| MASTERCARD | Designation                                            |
|------------|--------------------------------------------------------|
| MRG        | MASTERCARD STANDARD PREPAID                            |
| MRH        | MASTERCARD UNKNOWN PRODUCT                             |
| MRJ        | PREPAID MASTERCARD GOLD CARD                           |
| MRK        | PREPAID MASTERCARD PUBLIC SECTOR COMMERCIAL CARD       |
| MRL        | PREPAID MASTERCARD ELECTRONIC COMMERCIAL CARD (NON-US) |
| MRO        | MASTERCARD REWARDS ONLY                                |
| MRP        | STANDARD RETAILER CENTRIC PAYMENTS                     |
| MRW        | MASTERCARD CREDIT BUSINESS CARD PREPAID                |
| MSA        | PREPAID MAESTRO PAYROLL CARD                           |
| MSB        | MAESTRO SMALL BUSINESS CARD                            |
| MSF        | PREPAID MAESTRO GIFT CARD                              |
| MSG        | PREPAID MAESTRO CONSUMER RELOADABLE CARD               |
| MSI        | MAESTRO                                                |
| MSJ        | PREPAID MAESTRO GOLD                                   |
| MSM        | PREPAID MAESTRO CONSUMER PROMOTION CARD                |
| MSN        | PREPAID MAESTRO INSURANCE CARD                         |
| MSO        | PREPAID MAESTRO OTHER CARD                             |
| MSQ        | RESERVED FOR FUTURE USE                                |
| MSR        | PREPAID MAESTRO TRAVEL CARD                            |
| MST        | PREPAID MAESTRO TEEN CARD                              |
| MSV        | PREPAID MAESTRO GOVERNMENT BENEFIT CARD                |
| MSW        | PREPAID MAESTRO CORPORATE CARD                         |
| MSX        | PREPAID MAESTRO FLEX BENEFIT CARD                      |
| MSY        | PREPAID MAESTRO EMPLOYEE INSENTIVE CARD                |
| MSZ        | PREPAID MAESTRO EMERGENCY ASSISTANCE CARD              |
| МТР        | MASTERCARD PLATINUM PREPAID TRAVEL (UK AND BRAZIL)     |
| MUW        | WORLD DOMESTIC AFFLUENT                                |
| MWB        | WORLD MASTERCARD FOR BUSINESS                          |
| MWD        | WORLD DEFERRED                                         |
| MWE        | MASTERCARD WORLD ELITE                                 |
| MWF        | MASTERCARD HUMANITARIAN PREPAID                        |
| мwo        | MASTERCARD CORPORATE WORLD                             |
| MWR        | WORLD RETAILER CENTRIC PAYMENTS                        |
| OLB        | MAESTRO SMALL BUSINESS DELAYED DEBIT                   |
| OLG        | MAESTRO GOLD DELAYED DEBIT                             |
| OLP        | MAESTRO PLATINUM DELAYED DEBIT                         |
| OLS        | MAESTRO-DELAYED DEBIT                                  |
| OLW        | MAESTRO WORLD DELAYED DEBIT                            |
| PVA        | PRIVATE LABEL A                                        |
| PVB        | PRIVATE LABEL B                                        |
| PVC        | PRIVATE LABEL C                                        |
| PVD        | PRIVATE LABEL D                                        |
| PVE        | PRIVATE LABEL E                                        |
| PVF        | PRIVATE LABEL F                                        |
| PVG        | PRIVATE LABEL G                                        |
| РVН        | PRIVATE LABEL H                                        |
| PVI        | PRIVATE LABEL I                                        |
| PVJ        | PRIVATE LABEL J                                        |
| PVL        | PRIVATE LABEL CARD                                     |
| SAG        | GOLD MASTERCARD SALARY-IMMEDIATE DEBIT                 |
| SAL        | STANDARD MAESTRO SALARY                                |
| SAP        | PLATINUM MASTERCARD SALARY-IMMEDIATE DEBIT             |

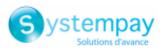

| MASTERCARD | Designation                                           |
|------------|-------------------------------------------------------|
| SAP        | PLATINUM MASTERCARD SALARY IMMEDIATE DEBIT            |
| SAS        | STANDARD MASTERCARD SALARY–IMMEDIATE DEBIT            |
| SOS        | STANDARD MASTERCARD SOCIAL-IMMEDIATE DEBIT            |
| SUR        | PREPAID MASTERCARD UNEMBOSSED (NON-US)                |
| SUR        | PREPAID UNEMBOSSED MASTERCARD CARD (NON-US)           |
| ТВЕ        | MASTERCARD ELECTRONIC BUSINESS IMMEDIATE DEBIT        |
| тсв        | MASTERCARD BUSINESS CARD-IMMEDIATE DEBIT              |
| тсс        | MASTERCARD MIXED BIN-IMMEDIATE DEBIT                  |
| TCE        | MASTERCARD ELECTRONIC IMMEDIATE DEBIT                 |
| TCF        | MASTERCARD FLEET CARD IMMEDIATE DEBIT                 |
| TCG        | LD MASTERCARD CARD-IMMEDIATE DEBIT                    |
| тсо        | MASTERCARD (CORPORATE) IMMEDIATE DEBIT                |
| ТСР        | MASTERCARD PURCHASING CARD IMMEDIATE DEBIT            |
| TCS        | MASTERCARD STANDARD CARD-IMMEDIATE DEBIT              |
| тсw        | WORLD SIGNIA MASTERCARD CARD-IMMEDIATE DEBIT          |
| TEB        | MASTERCARD EXECUTIVE BUSINESS CARD IMMEDIATE DEBIT    |
| TEC        | MASTERCARD ELECTRONIC COMMERCIAL IMMEDIATE DEBIT      |
| TEO        | MASTERCARD CORPORATE EXECUTIVE IMMEDIATE DEBITCARD    |
| TIU        | TIU                                                   |
| TNF        | MASTERCARD PUBLIC SECTOR COMMERCIAL CARD IMMEDIATE DE |
| TNW        | MASTERCARD NEW WORLD-IMMEDIATE DEBIT                  |
| ТРВ        | PREFERRED BUSINESS CARD IMMEDIATE DEBIT               |
| TPL        | PLATINUM MASTERCARD IMMEDIATE DEBIT                   |
| ТWB        | WORLD MASTERCARD BLACK EDITION IMMEDIATE DEBIT        |
| WBE        | MASTERCARD UNKNOWN PRODUCT                            |
| WDR        | WORLD DEBIT MASTERCARD REWARDS                        |
| WMR        | WORLD MASTERCARD REWARDS                              |

| СВ | Designation                                                                  |
|----|------------------------------------------------------------------------------|
| 1  | National cash withdrawal card                                                |
| 2  | National cash withdrawal and payment card                                    |
| 3  | National payment card                                                        |
| 4  | National payment and cash withdrawal card requiring systematic authorization |
| 5  | National payment card requiring systematic authorization                     |

| Other product codes | Designation      |
|---------------------|------------------|
| AX                  | AMERICAN EXPRESS |
| DI                  | DISCOVER         |
| DN                  | DINERS           |
| JC                  | JCB              |

Category Payment method details.

## vads\_birth\_day

| Description | Date of birth of the cardholder. |
|-------------|----------------------------------|
|             | Input field.                     |
| Format      | n2                               |
| Error code  | 76                               |

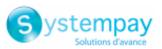

| Category        | Payment method details.                                                                                                    |
|-----------------|----------------------------------------------------------------------------------------------------|
| vads_birth_mon  | th                                                                                                    |
| Description     | Month of birth of the cardholder.                                                                                                    |
|                 | Input field.                                                                                                    |
| Format          | n2                                                                                                    |
| Error code      | 76                                                                                                    |
| Category        | Payment method details.                                                                                                    |
| vads_birth_year |                                                                                                    |
| Description     | Year of birth of the cardholder.                                                                                                    |
|                 | Input field.                                                                                                    |
| Format          | n4                                                                                                    |
| Error code      | 76                                                                                                    |
| Category        | Payment method details.                                                                                                    |
| vads_brand_mai  | nagement                                                                                                    |
| Description     | Indicates to the merchant:                                                                                                    |
|                 | <ul> <li>whether the user has chosen a brand (userChoice attribute),</li> </ul>                                                                                                    |
|                 | <ul> <li>the brand chosen by the buyer (brand attribute),</li> </ul>                                                                                                    |
|                 | <ul> <li>the list of available brands (brandList attribute).</li> </ul>                                                                                                    |
|                 | This field is returned only if brand selection is enabled for the CB contract used for the payment.                                                                                                    |
|                 | Output field, returned in the response (IPN and Return URL).                                                                                                    |
| Format          | json                                                                                                    |
| Possible values | Example:                                                                                                    |
|                 | vads_brand_management={"userChoice":true,"brand":"CB","brandList":"CB <br>VISA"}                                                                                                    |
| Category        | Payment method details.                                                                                                    |
| vads_capture_de | elay                                                                                                    |
| Description     | Indicates the delay (in days) before the capture.                                                                                                    |
|                 | If the parameter is not submitted, the default value specified in the Merchant Back<br>Office will be used. The default value can be configured in the Merchant Back Office<br>by all authorized persons.     |
|                 | <ul> <li>The value of vads_capture_delay is not taken into account in the case of payment in installments MULTI_EXT.</li> <li>If the capture delay is higher than 365 days in the payment request,</li> </ul> |
|                 | it will be automatically reset to 365 days.                                                                                                    |
|                 |                                                                                                    |

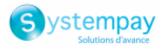

|                 | Input and output field (IPN and Return URL).                               |
|-----------------|----------------------------------------------------------------------------|
| Format          | n3                                                                         |
| Error code      | 06                                                                         |
| Category        | Transaction details.                                                       |
| vads_card_brand | I                                                                          |
| Description     | Payment method used, if available (empty otherwise).                       |
|                 | The value is derived from the BIN range files.                             |
|                 | Output field, returned in the response (IPN and Return URL).               |
| Format          | an127                                                                      |
| Possible values | See the <b>vads_payment_cards</b> field.                                   |
|                 | The value CB will be returned for co-branded Visa and MasterCard CB cards. |
| Category        | Payment method details.                                                    |
|                 |                                                                            |
| vads_card_count | ry                                                                         |
| Description     | Country code of the card in compliance with the ISO 3166 standard          |
|                 | Output field, returned in the response (IPN and Return URL).               |
| Format          | ISO 3166                                                                   |
| Category        | Payment method details.                                                    |
| vads_card_holde | r_name                                                                     |
| Description     | Name of the cardholder.                                                    |
|                 | In Latin America, this parameter is required for DECIDIR and VISANET.      |
|                 | Input field.                                                               |
| Format          | ans255                                                                     |
| Error code      | 45                                                                         |
| Category        | Payment method details.                                                    |
| vads_card_natur | e                                                                          |
| Description     | Nature of the card.                                                        |
|                 | Empty field if not provided by acquirer.                                   |
|                 | Output field, returned in the response (IPN and Return URL).               |
| Format          | enum                                                                       |
| Possible values | CONSUMER_CARD: Personal card                                               |
|                 | COMMERCIAL_CARD: Commercial card                                           |
| Category        | Payment method details.                                                    |
|                 | DATA DICTIONARY                                                            |
|                 |                                                                            |

All rights reserved - 36 / 127

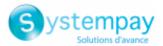

## vads\_card\_number

| Description                           | <ul> <li>Masked card number. Contains the 6 first digits of the number followed by<br/>"XXXXXX" and the 4 last numbers in the end.</li> </ul>                                                                                                    |
|---------------------------------------|----------------------------------------------------------------------------------------------------|
|                                       | <ul> <li>IBAN and BIC used for the payment separated by "_" in case of a direct debit<br/>payment.</li> </ul>                                                                                                    |
|                                       | The BIC is optional so the number may be the IBAN only.                                                                                                    |
|                                       | Output field returned in the response (IPN and Return URL).                                                                                                    |
| Format                                | an36                                                                                                    |
| Category                              | Payment method details.                                                                                                    |
| vads_card_prod                        | uct_category                                                                                                    |
| Description                           | Card product category.                                                                                                    |
|                                       | The value is derived from the BIN range files.                                                                                                    |
|                                       | Output field, returned in the response (IPN and Return URL).                                                                                                    |
| Format                                | enum                                                                                                    |
| Possible values                       | CREDIT                                                                                                    |
|                                       | • DEBIT                                                                                                    |
|                                       | PREPAID                                                                                                    |
| Category                              | Payment method details.                                                                                                    |
| vads_change_rat                       | te                                                                                                    |
| Description                           | Exchange rate used to calculate the effective payment amount (multi-currency payment).                                                                                                    |
|                                       |                                                                                                    |
|                                       | Output field, returned in the response (IPN and Return URL).                                                                                                    |
| Format                                | <i>Output field, returned in the response (IPN and Return URL).</i><br>string                                                                                                    |
| Format<br>Category                    |                                                                                                    |
|                                       | string<br>Transaction details                                                                                                    |
| Category                              | string<br>Transaction details                                                                                                    |
| Category <pre>vads_collection_</pre>  | string<br>Transaction details<br>expiry_date                                                                                                    |
| Category <pre>vads_collection_</pre>  | string<br>Transaction details<br>expiry_date<br>Fund collection expiration date in dateTime format.<br>Used in Latin America for cash payments.                                                                                                    |
| Category vads_collection_             | string<br>Transaction details<br>expiry_date<br>Fund collection expiration date in dateTime format.<br>Used in Latin America for cash payments.<br>Allows to override the expiration date of fund collection defined by default in the                                                                                                    |
| Category <pre>vads_collection_</pre>  | string<br>Transaction details<br>expiry_date<br>Fund collection expiration date in dateTime format.<br>Used in Latin America for cash payments.<br>Allows to override the expiration date of fund collection defined by default in the<br>MID configuration.                                                                                                    |
| Category vads_collection_             | string<br>Transaction details<br>expiry_date<br>Fund collection expiration date in dateTime format.<br>Used in Latin America for cash payments.<br>Allows to override the expiration date of fund collection defined by default in the<br>MID configuration.<br>E.g.: 2020-02-25T14:02:17+00:00                                                                           |
| Category vads_collection_ Description | string<br>Transaction details<br>expiry_date<br>Fund collection expiration date in dateTime format.<br>Used in Latin America for cash payments.<br>Allows to override the expiration date of fund collection defined by default in the<br>MID configuration.<br>E.g.: 2020-02-25T14:02:17+00:00<br>Input and output field, returned in the response (IPN and Return URL). |

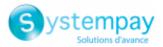

vads\_contracts

| vads_contracts  |                                                                                                    |
|-----------------|----------------------------------------------------------------------------------------------------|
| Description     | Allows to:                                                                                                    |
|                 | • specify a list with the Merchant ID (MID) to use for each acceptance network,                                                                                                    |
|                 | exclude a network.                                                                                                    |
|                 | This parameter is optional and is only used when <b>you have several e-commerce</b><br>Merchant IDs (MID) within the same network and when you wish to select a<br>different Merchant ID (MID) depending on the payment. |
|                 | If this parameter is not specified or absent, the payment will be made with the Merchant ID(s) according to the priority order defined in the Merchant Back Office (Settings > Shop > MID association tab).              |
|                 | Input field.                                                                                                    |
| Format          | map                                                                                                    |
| Error code      | 62                                                                                                    |
| Possible values | Syntax:                                                                                                    |
|                 | • To <b>define a list</b> of MIDs, separate them with a semi-colon ";".                                                                                                    |
|                 | vads_contracts=NETWORK_CODE_A=MID_A1;NETWORK_CODE_B=MID_B2                                                                                                    |
|                 | • To exclude a network, add network name=NO.                                                                                                    |

- vads\_contracts=NETWORK\_CODE\_A=NO
- To force the TID, separate the MID number and the TID number by a colon: ": "

vads\_contracts=NETWORK\_CODE\_A=MID\_A1:TID\_1

 If the field is submitted empty, the MID used will be the one defined by the priority order in the Merchant Back Office (Settings > Shop > MID association tab).

The possible networks are:

| Network code      | Description                                                    |
|-------------------|----------------------------------------------------------------|
| ACCORD_SANDBOX *  | Oney network (private and gift cards) - sandbox mode           |
| ACCORD *          | Oney network (private and gift cards)                          |
| AMEX              | American Express network                                       |
|                   | Reserved for the acceptance of AMEX cards in French Polynesia. |
| AMEXGLOBAL        | American Express network                                       |
| AURORE            | Cetelem Aurore network (Brand cards and universal Aurore card) |
| СВ                | CB network                                                     |
| COFINOGA *        | Cofinoga network (Be Smart and brand cards)                    |
| CONECS *          | Titre-Restaurant Conecs network                                |
| GATECONEX *       | GATECONEX Network                                              |
| GICC_DINERS *     | GICC network (Diners Club cards)                               |
| GICC_MAESTRO *    | GICC network (Maestro cards)                                   |
| GICC_MASTERCARD * | GICC network (Mastercard cards)                                |
| GICC_VISA *       | GICC network (Visa cards)                                      |
| GICC *            | GICC network                                                   |
| GIROPAY *         | GIROPAY network                                                |
| GOOGLEPAY         | Google Pay network                                             |

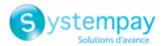

| Network code    | Description                   |
|-----------------|-------------------------------|
| IDEAL *         | IDEAL network                 |
| JCB *           | JCB network                   |
| MASTERPASS *    | MasterPass network            |
| PAYPAL          | PayPal network                |
| PAYPAL_SB       | PayPal network - sandbox mode |
| POSTFINANCEV2 * | POSTFINANCE network           |
| SOFORT *        | Sofort Banking network        |

## Examples:

In order to force the MID to be used:

vads\_contracts="CB=1231231;AMEXGLOBAL=949400444"

In order to forbid the payment on a specific network:

vads\_contracts="CB=1231231; AMEXGLOBAL=NO"

\* Subject to availability via your financial institution

## **Category** Transaction details.

vads\_contract\_used

| Description                  | This field defines the value of the Merchant ID (MID) associated with the transaction. It is populated with the Merchant ID (MID) registered by default in your shop or it takes the value of the <b>vads_contracts</b> field sent in the payment request. <i>Output field, returned in the response (IPN and Return URL).</i> |
|------------------------------|----------------------------------------------------------------------------------------------------|
| Format                       | ans250                                                                                                    |
| Category                     | Transaction details                                                                                                    |
| vads_contrib                 |                                                                                                    |
|                              |                                                                                                    |
| Description                  | Optional information that indicates the name of the CMS used for the payment<br>(Joomla, osCommerce, etc.). If you are developing your own software, this field can<br>include your own module version for example.                                                                                                    |
| Description                  | (Joomla, osCommerce, etc.). If you are developing your own software, this field can                                                                                                    |
| <b>Description</b><br>Format | (Joomla, osCommerce, etc.). If you are developing your own software, this field can include your own module version for example.                                                                                                    |
| ·                            | (Joomla, osCommerce, etc.). If you are developing your own software, this field can<br>include your own module version for example.<br>Input and output field, returned in the response (IPN and Return URL).                                                                                                    |

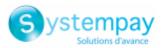

## vads\_ctx\_mode

| Description     | Mandatory parameter.                                                                                                    |
|-----------------|----------------------------------------------------------------------------------------------------|
|                 | Defines the mode of interaction with the payment gateway.                                                                                                    |
|                 | Affects the choice of the key to be used (test or production) during signature computation.                                                                                      |
|                 | The TEST mode is available at all times, even after the generation of the production key.                                                                                        |
|                 | If you create a new e-commerce website (or have access to the acceptance testing environment), you can make tests without impacting the website that is currently in production. |
|                 | The input and output field, returned in the response (IPN and Return URL).                                                                                                    |
| Format          | enum                                                                                                    |
| Error code      | 11                                                                                                    |
|                 | Frequent errors:                                                                                                    |
|                 | <ul> <li>The mode has not been submitted to the payment gateway.</li> </ul>                                                                                                    |
|                 | Using PROD instead of PRODUCTION.                                                                                                    |
|                 | • Writing the value in lowercase letters (test or production). This field expects values only in uppercase letters without abbreviations.                                        |
| Possible values | TEST, PRODUCTION                                                                                                    |
| Category        | Technical details                                                                                                    |

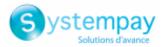

### vads\_currency

**Description** Numeric currency code to be used for the payment, in compliance with the ISO 4217 standard.

payment in a foreign currency chapter of integration guide.

To use a currency other than euro (978), you must request the activation of the "multi-currency display" option.

Payment in foreign currency with conversion allows Merchants to present price catalogs in different currencies, but without having to manage their finances in currencies different from the ones specified in their contract. With this option, when the gateway receives the amount in a currency not managed by your MIDs, it makes a conversion to the company's currency based on the daily exchange rate provided by Visa. For more information, please see the *Offering* 

Format

n3

10

Error code

**Possible values** 

| Currency                      | ISO 4217 encoding | Number of digits after the decimal point |
|-------------------------------|-------------------|------------------------------------------|
| Australian Dollar (AUD)       | 036               | 2                                        |
| Cambodian Riel (KHR)          | 116               | 0                                        |
| Canadian Dollar (CAD)         | 124               | 2                                        |
| Chinese Yuan (Renminbi) (CNY) | 156               | 1                                        |
| Croatian Kuna (HRK)           | 191               | 2                                        |
| Czech Crown (CZK)             | 203               | 2                                        |
| Danish Crown (DKK)            | 208               | 2                                        |
| Hong Kong Dollar (HKD)        | 344               | 2                                        |
| Hungarian Forint (HUF)        | 348               | 2                                        |
| Indian Rupee (INR)            | 356               | 2                                        |
| Indonesian Rupiah (IDR)       | 360               | 2                                        |
| Japanese Yen (JPY)            | 392               | 0                                        |
| South Korean Won (KRW)        | 410               | 0                                        |
| Malaysian Ringgit (MYR)       | 458               | 2                                        |
| Mexican Peso (MXN)            | 484               | 2                                        |
| New Zealand dollar (NZD)      | 554               | 2                                        |
| Norwegian Crown (NOK)         | 578               | 2                                        |
| Philippine Peso (PHP)         | 608               | 2                                        |
| Russian Ruble (RUB)           | 643               | 2                                        |
| Singapore Dollar (SGD)        | 702               | 2                                        |
| South-African Rand (ZAR)      | 710               | 2                                        |
| Swedish Crown (SEK)           | 752               | 2                                        |
| Swiss Franc (CHF)             | 756               | 2                                        |
| Thai Baht (THB)               | 764               | 2                                        |
| Pound Sterling (GBP)          | 826               | 2                                        |
| US Dollar (USD)               | 840               | 2                                        |
| Taiwan New Dollar (TWD)       | 901               | 2                                        |
| Romanian Leu (RON)            | 946               | 2                                        |
| New Turkish Lira (TRY)        | 949               | 2                                        |
| CFP Franc (XPF)               | 953               | 0                                        |
| Bulgarian Lev (BGN)           | 975               | 2                                        |
| Euro (EUR)                    | 978               | 2                                        |

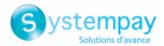

| Currency             | ISO 4217 encoding | Number of digits after the decimal point |
|----------------------|-------------------|------------------------------------------|
| Polish Zloty (PLN)   | 985               | 2                                        |
| Brazilian Real (BRL) | 986               | 2                                        |

Currencies supported by Concardis:

| Acquirer         | Supported currencies                         |
|------------------|----------------------------------------------|
| Concardis (GICC) | AUD, CAD, CZK, DKK, HUF, JPY, NOK, ZAR, SEK, |
|                  | CHF, GBP, USD, PLN, AED                      |

**Category** Transaction details.

## vads\_cust\_address

Description

Buyer's postal address.

| Depending on the payment method, certain restrictions can change the   |
|------------------------------------------------------------------------|
| format. Please see the technical documentation specific to the payment |
| method for more details.                                               |

For Oney payments, the field is mandatory and the format is ans..128. Only the following special characters are authorized:

| ٠ | space       |
|---|-------------|
| • | slash ( / ) |
|   |             |

(i)

- dash ( )
- apostrophe(')
- comma (,)
- dot(.)

Input and output field, returned in the response (IPN and Return URL).

| Format           | ans255<br><b>Note:</b> The > and < special characters are not authorized. |
|------------------|---------------------------------------------------------------------------|
|                  | noter me - and « special endiacters are not dationzed.                    |
| Error code       | 19                                                                        |
| Category         | Buyer details.                                                            |
| vads_cust_addres | s2                                                                        |
| Description      | Address line 2                                                            |
|                  | Input and output field, returned in the response (IPN and Return URL).    |
| Format           |                                                                           |
| Error code       | 19                                                                        |
| Category         | Buyer details.                                                            |

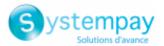

# vads\_cust\_address\_number

| Street number.                                                                                                    |  |  |
|----------------------------------------------------------------------------------------------------|--|--|
| Input and output field, returned in the response (IPN and Return URL).                                                                                                    |  |  |
| ans64                                                                                                    |  |  |
| 112                                                                                                    |  |  |
| Buyer details.                                                                                                    |  |  |
| ione                                                                                                    |  |  |
| Buyer's cell phone number.                                                                                                    |  |  |
| Accepts all formats:                                                                                                    |  |  |
| Examples:                                                                                                    |  |  |
| • 0623456789                                                                                                    |  |  |
| • +33623456789                                                                                                    |  |  |
| • 0033623456789                                                                                                    |  |  |
| <ul> <li>(+34) 824 65 43 21</li> </ul>                                                                                                    |  |  |
| <ul> <li>87 77 12 34</li> </ul>                                                                                                    |  |  |
| <ul> <li>Depending on the payment method, certain restrictions can change the format. Please see the technical documentation specific to the payment method for more details.</li> <li>For Oney payments, the field is mandatory and the format is n10.</li> </ul> |  |  |
| Input and output field, returned in the response (IPN and Return URL).                                                                                                    |  |  |
| an32                                                                                                    |  |  |
| 77                                                                                                    |  |  |
| Buyer details.                                                                                                    |  |  |
|                                                                                                    |  |  |
| Buyer's city.                                                                                                    |  |  |
|                                                                                                    |  |  |

|   | Depending on the payment method, certain restrictions can change the format. Please see the technical documentation specific to the payment method for more details.                                                                     |
|---|----------------------------------------------------------------------------------------------------|
|   |                                                                                                    |
| • | <ul> <li>For Oney payments, the field is mandatory and the format is ans128.</li> <li>Only the following special characters are authorized:</li> <li>space</li> <li>slash ( / )</li> <li>dash ( - )</li> <li>apostrophe ( ' )</li> </ul> |
|   |                                                                                                    |

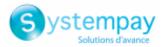

|                         | Input a | Input and output field, returned in the response (IPN and Return URL).       |      |                          |
|-------------------------|---------|------------------------------------------------------------------------------|------|--------------------------|
| Format                  | an128   | an128                                                                        |      |                          |
| Error code              | 21      |                                                                              |      |                          |
| Category                | Buyer d | letails.                                                                     |      |                          |
| vads_cust_count         | try     |                                                                              |      |                          |
| Description             | Allows  | Allows to specify the country code in compliance with the ISO 3166 standard. |      |                          |
|                         | Input a | Input and output field, returned in the response (IPN and Return URL).       |      |                          |
| Format                  | a2      | a2                                                                           |      |                          |
| Error code              | 22      | 22                                                                           |      |                          |
|                         | of Code | Country                                                                      | Code | Country                  |
| possible values         | AT      | Austria                                                                      | GP   | Guadeloupe               |
|                         | CI      | Ivory Coast                                                                  | MQ   | Martinique               |
|                         | DE      | Germany                                                                      | NC   | New Caledonia            |
|                         | ES      | Spain                                                                        | PF   | French Polynesia         |
|                         | FR      | France                                                                       | PM   | St. Pierre and Miquelon  |
|                         | FR      | Corsica                                                                      | US   | United States of America |
| Category Buyer details. |         |                                                                              |      |                          |

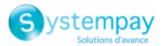

| vads | cust | district |
|------|------|----------|
| vaus | cust | uistric  |

| <pre>vads_cust_district</pre> |                                                                                              |                                                                                                    |  |
|-------------------------------|----------------------------------------------------------------------------------------------|----------------------------------------------------------------------------------------------------|--|
| Description                   | Buyer's district.                                                                            |                                                                                                    |  |
|                               | Input and output field, returned in the response (IPN and Return URL).                       |                                                                                                    |  |
| Format                        | ans127                                                                                       |                                                                                                    |  |
| Error code                    | 113                                                                                          |                                                                                                    |  |
| Category                      | Buyer o                                                                                      | details.                                                                                                    |  |
| vads_cust_email               |                                                                                              |                                                                                                    |  |
| Description                   | Buyer's email address, required if you want the payment platform to send email to the buyer. |                                                                                                    |  |
|                               | 8                                                                                            | In order for the buyer to receive an email, don't forget to post this parameter in the form when you generate a payment request.                                     |  |
|                               | Input a                                                                                      | nd output field, returned in the response (IPN and Return URL).                                                                                                    |  |
| Format                        | ans15                                                                                        | 0                                                                                                    |  |
| Error code                    | 15                                                                                           |                                                                                                    |  |
| Category                      | Buyer o                                                                                      | details.                                                                                                    |  |
| <pre>vads_cust_first_na</pre> | ime                                                                                          |                                                                                                    |  |
| Description                   | Buyer's                                                                                      | i first name.                                                                                                    |  |
|                               | 0                                                                                            | Depending on the payment method, certain restrictions can change the format. Please see the technical documentation specific to the payment method for more details. |  |
|                               | 6                                                                                            | For Oney payments, the field is mandatory and the format is an63.                                                                                                    |  |
|                               | Input a                                                                                      | nd output field, returned in the response (IPN and Return URL).                                                                                                    |  |
| Format                        | ans63                                                                                        |                                                                                                    |  |
| Error code                    | 104                                                                                          |                                                                                                    |  |
| Category                      | Buyer o                                                                                      | details.                                                                                                    |  |
| vads_cust_id                  |                                                                                              |                                                                                                    |  |
| Description                   | Buyer I                                                                                      | D on the merchant side.                                                                                                    |  |
|                               | 0                                                                                            | Depending on the payment method, certain restrictions can change the format. Please see the technical documentation specific to the payment method for more details. |  |
|                               | 6                                                                                            | For Oney payments, the field is mandatory and the format is an8.                                                                                                    |  |

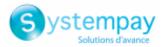

|                  | Input a | Input and output field, returned in the response (IPN and Return URL).                                                                                               |  |  |
|------------------|---------|----------------------------------------------------------------------------------------------------|--|--|
| Format           | an63    | an63                                                                                                    |  |  |
| Error code       | 16      |                                                                                                    |  |  |
| Category         | Buyer o | details.                                                                                                    |  |  |
| vads_cust_last_r | name    |                                                                                                    |  |  |
| Description      | Buyer's | Buyer's last name.                                                                                                    |  |  |
|                  | •       | Depending on the payment method, certain restrictions can change the format. Please see the technical documentation specific to the payment method for more details. |  |  |
|                  | 6       | For Oney payments, the field is mandatory and the format is an63.                                                                                                    |  |  |
|                  | Input a | nd output field, returned in the response (IPN and Return URL).                                                                                                    |  |  |
| Format           | ans63   | 8                                                                                                    |  |  |

| Format     | alis05         |
|------------|----------------|
| Error code | 105            |
| Category   | Buyer details. |

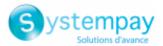

# vads\_cust\_legal\_name

| vaus_cust_icgai |                                                                                                    |  |  |
|-----------------|----------------------------------------------------------------------------------------------------|--|--|
| Description     | Buyer's legal name.                                                                                                    |  |  |
|                 | Input field.                                                                                                    |  |  |
| Format          | ans100                                                                                                    |  |  |
| Error code      | 121                                                                                                    |  |  |
| Category        | Buyer details.                                                                                                    |  |  |
| vads_cust_nam   | e                                                                                                    |  |  |
| Description     | Buyer's name.                                                                                                    |  |  |
|                 | This field is deprecated. It is replaced by the <b>vads_cust_first_name</b> and <b>vads_cust_last_name</b> fields.                                                   |  |  |
|                 | Input and output field, returned in the response (IPN and Return URL).                                                                                               |  |  |
| Format          | an127                                                                                                    |  |  |
| Error code      | 18                                                                                                    |  |  |
| Category        | Buyer details.                                                                                                    |  |  |
| vads_cust_natio | onal_id                                                                                                    |  |  |
| Description     | –<br>National identifier.                                                                                                    |  |  |
|                 | Allows each citizen to identify him/herself with a unique ID within a country.                                                                                       |  |  |
|                 | For example, in Brazil, ClearSale requires this field to be populated with the CPF CPNJ (in numeric format, between 11 and 20 digits long).                          |  |  |
|                 | Input and output field, returned in the response (IPN and Return URL).                                                                                               |  |  |
| Format          | ans255                                                                                                    |  |  |
| Error code      | 124                                                                                                    |  |  |
| Category        | Buyer details.                                                                                                    |  |  |
| vads_cust_phon  | 16                                                                                                    |  |  |
| Description     | Buyer's phone number.                                                                                                    |  |  |
|                 | Accepts all formats:                                                                                                    |  |  |
|                 | Examples:                                                                                                    |  |  |
|                 | • 0123456789                                                                                                    |  |  |
|                 | <ul> <li>+33123456789</li> </ul>                                                                                                    |  |  |
|                 | • 0033123456789                                                                                                    |  |  |
|                 | • (00.571) 638.14.00                                                                                                    |  |  |
|                 | <ul> <li>40 41 42 42</li> </ul>                                                                                                    |  |  |
|                 | Depending on the payment method, certain restrictions can change the format. Please see the technical documentation specific to the payment method for more details. |  |  |

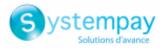

| <b>i</b> For Oney payments, the field is mandatory and the format is n10. |  |  |
|---------------------------------------------------------------------------|--|--|
| Input and output field, returned in the response (IPN and Return URL).    |  |  |
| an32                                                                      |  |  |
| 23                                                                        |  |  |
| Buyer details.                                                            |  |  |
|                                                                           |  |  |
| Buyer's state/region.                                                     |  |  |
| Input and output field, returned in the response (IPN and Return URL).    |  |  |
| ans127                                                                    |  |  |
| 88                                                                        |  |  |
| Buyer details.                                                            |  |  |
|                                                                           |  |  |

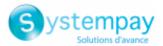

## vads\_cust\_status

| - vaus_cust_statu          |                                                                                                    |  |  |
|----------------------------|----------------------------------------------------------------------------------------------------|--|--|
| Description                | Buyer type.                                                                                                    |  |  |
|                            | Input and output field, returned in the response (IPN and Return URL).                                                                                               |  |  |
| Format                     | enum                                                                                                    |  |  |
| Error code                 | 92                                                                                                    |  |  |
| Possible values            | PRIVATE, COMPANY                                                                                                    |  |  |
| Category                   | Buyer details.                                                                                                    |  |  |
| <pre>vads_cust_title</pre> |                                                                                                    |  |  |
| Description                | Buyer's title (e.g. Mr, Mrs, Ms).                                                                                                    |  |  |
| Description                |                                                                                                    |  |  |
|                            | Input and output field, returned in the response (IPN and Return URL).                                                                                               |  |  |
| Format                     | an63                                                                                                    |  |  |
| Error code                 | 17                                                                                                    |  |  |
| Category                   | Buyer details.                                                                                                    |  |  |
| vads_cust_zip              |                                                                                                    |  |  |
| Description                | Buyer's postal code.                                                                                                    |  |  |
|                            | Depending on the payment method, certain restrictions can change the format. Please see the technical documentation specific to the payment method for more details. |  |  |
|                            | <b>i</b> For Oney payments, the field is mandatory and the format is n5.                                                                                             |  |  |
|                            | Input and output field, returned in the response (IPN and Return URL).                                                                                               |  |  |
| Format                     | an64                                                                                                    |  |  |
| Error code                 | 20                                                                                                    |  |  |
| Category                   | Buyer details.                                                                                                    |  |  |
| vads_dcc_amou              | nt                                                                                                    |  |  |
| Description                | Transaction amount expressed in the smallest currency unit defined by vads_dcc_currency (cents for euro).                                                            |  |  |
|                            | This field is populated only if the card is eligible for the Dynamic Currency Conversion (DCC) service and the Buyer has chosen to pay in the currency of the card.  |  |  |
|                            | The conversion rate is returned in the <b>vads_change_rate</b> field.                                                                                                |  |  |
|                            | Output field, returned in the response (IPN and Return URL).                                                                                                    |  |  |
| Format                     | n12                                                                                                    |  |  |
| Category                   | Transaction details.                                                                                                    |  |  |
| 0*-1                       |                                                                                                    |  |  |

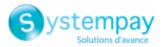

#### vads dcc currency

| Description | Numeric code in accordance with the ISO 4217 standard of the currency chosen by      |
|-------------|--------------------------------------------------------------------------------------|
|             | the Buyer if the card is eligible for the Dynamic Currency Conversion (DCC) service. |

This field is populated only if the card is eligible for the Dynamic Currency Conversion (DCC) service and the Buyer has chosen to pay in the currency of the card.

ISO 4217 encoding

Number of digits after

2

2

The conversion rate is returned in the vads\_change\_rate field.

Output field, returned in the response (IPN and Return URL).

#### Format

Possible values

n3

Currency

#### the decimal point Australian Dollar (AUD) 036 2 Cambodian Riel (KHR) 0 116 2 Canadian Dollar (CAD) 124 Chinese Yuan (Renminbi) (CNY) 1 156 Croatian Kuna (HRK) 2 191 2 Czech Crown (CZK) 203 208 2 Danish Crown (DKK) 2 Hong Kong Dollar (HKD) 344 2 Hungarian Forint (HUF) 348 2 Indian Rupee (INR) 356 2 Indonesian Rupiah (IDR) 360 Japanese Yen (JPY) 392 0 South Korean Won (KRW) 410 0 2 Malaysian Ringgit (MYR) 458 Mexican Peso (MXN) 484 2 2 New Zealand dollar (NZD) 554 2 Norwegian Crown (NOK) 578 Philippine Peso (PHP) 608 2 2 Russian Ruble (RUB) 643 2 Singapore Dollar (SGD) 702 South-African Rand (ZAR) 710 2 2 752 Swedish Crown (SEK) 2 Swiss Franc (CHF) 756 Thai Baht (THB) 764 2 Pound Sterling (GBP) 2 826 2 US Dollar (USD) 840 Taiwan New Dollar (TWD) 901 2 2 Romanian Leu (RON) 946 2 New Turkish Lira (TRY) 949 CFP Franc (XPF) 953 0 2 Bulgarian Lev (BGN) 975

978

985

986

Currencies supported by Concardis:

Euro (EUR)

Polish Zloty (PLN)

Brazilian Real (BRL)

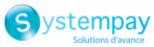

|                 | Acquirer                                                                                                    | Supported currencies                                                                                                    |  |  |
|-----------------|----------------------------------------------------------------------------------------------------|----------------------------------------------------------------------------------------------------|--|--|
|                 | Concardis (GICC)                                                                                                    | AUD, CAD, CZK, DKK, HUF, JPY, NOK, ZAR, SEK,<br>CHF, GBP, USD, PLN, AED                                                                                            |  |  |
| Category        | Transaction details.                                                                                                    |                                                                                                    |  |  |
| vads_dcc_mar    | kup                                                                                                    |                                                                                                    |  |  |
| Description     | Indicates the percentage (or                                                                                                    | rate) of sales margin on the total amount.                                                                                                    |  |  |
|                 |                                                                                                    | This field is populated only if the card is eligible for the Dynamic Currenc Conversion (DCC) service and the Buyer has chosen to pay in the currency of the card. |  |  |
|                 | Output field, returned in the                                                                                                    | response (IPN and Return URL).                                                                                                    |  |  |
| Format          | Decimal.                                                                                                    |                                                                                                    |  |  |
|                 | Example: "3,5%" for a margir                                                                                                    | n rate of 3,5%.                                                                                                    |  |  |
| Category        | Transaction details                                                                                                    |                                                                                                    |  |  |
| vads_dcc_rate   | _date                                                                                                    |                                                                                                    |  |  |
| Description     | UTC date and time, in YYYYMMDDHHMMSS format, of obtaining th rate from the Dynamic Currency Conversion service (DCC).                                              |                                                                                                    |  |  |
|                 | This field is populated only if the card is eligible for the Dynamic Curre<br>Conversion (DCC) service and the Buyer has chosen to pay in the currency of<br>card. |                                                                                                    |  |  |
|                 | The conversion rate is returned in the <b>vads_change_rate</b> field.                                                                                              |                                                                                                    |  |  |
|                 | Output field, returned in the                                                                                                    | response (IPN and Return URL).                                                                                                    |  |  |
| Format          | n14                                                                                                    |                                                                                                    |  |  |
| Category        | Transaction details.                                                                                                    | Transaction details.                                                                                                    |  |  |
| vads_effective_ | _amount                                                                                                    |                                                                                                    |  |  |
| Description     | Payment amount in the curre                                                                                                    | ency used for the capture in the bank.                                                                                                    |  |  |
|                 | Output field, returned in the                                                                                                    | response (IPN and Return URL).                                                                                                    |  |  |
| Format          | n12                                                                                                    |                                                                                                    |  |  |
| Examples        | Example for a shop with cap                                                                                                    | ture in EUR                                                                                                    |  |  |
|                 | Payment of EUR 45,25                                                                                                    |                                                                                                    |  |  |
|                 | Parameters sent in the payment f                                                                                                    | orm                                                                                                    |  |  |
|                 | <ul> <li>vads_amount = 4525</li> </ul>                                                                                                    |                                                                                                    |  |  |

- vads\_amount = 4525
- vads\_currency = 978

## **Returned parameters**

• vads\_amount = 4525

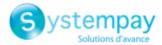

#### **Returned parameters**

- vads\_currency = 978
- vads\_effective\_amount = 4525
- vads\_effective\_currency = 978

## Payment of USD 10

## Parameters sent in the payment form

- vads\_amount = 1000
- vads\_currency = 840

#### **Returned parameters**

- vads\_amount = 1000
- vads\_currency = 840
- vads\_change\_rate= 1.0490000000 (rate used)
- vads\_effective\_amount = 953 (vads\_amount / vads\_change\_rate)
- vads\_effective\_currency = 978

#### Installment payment of EUR 75.90 in 3 installments

## Parameters sent in the payment form

- vads\_amount = 7590
- vads\_currency = 978
- vads\_payment\_config=MULTI\_EXT:date1=2590;date2=2500;date3=2500

#### Returned parameters for the first installment

- vads\_amount = 7590
- vads\_currency = 978
- vads\_effective\_amount = 2590

## Payment of USD 90 paid in 3 installments

### Parameters sent in the payment form

- vads\_amount = 9000
- vads\_currency = 840
- vads\_payment\_config=MULTI\_EXT:20121025=3000;20121026=2000;20121027=4000

#### Returned parameters for the first installment

- vads\_amount = 9000
- vads\_currency = 840
- vads\_change\_rate= 1.3118 (exchange rate)
- vads\_effective\_amount = 2287 (amount of the 1st installment, \$30 / vads\_change\_rate)

Category T

Transaction details.

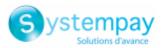

# vads\_effective\_creation\_date

| Description       | Date of transaction registration in UTC format (GMT+0, 24H)<br>(YYYYMMDDHHMMSS). |  |  |  |
|-------------------|----------------------------------------------------------------------------------|--|--|--|
|                   | Output field, returned in the response (IPN and Return URL).                     |  |  |  |
| Format            | n14                                                                              |  |  |  |
| Category          | Transaction details                                                              |  |  |  |
| vads_effective_cu | <pre>vads_effective_currency</pre>                                               |  |  |  |
| Description       | Code of the currency used for the capture.                                       |  |  |  |
|                   | Output field, returned in the response (IPN and Return URL).                     |  |  |  |
| Format            | n3                                                                               |  |  |  |
| Category          | Transaction details                                                              |  |  |  |

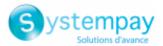

| vads_expiry_mor  | ıth                                                                                            |
|------------------|------------------------------------------------------------------------------------------------|
| Description      | Expiry month of the card used for the payment.                                                 |
|                  | Output field, returned in the response (IPN and Return URL).                                   |
| Format           | n2                                                                                             |
| Category         | Payment method details.                                                                        |
| vads_expiry_year | r                                                                                              |
| Description      | Expiry year of the card used for the payment.                                                  |
|                  | Output field, returned in the response (IPN and Return URL).                                   |
| Format           | n4                                                                                             |
| Category         | Payment method details.                                                                        |
| vads_ext_info    |                                                                                                |
| Description      | Allows to add an optional field to the confirmation e-mail sent to the Merchant.               |
|                  | It can be viewed:                                                                              |
|                  | • In the Merchant Back Office in the transaction details section (Extras tab).                 |
|                  | • In the data transmitted to the merchant website when returning to the shop.                  |
|                  | <ul> <li>In the data transmitted to the merchant website during the IPN.</li> </ul>            |
|                  | • By default, in the payment confirmation e-mail sent to the Merchant.                         |
|                  | • In the payment confirmation e-mail sent to the Buyer, if you specify it in the notification. |
|                  | Required syntax:                                                                               |
|                  | vads_ext_info_fieldname=value                                                                  |
|                  | Input and output field, returned in the response (IPN and Return URL).                         |
| Format           | ans                                                                                            |
| Error code       | 91                                                                                             |
| Category         | Order details.                                                                                 |
| vads_ext_info_bi | l_address_complement                                                                           |
| Description      | Specific to Brazil and to the ClearSale fraud analyzer.                                        |
|                  | Allows to specify additional information about the billing address.                            |
|                  | Input field.                                                                                   |
| Format           | ans250                                                                                         |
| Category         | Buyer details.                                                                                 |
|                  | -                                                                                              |

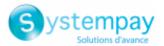

# vads\_ext\_info\_bil\_date\_of\_birth

| Description     | Allows to transmit the birth date indicated on the bill to the risk analyzer.<br>Format: yyyymmdd                                                                                                    |  |
|-----------------|----------------------------------------------------------------------------------------------------|--|
|                 | Input field.                                                                                                    |  |
| Format          | n8                                                                                                    |  |
| Category        | Buyer details.                                                                                                    |  |
| Category        | buyer details.                                                                                                    |  |
| vads_ext_info_  | _bil_gender                                                                                                    |  |
| Description     | Specific to Brazil and to the ClearSale fraud analyzer.                                                                                                    |  |
|                 | Allows to specify on the receipt whether the buyer is male or female.                                                                                                    |  |
|                 | Input field.                                                                                                    |  |
| Format          | n1                                                                                                    |  |
| Category        | Buyer details.                                                                                                    |  |
| _ 1 / • 6       |                                                                                                    |  |
| vads_ext_info_  |                                                                                                    |  |
| Description     | Specific to Brazil and to the ClearSale fraud analyzer.                                                                                                    |  |
|                 | Allows to specify the delivery delay in days (N days).                                                                                                    |  |
|                 | Input field.                                                                                                    |  |
| Format          | n                                                                                                    |  |
| Category        | Shipping details.                                                                                                    |  |
| vads_ext_info_  | _description                                                                                                    |  |
| Description     | Description of the invoice, defined by the merchant during the invoice order creation.                                                                                                    |  |
|                 | Output field, returned in the response (IPN and Return URL).                                                                                                    |  |
| Format          | ans128                                                                                                    |  |
| Category        | Order details.                                                                                                    |  |
| vads_ext_info   | fingerprint id                                                                                                    |  |
| <br>Description | Specific to Brazil and to the ClearSale fraud analyzer.                                                                                                    |  |
| ·               | Unique session identifier.                                                                                                    |  |
|                 | <ul> <li>This identifier can be generated by the payment gateway.</li> </ul>                                                                                                    |  |
|                 | In this case, this parameter must not be populated.                                                                                                    |  |
|                 | <ul> <li>The identifier may also be generated by the merchant website.</li> </ul>                                                                                                    |  |
|                 | In this case, this parameter must be populated with the desired value of the identifier. The merchant website must make sure that each identifier is unique Any registration request containing an existing identifier will be rejected and ar error message will appear. |  |
|                 | DATA DICTIONARY                                                                                                    |  |
|                 | All rights reconved $\Gamma\Gamma$ (127                                                                                                    |  |

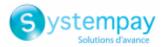

|                   | Input field.                                                                                                    |  |  |
|-------------------|----------------------------------------------------------------------------------------------------|--|--|
| Format            | string                                                                                                    |  |  |
|                   | It is encoded as 128 bytes and can contain uppercase or lowercase characters, numbers or hyphens ([A-Z] [a-z], 0-9, _, -). |  |  |
| Category          | Buyer details.                                                                                                    |  |  |
| vads_ext_info_shi | p_address_complement                                                                                                    |  |  |
| Description       | Specific to Brazil and to the ClearSale fraud analyzer.                                                                    |  |  |
|                   | Allows to specify additional information about the shipping address.                                                       |  |  |
|                   | Input field.                                                                                                    |  |  |
| Format            | ans250                                                                                                    |  |  |
| Category          | Shipping details.                                                                                                    |  |  |

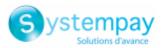

| vads | ext | info | ship | date | of | birth |
|------|-----|------|------|------|----|-------|
|      |     |      |      |      |    |       |

|                | <u> </u>                                                                |  |
|----------------|-------------------------------------------------------------------------|--|
| Description    | Allows to specify the buyer's date of birth for the shipping.           |  |
|                | Format: yyyymmdd                                                        |  |
|                | Input field.                                                            |  |
|                |                                                                         |  |
| Format         | n8                                                                      |  |
| Category       | Shipping details.                                                       |  |
| vads_ext_info_ | ship_gender                                                             |  |
| Description    | Specific to Brazil and to the ClearSale fraud analyzer.                 |  |
|                | Allows to specify for the shipping whether the buyer is male or female. |  |
|                | Input field.                                                            |  |
| Format         | n1                                                                      |  |
| Category       | Shipping details.                                                       |  |
| vads_ext_info_ | soft_descriptor                                                         |  |
| Description    | Allows to customize the brand name.                                     |  |
|                | Output field, returned in the response (IPN and Return URL).            |  |
| Format         | ans255                                                                  |  |
| Category       | Order details                                                           |  |
| vads_ext_trans | _id                                                                     |  |
| Description    | External transaction reference.                                         |  |
|                | Example: Klarna reservation number, PayPal reservation number.          |  |
|                | Output field, returned in the response (IPN and Return URL).            |  |
| Format         | ans20                                                                   |  |
| Category       | Transaction details                                                     |  |
|                |                                                                         |  |

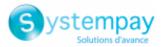

#### vads\_extra\_result

Description

Risk assessment result (specific to shops that have enabled the feature). Its meaning depends on the value entered in **vads\_result**.

• If vads\_result equals 30 (request error), then vads\_extra\_result contains the numeric code of the field with an error in the value or the format. This value can be set to 99 in case of an unknown error in the request.

**Example**: if **vads\_extra\_result** contains the value 09, it means that the amount specified in **vads\_amount** is incorrect (for example, if the amount contains decimals, as it would not have been converted to cents in advance).

• If vads\_result equals 05 (declined) or 00 (accepted), vads\_extra\_result contains the numeric code of the risk management result.

| Code  | Description                                                                                         |
|-------|----------------------------------------------------------------------------------------------------|
| Empty | No verification completed.                                                                          |
| 00    | All the verification processes have been successfully completed.                                    |
| 02    | Credit card velocity exceeded.                                                                      |
| 03    | The card is on the Merchant's greylist.                                                             |
| 04    | The country of origin of the card is on the Merchant's greylist.                                    |
| 05    | The IP address is on the Merchant's greylist.                                                       |
| 06    | The BIN code is on the Merchant's greylist.                                                         |
| 07    | Detection of an e-carte bleue.                                                                      |
| 08    | Detection of a national commercial card.                                                            |
| 09    | Detection of a foreign commercial card.                                                             |
| 14    | Detection of a card that requires systematic authorization.                                         |
| 20    | Relevance verification: countries do not match (country IP address, card country, buyer's country). |
| 30    | The country of the this IP address is on the greylist.                                              |
| 99    | Technical issue encountered by the server during a local verification process.                      |

Output field, returned in the response (IPN and Return URL).

Category Technical information.

#### vads first installment delay

| Description | When the acquirer supports the parameter, this field allows to specify the number of deferred months to be applied on the first due date of the payment in installments (e.g.: Webpay Completa). |
|-------------|----------------------------------------------------------------------------------------------------|
|             | The payment will be declined and the <b>vads_payment_error</b> field will be valued at 171 in the following cases:                                                                               |
|             | <ul> <li>the merchant is not allowed to defer payments,</li> </ul>                                                                                                    |
|             | <ul> <li>the value transmitted in the request is not among the options authorized by the<br/>acquirer.</li> </ul>                                                                                |
|             | Input field.                                                                                                    |
| Format      | n2                                                                                                    |
| Error code  | N/A                                                                                                    |
| Category    | Transaction details                                                                                                    |

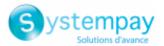

| vads_hash        |                                                                                                    |  |  |
|------------------|----------------------------------------------------------------------------------------------------|--|--|
| Description      | A unique key returned only to the Instant Payment Notification (IPN).                                                                                                    |  |  |
|                  | Output field, returned in the response (IPN only).                                                                                                    |  |  |
| Format           | an64                                                                                                    |  |  |
| Category         | Technical information.                                                                                                    |  |  |
| vads_identifier  |                                                                                                    |  |  |
| Description      | Unique identifier (token or UMR) associated with a payment method.                                                                                                    |  |  |
|                  | <ul> <li>This identifier can be generated by the payment gateway.</li> </ul>                                                                                                    |  |  |
|                  | In this case, this parameter must not be populated.                                                                                                    |  |  |
|                  | Otherwise, it can be generated by the merchant website.                                                                                                    |  |  |
|                  | In this case, this parameter must be populated with the desired value of the identifier. <b>The merchant website must make sure that each identifier is unique</b> . Any registration request containing an existing identifier will be rejected and an error message will appear.                                                                                         |  |  |
|                  | Input and output field, returned in the response (IPN and Return URL).                                                                                                    |  |  |
| Format           | Two possible formats:                                                                                                    |  |  |
|                  | <ul> <li>an32: if the identifier is generated by the payment gateway. This format is only<br/>used by the payment gateway.</li> </ul>                                                                                                    |  |  |
|                  | • <b>ans50</b> : if the identifier is generated by the merchant. Cannot be an32 in this case.                                                                                                    |  |  |
| Error code       | 30                                                                                                    |  |  |
| Category         | Recurring payment details.                                                                                                    |  |  |
| vads_identifier_ | previously_registered                                                                                                    |  |  |
| Description      | When the "Check token uniqueness" option is enabled, every time a token is created the gateway checks the uniqueness of the payment method. If the payment method has already been registered (same number and expiration date), then the <b>vads_identifier_previously_registered</b> field is transmitted with the <b>true</b> value in the end of payment notification. |  |  |
|                  | The <b>vads_identifier_previously_registered</b> field is never returned in the end of payment notification if no duplicate payment methods are detected. Therefore, the <b>false</b> value is never sent to the merchant website.                                                                                                    |  |  |
|                  | Output field, returned in the response (IPN only).                                                                                                    |  |  |
| Format           | bool                                                                                                    |  |  |
|                  |                                                                                                    |  |  |

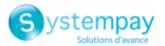

### vads identifier status

string

Description Only present if the requested action is token creation or update.

Output field, returned in the response (IPN and Return URL).

Format

**Possible values** 

| Value       | Description                                                                                                    |  |  |  |
|-------------|----------------------------------------------------------------------------------------------------|--|--|--|
| CREATED     | The authorization request has been accepted.                                                                                                    |  |  |  |
|             | The token has been successfully created.                                                                                                    |  |  |  |
| NOT_CREATED | The authorization request has been declined.                                                                                                    |  |  |  |
|             | The token has not been created, and therefore cannot be viewed in the Merchant Back Office.                                                            |  |  |  |
| UPDATED     | The token has been successfully updated.                                                                                                    |  |  |  |
| NOT_UPDATED | The token has not been updated.                                                                                                    |  |  |  |
| ABANDONED   | The action has been abandoned by the buyer (debtor).<br>The token has not been created, and therefore cannot be viewed in the<br>Merchant Back Office. |  |  |  |

Category

Information about the subscription.

### vads\_iframe\_options

Description

Allows to customize certain elements on the payment page in iframe mode:

- fieldsBackgroundColor : background color of entry fields •
- fieldsFontColor : font color in entry fields

#### Example of syntax:

```
vads iframe options =
 {"fieldsBackgroundColor":"#000000","fieldsFontColor":"#FFFFFF"}
```

## The result will be:

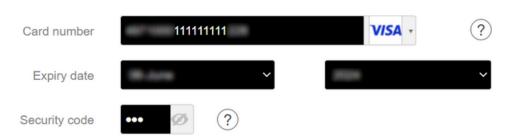

#### Input field.

Format

**Error code** In case of a format error, the field is ignored and the payment form is not rejected.

Category

Payment page customization

## vads\_initial\_issuer\_transaction\_identifier

json

Description Unique transaction reference generated by the issuer.

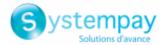

Called a "chaining reference", it is used under PSD2 for processing **MIT** transactions to indicate to the issuer that the transaction is part of a series of payments for which the cardholder authenticated himself in the first payment.

Without this information, the issuer can refuse an **MIT** transaction for lack of authentication (soft decline).

Output field, returned in the response (IPN and Return URL).

| Format   | ans32                                                |
|----------|------------------------------------------------------|
| Examples | 103E58BCD2311680   2MCSYFB0QD0126   1RCB202633021958 |
| Category | Transaction details.                                 |

## vads\_insurance\_amount

| Description   | Insurance amount for the entire order.<br>Concerns only the PayPal payment method.                                 |  |
|---------------|----------------------------------------------------------------------------------------------------|--|
|               | Input field.                                                                                                    |  |
| Format        | n12                                                                                                    |  |
| Error code    | 110                                                                                                    |  |
| Category      | Order details.                                                                                                    |  |
| vads_language |                                                                                                    |  |
| Description   | In the payment request:                                                                                            |  |
|               | Defines the language of the payment page (ISO 639-1 standard).                                                     |  |
|               | If the field has not been sent or is empty, the payment page will be shown in the language of the buyer's browser. |  |
|               | In the response:                                                                                                   |  |
|               | Returns the value specified in the form if the buyer has not changed the language of the payment page.             |  |
|               | Returns the language selected by the buyer if the buyer has changed it by clicking on a different flag.            |  |
|               | Input and output field, returned in the response (IPN and Return URL).                                             |  |
| Format        | a2                                                                                                    |  |
| Error code    | 12                                                                                                    |  |

| Possi | ble | val | lues |
|-------|-----|-----|------|
|-------|-----|-----|------|

| Language | ISO 639-1 standard |
|----------|--------------------|
| German   | de                 |
| English  | en                 |
| Chinese  | zh                 |
| Spanish  | es                 |

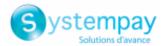

| Language   | ISO 639-1 standard |
|------------|--------------------|
| French     | fr                 |
| Italian    | it                 |
| Japanese   | ја                 |
| Dutch      | nl                 |
| Polish     | pl                 |
| Portuguese | pt                 |
| Russian    | ru                 |
| Swedish    | SV                 |
| Turkish    | tr                 |

**Category** Payment page customization.

# vads\_nb\_products

| Description      | Allows to define the number of items in the cart.                                                                                                    |
|------------------|----------------------------------------------------------------------------------------------------|
| ···· •··         | Note:                                                                                                    |
|                  |                                                                                                    |
|                  | This field becomes mandatory for the shopping cart to be taken into account.                                                                                                    |
|                  | When it is populated, the <b>Shopping cart</b> tab becomes available in the transaction details in the Merchant Back Office.                                                                                                    |
|                  | However, if the other fields that start with <b>vads_product_</b> are not populated,<br>the tab will not include any information. For this reason, when populating the<br><b>vads_nb_products</b> field, it <u>is mandatory</u> to populate the other fields that start with<br><b>vads_product_</b> .        |
|                  | Input field.                                                                                                    |
| Format           | n12                                                                                                    |
| Category         | Order details.                                                                                                    |
| vads_occurrence_ | type                                                                                                    |
| Description      | Allows to identify if the transaction is part of a series of payments (subscription or payment in installments).                                                                                                    |
|                  | Useful for accurately identifying the first payment of a series.                                                                                                    |
|                  | With the application of Soft Decline, the payment gateway automatically makes<br>a new payment attempt with 3D Secure authentication, when possible. This<br>changes the payment sequence number. The <b>vads_sequence_number</b> field no<br>longer allows to easily identify the first payment of a series. |
|                  | Output field, returned in the response (IPN and Return URL).                                                                                                    |
| Format           | enum                                                                                                    |
| Possible values  | • <b>RECURRENT_INITIAL:</b> First payment of a series.                                                                                                    |
|                  | RECURRENT_INTERMEDIAIRE: Nth payment of a series.                                                                                                    |
|                  | RECURRENT_FINAL: Last payment of a series.                                                                                                    |
|                  | • UNITAIRE: Single payment (immediate payment).                                                                                                    |
| Category         | Transaction details.                                                                                                    |
|                  |                                                                                                    |
|                  |                                                                                                    |

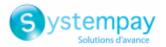

## vads\_operation\_type

**Description** Allows to identify the type of operation: debit, credit (refund) or verification when creating or updating a token without a transaction, or when requesting information as part of a payment upon shipment.

Output field, returned in the response (IPN and Return URL).

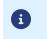

The **vads\_operation\_type** field is not returned in the response when a payment is canceled or abandoned.

# Format enum Possible values CREDIT CREDIT VERIFICATION

|   | The <b>vads_operation_type</b> field is set to <b>VERIFICATION</b> in the following cases where there is no transaction: |
|---|----------------------------------------------------------------------------------------------------|
|   | <ul> <li>vads_page_action = REGISTER</li> <li>Creating a token without payment</li> </ul>                                |
| A | Creating a token without payment                                                                                         |

- vads\_page\_action = REGISTER\_UPDATE
   Updating token details
- vads\_page\_action = REGISTER\_SUBSCRIBE Creating a token during a recurring payment

Category Transaction details.

# vads\_order\_description

| Description | Order description.                                                                                                    |  |
|-------------|----------------------------------------------------------------------------------------------------|--|
|             | String of characters transmitted by the merchant, visible on the payment receipt and the payment confirmation e-mail sent to the buyer. |  |
|             | Used in Colombia for all payment methods.                                                                                               |  |
|             | Input and output field, returned in the response (IPN and Return URL).                                                                  |  |
| Format      | ans65                                                                                                    |  |
| Error code  | 173                                                                                                    |  |
| Category    | Order details.                                                                                                    |  |

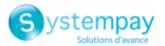

## vads\_order\_id

Description

Order ID. It is also included in the payment confirmation e-mail sent to the buyer.

The maximum field size is 64 characters.

Accepted characters are:

- abcdefghijklmnopqrstuvwxyz
- A B C D E F G H I J K L M N O P Q R S T U V W X Y Z
- 0123456789
- \_-

0

Depending on the payment method, certain restrictions can change the format. Please see the technical documentation specific to the payment method for more details.

| Acquirer network | Length | Accepted characters                            |
|------------------|--------|------------------------------------------------|
| ACCORD           | 9      | <ul> <li>abcdefghijklmnopqrstuvwxyz</li> </ul> |
|                  |        | <ul> <li>ABCDEFGHIJKLMNOPQRSTUVWXYZ</li> </ul> |
|                  |        | • 0123456789                                   |
| ACCORD_SANDBOX   | 9      | <ul> <li>abcdefghijklmnopqrstuvwxyz</li> </ul> |
|                  |        | <ul> <li>ABCDEFGHIJKLMNOPQRSTUVWXYZ</li> </ul> |
|                  |        | • 0123456789                                   |
| ANCV             | 120    | <ul> <li>abcdefghijklmnopqrstuvwxyz</li> </ul> |
|                  |        | <ul> <li>ABCDEFGHIJKLMNOPQRSTUVWXYZ</li> </ul> |
|                  |        | • 0123456789                                   |
|                  |        | •                                              |
| GIROPAY          | 127    | <ul> <li>abcdefghijklmnopqrstuvwxyz</li> </ul> |
|                  |        | <ul> <li>ABCDEFGHIJKLMNOPQRSTUVWXYZ</li> </ul> |
|                  |        | • 0123456789                                   |
|                  |        | •                                              |
| KLARNA           | 132    | <ul> <li>abcdefghijklmnopqrstuvwxyz</li> </ul> |
|                  |        | <ul> <li>ABCDEFGHIJKLMNOPQRSTUVWXYZ</li> </ul> |
|                  |        | • 0123456789                                   |
| PAYDIREKT_V2     | 120    | <ul> <li>abcdefghijklmnopqrstuvwxyz</li> </ul> |
|                  |        | <ul> <li>ABCDEFGHIJKLMNOPQRSTUVWXYZ</li> </ul> |
|                  |        | • 0123456789                                   |
|                  |        | •                                              |

Input and output field, returned in the response (IPN and Return URL).

Format Error code

Category Order details.

ans..64

13

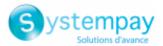

| <pre>vads_order_info</pre>  |                                                                                                    |
|-----------------------------|----------------------------------------------------------------------------------------------------|
| Description                 | Order description.                                                                                                    |
|                             | Input and output field, returned in the response (IPN and Return URL).                                                                                                    |
| Format                      | ans255                                                                                                    |
| Error code                  | 14                                                                                                    |
| Category                    | Order details.                                                                                                    |
| vads_order_info2            |                                                                                                    |
| Description                 | Order description.                                                                                                    |
|                             | Input and output field, returned in the response (IPN and Return URL).                                                                                                    |
| Format                      | ans255                                                                                                    |
| Error code                  | 14                                                                                                    |
| Category                    | Order details.                                                                                                    |
| <pre>vads_order_info3</pre> |                                                                                                    |
| Description                 | Order description.                                                                                                    |
|                             | Input and output field, returned in the response (IPN and Return URL).                                                                                                    |
| Format                      | ans255                                                                                                    |
| Error code                  | 14                                                                                                    |
| Category                    | Order details.                                                                                                    |
| vads_override_pa            | yment_cinematic                                                                                                    |
| Description                 | Optional parameter.                                                                                                    |
|                             | Used by the merchant to request, on individual transactions, a payment workflow different from the one specified in his or her contract ("Payment workflow" field).          |
|                             | Input field.                                                                                                    |
|                             | <u>Note</u>                                                                                                    |
|                             | Only certain contracts exploit this parameter. If a value is selected in a contract that does not exploit the parameter, the data is ignored and no error message is raised. |
| Format                      | enum                                                                                                    |
| Error code                  | 131                                                                                                    |
| Possible values             | <ul> <li>(empty)<br/>The MID value is used.</li> <li>IMMEDIATE_CAPTURE<br/>Corresponds to a workflow of immediate capture: the capture is triggered by</li> </ul>            |
|                             | <ul> <li>DELAYED_CAPTURE</li> </ul>                                                                                                    |

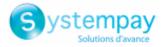

Corresponds to a workflow of deferred capture: the capture is triggered by the payment gateway, always before the expiry of the authorization request.

Category

Technical details

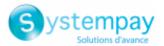

# vads\_page\_action

| Description     | Mandatory parameter.                                                   |  |  |
|-----------------|------------------------------------------------------------------------|--|--|
|                 | Defines the action to be performed.                                    |  |  |
|                 | Input and output field, returned in the response (IPN and Return URL). |  |  |
| Format          | enum                                                                   |  |  |
| Error code      | 46                                                                     |  |  |
| Possible values | PAYMENT                                                                |  |  |
|                 | Payment (using token or not)                                           |  |  |
|                 | • REGISTER                                                             |  |  |
|                 | Creation of a token without payment                                    |  |  |
|                 | REGISTER_UPDATE                                                        |  |  |
|                 | Update of information associated with the token                        |  |  |
|                 | REGISTER_PAY                                                           |  |  |
|                 | Creation of a token during a payment                                   |  |  |
|                 | REGISTER_SUBSCRIBE                                                     |  |  |
|                 | Creation of a token during a recurring payment                         |  |  |
|                 | REGISTER_PAY_SUBSCRIBE                                                 |  |  |
|                 | Creation of a token during creation of a subscription with payment     |  |  |
|                 | SUBSCRIBE                                                              |  |  |
|                 | Using a token to create a recurring payment                            |  |  |
|                 | REGISTER_UPDATE_PAY                                                    |  |  |
|                 | Update of information associated with the token during a payment       |  |  |
|                 | ASK_REGISTER_PAY                                                       |  |  |
|                 | Payment with option for the cardholder to create a token               |  |  |
| Category        | Technical details                                                      |  |  |

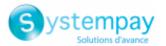

## vads\_payment\_cards

| Description     | Contains the list of payment methods offer                                                                                                    | red to the buyer, separated by ";". |  |
|-----------------|----------------------------------------------------------------------------------------------------|-------------------------------------|--|
|                 | Example: <mark>"VISA;MASTERCARD"</mark> .                                                                                                    |                                     |  |
|                 | If this list contains only one payment method, the detail entry page for this paymen method will directly appear. If not, the payment method selection page will appear |                                     |  |
|                 | If this parameter is not sent or if it is sen<br>(currencies, technical constraints, etc.) asso                                                                         |                                     |  |
|                 | Input field.                                                                                                    |                                     |  |
| Format          | type 1;type 2;type 3                                                                                                    |                                     |  |
| Error code      | 08                                                                                                    |                                     |  |
|                 | The form will be rejected in the following cases:                                                                                                    |                                     |  |
|                 |                                                                                                    |                                     |  |
|                 | The transmitted value does not appear                                                                                                    | on the list below.                  |  |
|                 | <ul> <li>TOUTES, ALL are not accepted as values. To offer all payment methods, thi parameter should not be posted or be posted empty.</li> </ul>                        |                                     |  |
|                 | <ul> <li>The transmitted value does not correspond to the payment method available<br/>for your shop.</li> </ul>                                                        |                                     |  |
|                 | <ul> <li>Your e-commerce contract was closed by your banking institution. Contact the<br/>customer service of your payment gateway.</li> </ul>                          |                                     |  |
|                 |                                                                                                    |                                     |  |
|                 | <ul> <li>The transmitted value is not eligible in t</li> </ul>                                                                                                    | the associated network.             |  |
|                 | Payment method                                                                                                    | Card types (vads_payment_cards)     |  |
| Possible values | American Express                                                                                                    | AMEX                                |  |
|                 | Apetiz electronic meal voucher                                                                                                    | APETIZ                              |  |
|                 | Cpay card                                                                                                    | AURORE-MULTI                        |  |
|                 | Bancontact Mistercash*                                                                                                    | BANCONTACT                          |  |
|                 | CA DO card*                                                                                                    | CA_DO_CARTE                         |  |
|                 | СВ                                                                                                    | СВ                                  |  |
|                 | Chèque Déjeuner electronic meal voucher                                                                                                    | CHQ_DEJ                             |  |
|                 | Be Smart Cofinoga card                                                                                                    | COFINOGA                            |  |
|                 | Conecs electronic meal voucher*                                                                                                    | CONECS                              |  |
|                 | Chèque-Vacances Connect                                                                                                    | CVCO                                |  |
|                 | Diners*                                                                                                    | DINERS                              |  |
|                 | Discover*                                                                                                    | DISCOVER                            |  |
|                 | e-carte bleue                                                                                                    | E-CARTEBLEUE                        |  |
|                 | Giropay*                                                                                                    | GIROPAY                             |  |
|                 | Google Pay wallet payment                                                                                                    | GOOGLEPAY                           |  |
|                 | iDeal Internet Banking*                                                                                                    | IDEAL                               |  |
|                 | Illicado Gift Card*                                                                                                    | ILLICADO                            |  |
|                 | JouéClub gift card - Sandbox mode*                                                                                                    | ILLICADO_SB                         |  |
|                 | JCB*                                                                                                    | JCB                                 |  |
|                 | Maestro                                                                                                    | MAESTRO                             |  |
|                 | Mastercard                                                                                                    | MASTERCARD                          |  |
|                 | MasterPass*                                                                                                    | MASTERPASS                          |  |
|                 | Paiement 3x 4x Oney*                                                                                                    | ONEY_3X_4X                          |  |
|                 | Payment 10x 12x Oney*                                                                                                    | ONEY_10X_12X                        |  |
|                 |                                                                                                    |                                     |  |

ONEY\_PAYLATER

ONEY\_ENSEIGNE

Payment Oney Pay Later\*

Cartes Enseignes partenaires d'Oney.\*

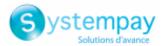

| Payment method                 | Card types (vads_payment_cards) |
|--------------------------------|---------------------------------|
| PayPal                         | PAYPAL                          |
| PayPal - Sandbox mode          | PAYPAL_SB                       |
| PostFinance*                   | POSTFINANCE                     |
| PostFinance E-finance*         | POSTFINANCE_EFIN                |
| Sodexo electronic meal voucher | SODEXO                          |
| Soficarte card*                | SOFICARTE                       |
| Sofort Banking*                | SOFORT_BANKING                  |
| Visa                           | VISA                            |
| Visa Electron                  | VISA_ELECTRON                   |
| Vpay                           | VPAY                            |

\* Subject to availability via your financial institution

Category

Transaction details.

# vads\_payment\_certificate

| Description | This field is populated by the payment gateway if the authorization has been <b>successfully</b> completed. |
|-------------|----------------------------------------------------------------------------------------------------|
|             | Output field, returned in the response (IPN and Return URL).                                                |
| Format      | an40                                                                                                    |
| Category    | Transaction details                                                                                         |

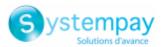

# vads\_payment\_config

| Description     | Defines the type of payment: immediate or installment.                                                                                                    |
|-----------------|----------------------------------------------------------------------------------------------------|
|                 | <ul> <li>For a single payment, the value must be set to SINGLE.</li> </ul>                                                                                                    |
|                 | <ul> <li>For an installment payment with fixed amounts and dates, the value must be<br/>set to MULTI: followed by key=value pairs separated by the ";" character.</li> </ul>                         |
|                 | The parameters are:                                                                                                    |
|                 | <ul> <li>"first" indicates the amount of the first installment (populated in the smallest<br/>unit of the currency).</li> </ul>                                                                      |
|                 | <ul> <li>"count" indicates the total number of installments.</li> </ul>                                                                                                    |
|                 | <ul> <li>"period" indicates the number of days between 2 installments.</li> </ul>                                                                                                    |
|                 | The field order associated with MULTI must be respected.                                                                                                    |
|                 | <ul> <li>For an installment payment with a customized installment schedule, the value<br/>must be set to MULTI_EXT: followed by the date=amount pairs separated by the<br/>";" character.</li> </ul> |
|                 | The dates must not be in the past.                                                                                                    |
|                 | Using the MULTI_EXT value requires a subscription to the Advanced installment payment option.                                                                                                    |
|                 | <u><b>Note</b></u> : The value of vads_capture_delay is not taken into account in the case of payment in installments <b>MULTI_EXT</b> .                                                             |
|                 | Input and output field, returned in the response (IPN and Return URL).                                                                                                    |
| Format          | enum                                                                                                    |
| Error code      | 07                                                                                                    |
| Possible values | • SINGLE                                                                                                    |
|                 | <ul> <li>MULTI:first= initial_amount;count=installments_nb ;period=interval_in_days</li> </ul>                                                                                                    |
|                 | <ul> <li>MULTI_EXT:date1=amount1;date2=amount2;date3=amount3</li> </ul>                                                                                                    |
| Example 1       | MULTI allows to define an installment payment.                                                                                                    |
|                 | The amount of each installment corresponds to the total amount divided by the number of installments.                                                                                                |
|                 | The amount of the first installment can be different, it can be specified in <b>first</b> parameter.                                                                                                 |
|                 | In case the remaining amount does not equal zero, it will be added up to the amount of the last installment.                                                                                         |
|                 | Payment request:                                                                                                    |
|                 | <ul> <li>vads_capture_delay=2</li> </ul>                                                                                                    |
|                 | <ul> <li>vads_currency=978</li> </ul>                                                                                                    |
|                 | <ul> <li>vads_amount=20000</li> </ul>                                                                                                    |
|                 | <ul> <li>vads_payment_config=MULTI:first=10000;count=4;period=30</li> </ul>                                                                                                    |
|                 | <u>Result:</u>                                                                                                    |

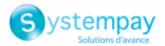

A first payment of EUR 100.00 will be captured by the bank in 2 days (vads\_capture\_delay).

A second payment of EUR 33.33 will be made in 32 days (vads\_capture\_delay + period).

A third payment of EUR 33.33 will be made in 62 days.

A fourth payment of EUR 33.34 will be made in 92 days.

The total amount is EUR 200.00 (vads\_amount= 20000). The remaining amount has been added to the amount of the last installment.

This instruction allows to immediately create 4 payments with the same transaction number but different sequence numbers (vads\_sequence\_number).

**Example 2 MULTI\_EXT** allows to define a customized installment schedule. You will be able to define the amount of each installment.

MULTI\_EXT : payment request:

- vads\_currency=978
- vads\_amount=19050
- vads\_payment\_config= MULTI\_EXT:20150601 =10000; 20150701 =4525; 20150808 =4525

#### Result:

The first payment of EUR 100.00 is scheduled for June 1st 2015.

The second payment of EUR 45.25 is scheduled for July 1st 2015.

The last payment of EUR 45.25 is scheduled for August 8th 2015.

Note:

The total amount must be equal to the value of the **vads\_amount** field. The date of the last installment cannot be later than 12 months after the date when the form was submitted. If the last installment is scheduled later than the card expiry date, no installment will be registered and the buyer will be notified about this issue.

Category Transaction details.

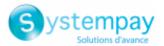

## vads\_payment\_error

**Description** Error codes that may appear when a payment has been declined.

Output field, returned in the response (IPN and Return URL).

Format

n..3

## **Possible values**

| Code | Message                                                                                                    |
|------|----------------------------------------------------------------------------------------------------|
| 1    | Transaction not found.                                                                                                    |
| 2    | Transaction not found.                                                                                                    |
| 3    | This action has not been authorized for a transaction with the {0} status.                                                |
| 4    | This transaction is not authorized in this context.                                                                       |
| 5    | This transaction already exists.                                                                                          |
| 6    | Invalid transaction amount.                                                                                               |
| 7    | This operation is no longer allowed for a transaction created on this date.                                               |
| 8    | The payment method exp. date does not allow to process this action.                                                       |
| 9    | Required security code.                                                                                                   |
| 10   | The credit amount is higher than the initial amount.                                                                      |
| 11   | The credit amount is higher than the initial amount.                                                                      |
| 12   | Credit duplication (refund) is not authorized.                                                                            |
| 13   | A technical problem occurred. We are not able to process your request.                                                    |
| 14   | A technical problem occurred. We are not able to process your request.                                                    |
| 15   | A technical problem occurred. We are not able to process your request.                                                    |
| 16   | A technical problem occurred. We are not able to process your request.                                                    |
| 19   | Unknown currency.                                                                                                    |
| 20   | Invalid payment method.                                                                                                   |
| 21   | No Merchant ID found for this payment. Please modify the data or contact your sales contact in case of repeated failures. |
| 22   | POS not found.                                                                                                    |
| 23   | Merchant ID (MID) unclear.                                                                                                |
| 24   | Merchant ID (MID) invalid.                                                                                                |
| 25   | A technical problem occurred. We are not able to process your request.                                                    |
| 26   | Invalid card number                                                                                                    |
| 27   | Invalid card number.                                                                                                    |
| 28   | Invalid card number.                                                                                                    |
| 29   | Invalid card number.                                                                                                    |
| 30   | Invalid card number (Luhn).                                                                                               |
| 31   | Invalid card number (length).                                                                                             |
| 32   | The card number does not match the selected payment method.                                                               |
| 33   | The card number does not match the selected payment method.                                                               |
| 34   | Card with unconditional authorization control failed.                                                                     |
| 35   | E-carte bleue control failed.                                                                                             |
| 36   | The transaction has been refused by risk management.                                                                      |
| 37   | Interruption not processed during the payment.                                                                            |
| 38   | A technical problem occurred. We are not able to process your request.                                                    |
| 39   | 3D Secure was declined for this transaction                                                                               |
| 40   | A technical problem occurred. We are not able to process your request.                                                    |
| 41   | A technical problem occurred. We are not able to process your request.                                                    |
| 42   | An internal problem occurred during the card number checking.                                                             |
| 43   | An internal problem occurred during the card number checking.                                                             |
| 44   | Unauthorized action for face-to-face transactions.                                                                        |
| 45   | Invalid currency for this change.                                                                                         |

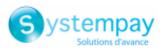

| Code | Message                                                                                                    |  |  |
|------|----------------------------------------------------------------------------------------------------|--|--|
| 46   | The amount exceeds the maximum authorized amount.                                                                                              |  |  |
| 47   | The requested capture date is later than the authorization validity date.                                                                      |  |  |
| 48   | The required change is not valid.                                                                                                    |  |  |
| 49   | Invalid definition of installment payment.                                                                                                    |  |  |
| 50   | Unknown POS.                                                                                                    |  |  |
| 51   | Unknown exchange rate.                                                                                                    |  |  |
| 52   | This Merchant ID (MID) was closed on {0}.                                                                                                    |  |  |
| 53   | The POS {0} was closed on {1}.                                                                                                    |  |  |
| 54   | This parameter that was rejected may include sensitive data {0}.                                                                               |  |  |
| 55   | A technical problem occurred. We are not able to process your request.                                                                         |  |  |
| 56   | The The amount is lower than the authorized minimum amount.                                                                                    |  |  |
| 57   | Error retrieving the alias.                                                                                                    |  |  |
| 58   | The alias status is not compatible with this operation.                                                                                        |  |  |
| 59   | Error retrieving the alias.                                                                                                    |  |  |
| 60   | This token already exists.                                                                                                    |  |  |
| 61   | Invalid token.                                                                                                    |  |  |
| 62   | Token creation failed.                                                                                                    |  |  |
| 63   | This recurring payment already exists.                                                                                                    |  |  |
| 64   | This recurring payment is already terminated.                                                                                                  |  |  |
| 65   |                                                                                                    |  |  |
| 66   | Invalid recurring payment.                                                                                                    |  |  |
| 67   | The rule of recurring payment is not valid.                                                                                                    |  |  |
| 68   | Creation of the recurring payment declined.                                                                                                    |  |  |
| 69   | Cancellation rejected.                                                                                                    |  |  |
| 70   | A technical problem occurred. We are not able to process your request.                                                                         |  |  |
| 70   | Invalid country code.                                                                                                    |  |  |
| 72   | Invalid web service parameter.                                                                                                    |  |  |
| 72   | Authorization declined by Cofinoga.Authorization declined for EUR 1 (or information request about the CB network if the acquirer supports it). |  |  |
| 74   | Authorization declined for EUR 1 (or information request about the CB network if the acquirer supports it).<br>Invalid payment configuration.  |  |  |
| 75   | Invalid payment configuration. The operation was declined by PayPal.                                                                           |  |  |
| 76   |                                                                                                    |  |  |
| 70   | The cardholder's name is absent.                                                                                                    |  |  |
| 78   | A technical problem occurred. We are not able to process your request.         Transaction ID missing.                                         |  |  |
| 79   | This transaction ID is already used.                                                                                                    |  |  |
| 80   | Transaction ID expired.                                                                                                    |  |  |
| 81   | The content of the configuration theme is not valid.                                                                                           |  |  |
| 82   | Refund is not authorized for this Merchant ID (MID).                                                                                           |  |  |
| 83   | Transaction amount outside the allowed values.                                                                                                 |  |  |
| 84   | Capture not authorized for transaction {0} with the order number {1} as it is not yet registered in a CNAB/                                    |  |  |
| .    | Remessa file.                                                                                                    |  |  |
| 85   | Commission absent upon boleto capture.                                                                                                    |  |  |
| 86   | Capture(s) not authorized for transaction(s) {0} as it is not yet registered in a CNAB/Remessa file.                                           |  |  |
| 87   | A technical problem occurred. We are not able to process your request.                                                                         |  |  |
| 88   | Refund error: PayPal does not allow transaction refunds after 60 days.                                                                         |  |  |
| 89   | The modification is not authorized.                                                                                                    |  |  |
| 90   | An error occurred during the refund of this transaction.                                                                                       |  |  |
| 91   | No payment options have been enabled for this MID.                                                                                             |  |  |
| 92   | An error occurred while calculating the payment channel.                                                                                       |  |  |
| 93   | An error occurred during buyer redirection to the page of payment finalization.                                                                |  |  |
| 94   | A technical error occurred during the call to the RSP service.                                                                                 |  |  |
| 96   | An error occurred during the capture of this transaction.                                                                                      |  |  |
| 97   | The requested capture date is too far.                                                                                                    |  |  |
| 98   | Invalid transaction date.                                                                                                    |  |  |
| L    | 1                                                                                                    |  |  |

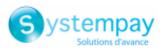

| Code       | Message                                                                                                    |  |  |  |
|------------|----------------------------------------------------------------------------------------------------|--|--|--|
| 99         | An error occurred while calculating the payment source.                                                                                                    |  |  |  |
| 100        | Failed commercial card verification.                                                                                                    |  |  |  |
| 101        | Rejected as the first installment has been rejected.                                                                                                    |  |  |  |
| 103        | The transaction status could not be synchronized with the external system.                                                                                                    |  |  |  |
| 104        | An error occurred during the capture of this transaction.                                                                                                    |  |  |  |
| 105        | 3D Secure - Invalid signature of the authentication message (Pares).                                                                                                    |  |  |  |
| 106        | Unsupported currency on this Merchant ID (MID) and/or shop.                                                                                                    |  |  |  |
| 107        | The payment method associated with the token is no longer valid.                                                                                                    |  |  |  |
| 108        | A technical problem occurred. We are not able to process your request.                                                                                                    |  |  |  |
| 109        | Timeout during buyer redirection.                                                                                                    |  |  |  |
| 110        | Payment method not supported by the Merchant ID (MID).                                                                                                    |  |  |  |
| 111        | Refusal of transactions without Payment Guarantee.                                                                                                    |  |  |  |
| 112        | Cancellation is not authorized.                                                                                                    |  |  |  |
| 113        | Duplication is not authorized.                                                                                                    |  |  |  |
| 115        | Refund is not authorized.                                                                                                    |  |  |  |
| 116        | Manual payment not authorized for this payment method.                                                                                                    |  |  |  |
| 118        | Payment in installments not authorized for this payment method.                                                                                                    |  |  |  |
| 119        | The submitted date is invalid.                                                                                                    |  |  |  |
| 120        | The initial transaction option is not applicable.                                                                                                    |  |  |  |
| 124        | Inactive payment method.                                                                                                    |  |  |  |
| 125        |                                                                                                    |  |  |  |
| 125        | Payment refused by the acquirer.                                                                                                    |  |  |  |
| 120        | This action is not possible because the sequence of payment is not completed.                                                                                                    |  |  |  |
| 120        | Invalid payment method.                                                                                                    |  |  |  |
| 129        | Invalid PIN code.                                                                                                    |  |  |  |
| 130        | Out of credit.                                                                                                    |  |  |  |
| 131        | Insufficient balance.<br>The derivative transactions have been refused without for the initial transaction.                                                                                                    |  |  |  |
| 130        | Duplicate transaction.                                                                                                    |  |  |  |
| 137        | Partial refund is impossible for this transaction.                                                                                                    |  |  |  |
| 138        | Refund rejected.                                                                                                    |  |  |  |
| 139        |                                                                                                    |  |  |  |
| 140        | Due to a technical problem, we are unable to process your request.                                                                                                    |  |  |  |
| 141        | The risk analyzer rejected this transaction.                                                                                                    |  |  |  |
| 142        | The used payment method is not valid for the requested payment mode. A technical problem occurred. We are not able to process your request.                                                                                                    |  |  |  |
| 143        | A transaction in production mode has been marked as in test mode by the acquirer.                                                                                                    |  |  |  |
|            |                                                                                                    |  |  |  |
| 145        | A transaction in test mode has been marked as in production mode by the acquirer.                                                                                                    |  |  |  |
| 146        | Invalid SMS code.                                                                                                    |  |  |  |
| 147<br>148 | The risk assessment module asked for this transaction refusal. No compatible MIDs found.                                                                                                    |  |  |  |
| 148        | The payment session has expired (the Buyer has been redirected to the ACS and has not finalized the 3D Secure                                                                                                    |  |  |  |
|            | authentication).                                                                                                    |  |  |  |
| 150        | No compatible MIDs found.                                                                                                    |  |  |  |
| 151        | A Facily Pay transaction cannot be canceled/modified/refunded between 11.30 p.m. and 5.30 a.m.                                                                                                    |  |  |  |
| 152        | A technical problem occurred. We are not able to process your request.                                                                                                    |  |  |  |
| 153        | A technical error occurred during the call to the Banque Accord service.                                                                                                    |  |  |  |
| 155        | The Facily Pay transaction could not be canceled/edited/refunded: the transaction status does not allow to perform the requested action. Reminder regarding a Facily Pay transaction: a refund must be made within two days after the capture, the delay between two refunds is one day, a partial refund is limited to 20 days, a full refund is limited to 6 months. |  |  |  |
| 156        |                                                                                                    |  |  |  |
| 156        | Operation not supported.                                                                                                    |  |  |  |
| 158        | A technical problem occurred. We are not able to process your request.                                                                                                    |  |  |  |
| 159        | The amount is lower than the authorized minimum amount (minimum={0} {1}).                                                                                                    |  |  |  |
| 160        | It is impossible to refund the transaction {0} as it has been subject to chargeback.                                                                                                    |  |  |  |

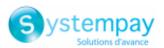

| Code | Message                                                                                                    |  |  |
|------|----------------------------------------------------------------------------------------------------|--|--|
| 161  | The modification failed because the chosen payment option is not available.                                                                                                    |  |  |
| 162  | The modification failed because the chosen payment option is no longer valid.                                                                                                    |  |  |
| 163  | The modification failed because the chosen payment option does not exist.                                                                                                    |  |  |
| 164  | Invalid payment option.                                                                                                    |  |  |
| 165  | The ID type is present, but its number is absent.                                                                                                    |  |  |
| 166  | The ID number is present, but its type is absent.                                                                                                    |  |  |
| 167  | The ID type is unknown.                                                                                                    |  |  |
| 168  | The ID number is invalid.                                                                                                    |  |  |
| 169  | The specific data that must be transmitted to the acquirer is invalid.                                                                                                    |  |  |
| 170  | Deferred payment is not authorized.                                                                                                    |  |  |
| 171  | The number of months for the deferred payment is not authorized.                                                                                                    |  |  |
| 172  | The selected payment process is invalid.                                                                                                    |  |  |
| 173  | Error within the Express Checkout PayPal service.                                                                                                    |  |  |
| 174  | Card issuer unavailable.                                                                                                    |  |  |
| 175  | Cancellation impossible, please try a refund.                                                                                                    |  |  |
| 176  | Refund impossible, please try a cancellation.                                                                                                    |  |  |
| 177  | No response to the authorization request was received within the fixed time-frame.                                                                                                    |  |  |
| 178  | Cancellation impossible, the transaction has already been canceled.                                                                                                    |  |  |
| 179  | The transaction status is unknown.                                                                                                    |  |  |
| 182  | The customer's national identifier is absent.                                                                                                    |  |  |
| 183  | The format of the customer's national identifier is incorrect.                                                                                                    |  |  |
| 184  | The e-mail is absent.                                                                                                    |  |  |
| 186  | The minimum authorized amount cannot make up less than 80% of the initial amount.                                                                                                    |  |  |
| 187  | In order to refund the transaction, please contact RBM at solicitudes@rbm.com.co.                                                                                                    |  |  |
| 188  | In order to refund the transaction, please contact redibanco at atrecom@credibanco.com.                                                                                                    |  |  |
| 189  | In order to refund the transaction, please contact credibanco at attecom@credibanco.com.                                                                                                    |  |  |
| 190  | The reason for refusal does not allow transaction duplication.                                                                                                    |  |  |
| 191  | The billing address is absent or incomplete.                                                                                                    |  |  |
| 192  | Manual capture is not allowed for this type of contract.                                                                                                    |  |  |
| 193  | Amplification refused by the issuer. This amplification authorization refusal does not affect the initial                                                                                                    |  |  |
|      | authorization, which is still valid.                                                                                                    |  |  |
| 194  | Credit is not allowed for this transaction type.                                                                                                    |  |  |
| 195  | The amount eligible in TRD is invalid.                                                                                                    |  |  |
| 196  | The amount eligible in TRD is negative.                                                                                                    |  |  |
| 197  | The amount eligible in TRD is greater than the order amount.                                                                                                    |  |  |
| 198  | The data transmitted to the CONECS network in the vads_acquirer_transient_data field does not contain the eligibleAmount key.                                                                                                   |  |  |
| 199  | The amount eligible in TRD is lower than €1.50.                                                                                                    |  |  |
| 200  | The specific data that must be transmitted to the acquirer is invalid.                                                                                                    |  |  |
| 201  | The Buyer's name is absent or incomplete.                                                                                                    |  |  |
| 202  | Payment token canceled.                                                                                                    |  |  |
| 203  | Payment method verification rejected.                                                                                                    |  |  |
| 204  | An error occurred during the cancellation of this transaction.                                                                                                    |  |  |
| 205  | 3D Secure - cannot reach DS or ACS.                                                                                                    |  |  |
| 206  | 3D Secure - A technical error occurred during the process. For more details, see the <i>Transaction with failed 3D</i><br>Secure authentication article via the <i>Retrieving the cardholder authentication result</i> chapter. |  |  |
| 207  | 3D Secure - Refusal of the authentication by the issuer For more details, see the <i>Transaction with failed 3D</i><br>Secure authentication article via the <i>Retrieving the cardholder authentication result</i> chapter.    |  |  |
| 208  | 3D Secure - Refusal as authentication by the issuer is impossible.                                                                                                    |  |  |
| 210  | Duplication of verification type transactions forbidden.                                                                                                    |  |  |
| 211  | In order to refund the transaction, please contact Tuya.                                                                                                    |  |  |
| 212  | In order to refund the transaction, please contact BigPass Edenred Colombia at sercliente-co@edenred.com.                                                                                                    |  |  |
| 213  | 3D Secure - Session altered by the ACS.                                                                                                    |  |  |
| -    | 1 '                                                                                                    |  |  |

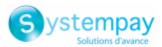

| Code | Message                                                                      |  |  |
|------|------------------------------------------------------------------------------|--|--|
| 214  | The card number is not eligible for this payment.                            |  |  |
| 215  | Internal error acquirer on the acquirer's side.                              |  |  |
| 216  | Expired OTP code.                                                            |  |  |
| 217  | Invalid OTP code.                                                            |  |  |
| 218  | Invalid data transmitted to the authentication validation service.           |  |  |
| 219  | A technical error occurred during the authentication.                        |  |  |
| 220  | An internal error occurred during the authentication.                        |  |  |
| 221  | The address is required following the entry of an IBAN outside the EEA zone. |  |  |
| 222  | The authentication has been canceled.                                        |  |  |
| 223  | The selected token cannot be used by the Visanet network.                    |  |  |
| 224  | Unknown cardholder                                                           |  |  |
| 225  | The data received from the wallet is not consistent.                         |  |  |
| 226  | Unable to access the wallet.                                                 |  |  |
| 227  | Authentication impossible.                                                   |  |  |

Category Technical information.

# vads\_payment\_option\_code

| Description | Code of the used payment option.                                       |
|-------------|------------------------------------------------------------------------|
|             | Input and output field, returned in the response (IPN and Return URL). |
| Format      | an5                                                                    |
| Error code  | 103                                                                    |
| Category    | Transaction details                                                    |

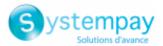

## vads\_payment\_seq

**Description** Details of performed transactions.

Output field, returned in the response (IPN and Return URL).

Format

json

vads\_payment\_seq (json format) describes the split payment sequence. It
contains:

- "trans\_id" : transaction identifier used for the entire payment sequence.
- "transaction" : transaction table of the sequence. It contains:

| Field name                                                                                   | Description                                                                                                    |                                                                                                    |  |  |
|----------------------------------------------------------------------------------------------|----------------------------------------------------------------------------------------------------|----------------------------------------------------------------------------------------------------|--|--|
| amount                                                                                       | Amount of the payment sequence.                                                                                                    |                                                                                                    |  |  |
| operation_type                                                                               | Debit transaction.                                                                                                    |                                                                                                    |  |  |
| auth_number Authorization number.                                                            |                                                                                                    |                                                                                                    |  |  |
|                                                                                              | Will not be return<br>Example: 949478                                                                                                    | ed if not applicable to the used payment method.                                                   |  |  |
|                                                                                              |                                                                                                    |                                                                                                    |  |  |
| auth_result                                                                                  |                                                                                                    | e authorization request.                                                                           |  |  |
| capture_delay                                                                                | Delay before the capture (in days).                                                                                                    |                                                                                                    |  |  |
|                                                                                              | • For a payment by card, this parameter is the requested capture date (ISO 8601 format). If not sent in the payment form, the value defined in the Merchant Back Office will be used. |                                                                                                    |  |  |
| card_brand                                                                                   | Used payment me                                                                                                    | thod.                                                                                              |  |  |
|                                                                                              | For a payment by card (e.g. CB or Visa or MasterCard co-branded CB cards), this parameter is set to <b>"CB"</b> .                                                                     |                                                                                                    |  |  |
|                                                                                              |                                                                                                    | Gateway Implementation Guide available in our online chive to see the complete list of card types. |  |  |
| card_number                                                                                  | Payment method number.                                                                                                    |                                                                                                    |  |  |
| expiry_month                                                                                 | Expiry month of th                                                                                                    | ne payment method.                                                                                 |  |  |
| expiry_year                                                                                  | Expiry year of the payment method.                                                                                                    |                                                                                                    |  |  |
| payment_certificate                                                                          | Payment certificate.                                                                                                    |                                                                                                    |  |  |
| contract_used                                                                                | Contract used for the payment.                                                                                                    |                                                                                                    |  |  |
| identifier                                                                                   | Unique identifier (token) associated with a payment method.                                                                                                    |                                                                                                    |  |  |
| identifier_status Only present if the requested action is token creation on Possible values: |                                                                                                    | e requested action is token creation or update.                                                    |  |  |
|                                                                                              | Value                                                                                                    | Description                                                                                        |  |  |
|                                                                                              | CREATED                                                                                                    | The authorization request has been accepted.                                                       |  |  |
|                                                                                              |                                                                                                    | The token has been successfully created.                                                           |  |  |
|                                                                                              | NOT_CREATED                                                                                                    | The authorization request has been declined.                                                       |  |  |
|                                                                                              |                                                                                                    | The token has not been created, and therefore cannot be viewed in the Merchant Back Office.        |  |  |
|                                                                                              | UPDATED                                                                                                    |                                                                                                    |  |  |
|                                                                                              | NOT UPDATED                                                                                                    | The token has been successfully updated.<br>The token has not been updated.                        |  |  |
|                                                                                              | ABANDONED                                                                                                    | The action has been abandoned by the buyer                                                         |  |  |
|                                                                                              | ABANDONED                                                                                                    | (debtor).                                                                                          |  |  |
|                                                                                              |                                                                                                    | The token has not been created, and therefore cannot                                               |  |  |
|                                                                                              |                                                                                                    | be viewed in the Merchant Back Office.                                                             |  |  |
|                                                                                              |                                                                                                    |                                                                                                    |  |  |
| presentation_date                                                                            | For a payments by card, this parameter is the requested capture date (ISO 8601 format).                                                                                               |                                                                                                    |  |  |
| trans_id                                                                                     | Transaction number.                                                                                                    |                                                                                                    |  |  |
| ext_trans_id                                                                                 |                                                                                                    | nt for credit card payments.                                                                       |  |  |
| trans_uuid                                                                                   | Unique reference generated by the payment gateway after the creation of a payment transaction.<br>Guarantees that each transaction is unique.                                         |                                                                                                    |  |  |

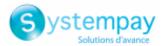

| Field name      | Description                |                                                                                                    |  |
|-----------------|----------------------------|----------------------------------------------------------------------------------------------------|--|
| extra_result    | Numeri                     | eric code of the risk assessment result.                                                            |  |
|                 | Code                       | Description                                                                                         |  |
|                 | Empty                      | No verification completed.                                                                          |  |
|                 | 00                         | All the verification processes have been successfully completed.                                    |  |
|                 | 02                         | Credit card velocity exceeded.                                                                      |  |
|                 | 03                         | The card is on the Merchant's greylist.                                                             |  |
|                 | 04                         | The country of origin of the card is on the Merchant's greylist.                                    |  |
|                 | 05                         | The IP address is on the Merchant's greylist.                                                       |  |
|                 | 06                         | The BIN code is on the Merchant's greylist.                                                         |  |
|                 | 07                         | Detection of an e-carte bleue.                                                                      |  |
|                 | 08                         | Detection of a national commercial card.                                                            |  |
|                 | 09                         | Detection of a foreign commercial card.                                                             |  |
|                 | 14                         | Detection of a card that requires systematic authorization.                                         |  |
|                 | 20                         | Relevance verification: countries do not match (country IP address, card country, buyer's country). |  |
|                 | 30                         | The country of the this IP address is on the greylist.                                              |  |
|                 | 99                         | Technical issue encountered by the server during a local verification process.                      |  |
| sequence_number | Sequen                     | ce number.                                                                                          |  |
| trans_status    | Status of the transaction. |                                                                                                    |  |

Table 1: JSON object content

<u>Note</u>: canceled transactions also appear in the table (information provided in the JSON trans\_status parameter).

**Category** Transaction details.

# vads\_payment\_src

| Description     | Allows to define the entry mode of payment method details.             |                                                                                                    |  |
|-----------------|------------------------------------------------------------------------|----------------------------------------------------------------------------------------------------|--|
|                 | Input and output field, returned in the response (IPN and Return URL). |                                                                                                    |  |
| Format          | enum                                                                   |                                                                                                    |  |
| Error code      | 60                                                                     |                                                                                                    |  |
| Possible values | Value                                                                  | Description                                                                                                    |  |
|                 | EC                                                                     | E-commerce: Data entry on the payment page by the cardholder.                                                                                                    |  |
|                 | мото                                                                   | MAIL OR TELEPHONE ORDER: Entry made by an operator. Payment method details are transmitted by post or by e-mail.                                                                    |  |
|                 | CC                                                                     | Call center: Entry made by a call center operator.                                                                                                    |  |
|                 | OTHER                                                                  | Another sales channel. Returned output value for payments made via the Merchant Back Office, payments by file, recurring payments, proximity payments, refunds via the Shopify CMS. |  |
|                 | Missing or<br>empty                                                    | The payment is made in e-commerce (EC) mode.                                                                                                    |  |
|                 | Only the <b>E</b>                                                      | C value allows to create a transaction with 3D Secure.                                                                                                    |  |

The other values must only be used for distance sales, where 3D Secure is not applicable.

**Category** Transaction details.

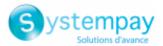

| vads_pays_ip    |                                                                                                    |  |  |
|-----------------|----------------------------------------------------------------------------------------------------|--|--|
| Description     | Buyer's country code and the IP address in the ISO 3166 format.                                                 |  |  |
|                 | Output field, returned in the response (IPN and Return URL).                                                    |  |  |
| Format          | a2                                                                                                    |  |  |
| Category        | Buyer details.                                                                                                  |  |  |
| vads_presentat  | tion_date                                                                                                    |  |  |
| Description     | <ul> <li>Date and time in UTC format of requested capture in the bank, in<br/>YYYYMMDDHHMMSS format.</li> </ul> |  |  |
|                 | Output field, returned in the response (IPN and Return URL).                                                    |  |  |
| Format          | n14                                                                                                    |  |  |
| Category        | Transaction details.                                                                                            |  |  |
| vads pretax a   | mount                                                                                                    |  |  |
| <br>Description | Allows to define the <b>pre-tax</b> amount of the whole order.                                                  |  |  |
| ·               | The value must be specified in the smallest currency unit (cents for euro).                                     |  |  |
|                 | Output field, returned in the response (IPN and Return URL).                                                    |  |  |
| Format          | n12                                                                                                    |  |  |
| Category        | Order details.                                                                                                  |  |  |
| vads_product_   | _amountN                                                                                                    |  |  |
| Description     | Allows to define the amount of each item in the cart.                                                           |  |  |
|                 | N corresponds to the reference of the article (0 for the first item, 1 for the second item, etc.).              |  |  |
|                 | The amount is expressed in the smallest currency unit (cents for euro).                                         |  |  |
|                 | The payment form will be rejected in the following cases:                                                       |  |  |
|                 | <ul> <li>a negative amount [vads_product_amountN=-100],</li> </ul>                                              |  |  |
|                 | <ul> <li>an amount with decimals or points [vads_product_amountN=100.50]</li> </ul>                             |  |  |
|                 | Input field.                                                                                                    |  |  |
| Format          | n12                                                                                                    |  |  |
| Error code      | 102                                                                                                    |  |  |
| Category        | Order details.                                                                                                  |  |  |
| vads_product_   | _ext_idN                                                                                                    |  |  |
| Description     | Corresponds to the product barcode on the merchant's website.                                                   |  |  |
|                 | N corresponds to the reference of the article (0 for the first item, 1 for the second                           |  |  |

item, etc.).

Field transmitted to the Konduto fraud analyzer.

DATA DICTIONARY All rights reserved - 79 / 127

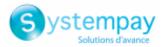

|            | Input field.   |
|------------|----------------|
| Format     | an100          |
| Error code | 120            |
| Category   | Order details. |

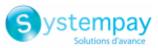

| Description   | Allows to define the label of each item in the cart.                                                                                                    |  |  |
|---------------|----------------------------------------------------------------------------------------------------|--|--|
|               | N corresponds to the reference of the article (0 for the first item, 1 for the second item, etc.).                                                                   |  |  |
|               | Depending on the payment method, certain restrictions can change the format. Please see the technical documentation specific to the payment method for more details. |  |  |
|               | <b>i</b> For Oney payments, the field is mandatory and the format is an127.                                                                                          |  |  |
|               | Input field.                                                                                                    |  |  |
| Format        | ans255                                                                                                    |  |  |
| Error code    | 97                                                                                                    |  |  |
| Category      | Order details.                                                                                                    |  |  |
| vads_product_ | _qtyN                                                                                                    |  |  |
| Description   | Allows to define the quantity of each item in the cart.                                                                                                    |  |  |
|               | N is an integer that corresponds to the index of the item (0 for the first item, 1 for the second item, etc.).                                                       |  |  |
|               | Input field.                                                                                                    |  |  |
| Format        | n12                                                                                                    |  |  |
| Error code    | 101                                                                                                    |  |  |
| Category      | Order details.                                                                                                    |  |  |
| vads_product_ | refN                                                                                                    |  |  |
| Description   | Allows to define the reference of each item in the cart.                                                                                                    |  |  |
|               | N corresponds to the reference of the article (0 for the first item, 1 for the second item, etc.).                                                                   |  |  |
|               | Input field.                                                                                                    |  |  |
| Format        | an64                                                                                                    |  |  |
| Format an64   |                                                                                                    |  |  |

Error code100CategoryOrder details.

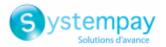

# vads\_product\_typeN

| Description     | ion Allows to define the type of each item in the cart.<br>N corresponds to the reference of the article (0 for the first item, 1 for the second item, etc.). |                             |  |
|-----------------|----------------------------------------------------------------------------------------------------|-----------------------------|--|
|                 |                                                                                                    |                             |  |
|                 | Input field.                                                                                                    |                             |  |
| Format          | enum                                                                                                    |                             |  |
| Error code      | 98                                                                                                    |                             |  |
| Possible values | Value                                                                                                    | Description                 |  |
|                 | FOOD_AND_GROCERY                                                                                                    | Food and grocery            |  |
|                 | AUTOMOTIVE                                                                                                    | Cars / Moto                 |  |
|                 | ENTERTAINMENT                                                                                                    | Entertainment / Culture     |  |
|                 | HOME_AND_GARDEN                                                                                                    | Home / Gardening            |  |
|                 | HOME_APPLIANCE                                                                                                    | Household appliances        |  |
|                 | AUCTION_AND_GROUP_BUYING                                                                                                    | Auctions / Group purchasing |  |
|                 | FLOWERS_AND_GIFTS                                                                                                    | Flowers / Presents          |  |
|                 | COMPUTER_AND_SOFTWARE                                                                                                    | Computers / Software        |  |
|                 | HEALTH_AND_BEAUTY                                                                                                    | Health / Beauty             |  |
|                 | SERVICE_FOR_INDIVIDUAL                                                                                                    | Services for individuals    |  |
|                 | SERVICE_FOR_BUSINESS                                                                                                    | Services for companies      |  |
|                 | SPORTS                                                                                                    | Sports                      |  |
|                 | CLOTHING_AND_ACCESSORIES                                                                                                    | Clothes / Accessories       |  |
|                 | TRAVEL                                                                                                    | Travel                      |  |
|                 | HOME_AUDIO_PHOTO_VIDEO                                                                                                    | Audio / Photo / Video       |  |
|                 | TELEPHONY                                                                                                    | Telephony                   |  |

Category Transaction details.

# vads\_product\_vatN

| Description     | Allows to define the tax for each item in the cart.                                                                              |  |
|-----------------|----------------------------------------------------------------------------------------------------|--|
|                 | N corresponds to the reference of the article (0 for the first item, 1 for the second item, etc.).                               |  |
|                 | Input field.                                                                                                    |  |
| Format          | n12                                                                                                    |  |
| Error code      | 203                                                                                                    |  |
| Possible values | An integer without a decimal separator                                                                                           |  |
|                 | To display an amount in cents applied to the product in question.                                                                |  |
|                 | E.g.: 4525 for EUR 45.25                                                                                                    |  |
|                 | A decimal number lower than 100                                                                                                  |  |
|                 | To display a percentage applied to the payment amount for the product in question with maximum 4 digits after the decimal point. |  |
|                 | Examples: 20.0 or 19.6532                                                                                                    |  |
|                 | <u>Notes:</u>                                                                                                    |  |

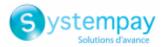

- The decimal separator is mandatory for displaying a percentage.
- The decimal separator is represented by the "." symbol.

| Category                   | Order details.                                                                      |                                   |                                                                                                    |  |
|----------------------------|-------------------------------------------------------------------------------------|-----------------------------------|----------------------------------------------------------------------------------------------------|--|
| vads_proof_of_i            | d_number                                                                            |                                   |                                                                                                    |  |
| Description                | Field reserved to the entry of the buyer's ID number on the payment page.           |                                   |                                                                                                    |  |
|                            | The format d and/or points                                                          |                                   | ID type and allows 7 to 13 characters, digits, letters                                                                                                    |  |
|                            | In Latin Amer                                                                       | ica, this parame                  | ter is required for DECIDIR.                                                                                                    |  |
|                            | Input field.                                                                        |                                   |                                                                                                    |  |
| Format                     | an13                                                                                |                                   |                                                                                                    |  |
| Error code                 | 129                                                                                 | 129                               |                                                                                                    |  |
| Category                   | Buyer details.                                                                      |                                   |                                                                                                    |  |
| <pre>vads_proof_of_i</pre> | d_type                                                                              |                                   |                                                                                                    |  |
| Description                | Field reserved                                                                      | d for Latin Amer                  | ica.                                                                                                    |  |
|                            |                                                                                     |                                   |                                                                                                    |  |
|                            | This field allows to pre-fill the buyer's ID type that is required for the payment. |                                   |                                                                                                    |  |
|                            | The value to transmit depends on the acquirer.                                      |                                   |                                                                                                    |  |
|                            | Input field.                                                                        |                                   |                                                                                                    |  |
| Format                     | enum                                                                                |                                   |                                                                                                    |  |
| Possible values            | Country                                                                             | Value                             | Description                                                                                                    |  |
|                            | Country<br>Argentina                                                                | DNI                               | Documento Nacional de Identidad                                                                                                    |  |
|                            | Brasil                                                                              |                                   | Cadastro Nacional da Pessoa Jurídica                                                                                                    |  |
|                            | Diasii                                                                              | CPF                               | Cadastro de Pessoas Físicas                                                                                                    |  |
|                            | Colombia                                                                            |                                   | Cédula de Ciudadania                                                                                                    |  |
|                            | Colombia                                                                            | ті                                | Tarjeta de Identidad                                                                                                    |  |
|                            |                                                                                     | CE                                | Cédula de Extranjeria                                                                                                    |  |
|                            |                                                                                     | NI                                | Número de Identificación Tributaria                                                                                                    |  |
|                            |                                                                                     | PS                                | Pasaporte                                                                                                    |  |
|                            |                                                                                     |                                   | 1 434 001 00                                                                                                    |  |
|                            |                                                                                     | RN                                | Registro Civil de Nacimiento                                                                                                    |  |
|                            |                                                                                     | RN                                | Registro Civil de Nacimiento                                                                                                    |  |
|                            |                                                                                     | DE                                | Documenta de Identificacion Extranjero                                                                                                    |  |
|                            | Peru                                                                                | DE<br>TE                          | Documenta de Identificacion Extranjero<br>Tarjeta de Extranjeria                                                                                              |  |
|                            | Peru                                                                                | DE<br>TE<br>DNI_PER               | Documenta de Identificacion Extranjero<br>Tarjeta de Extranjeria<br>Documento National de Identidad                                                           |  |
|                            | Peru                                                                                | DE<br>TE<br>DNI_PER<br>PAR        | Documenta de Identificacion Extranjero         Tarjeta de Extranjeria         Documento National de Identidad         Partida de Nacimiento                   |  |
|                            | Peru                                                                                | DE<br>TE<br>DNI_PER<br>PAR<br>PAS | Documenta de Identificacion Extranjero         Tarjeta de Extranjeria         Documento National de Identidad         Partida de Nacimiento         Pasaporte |  |
|                            | Peru                                                                                | DE<br>TE<br>DNI_PER<br>PAR        | Documenta de Identificacion Extranjero         Tarjeta de Extranjeria         Documento National de Identidad         Partida de Nacimiento                   |  |

Error code

128

Category

Buyer details.

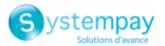

## vads\_recurrence\_number

| Description | Recurrence number of the subscription                        |  |
|-------------|--------------------------------------------------------------|--|
|             | Output field, returned in the response (IPN and Return URL). |  |
| Format      | n2                                                           |  |
| Category    | Subscription details.                                        |  |

## vads\_recurrence\_status

**Description** Recurring payment status.

string

Appears only if the requested action concerns creating or updating a recurring payment (REGISTER\_SUBSCRIBE, SUBSCRIBE, REGISTER\_PAY\_SUBSCRIBE, REGISTER\_UPDATE\_PAY).

Output field, returned in the response (IPN and Return URL).

Format

#### **Possible values**

| Value       | Description                                                                                                    |
|-------------|----------------------------------------------------------------------------------------------------|
| CREATED     | The recurring payment has been successfully created.<br>The recurring payment details are visible in the Merchant Back Office.                                                               |
| NOT_CREATED | The recurring payment has not been created and cannot be viewed in the Merchant Back Office.                                                                                                 |
| ABANDONED   | The request for creating a recurring payment has been abandoned by<br>the buyer (debtor).<br>The recurring payment has not been created and cannot be viewed in<br>the Merchant Back Office. |

Category

Information about the subscription.

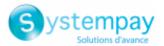

## vads\_redirect\_error\_message

| Description    | Allows to define the message that will appear before automatic redirection to the merchant website if the payment has been declined.                                                                                                    |  |
|----------------|----------------------------------------------------------------------------------------------------|--|
|                | Input field.                                                                                                    |  |
| Format         | ans255                                                                                                    |  |
| Error code     | 37                                                                                                    |  |
| Category       | Redirection to the merchant website.                                                                                                    |  |
| vads_redirect_ | error_timeout                                                                                                    |  |
| Description    | Allows to define a delay in seconds before an automatic redirection to the merchant website at the end of a declined payment.                                                                                                    |  |
|                | The value of the field is between <b>0</b> and <b>300</b> s.                                                                                                    |  |
|                | After this delay, the buyer will be redirected to the URL populated in the <b>vads_url_refused</b> field. If the parameter is not populated, the buyer will be redirected to the return URL entered in the <b>vads_url_return</b> field or to the return URL entered in the <b>vads_url_return</b> field or to the return URL entered in the merchant Back Office. If the return URL is not set, the buyer will be redirected to the merchant website. |  |
|                | Input field.                                                                                                    |  |
| Format         | n3                                                                                                    |  |
| Error code     | 36                                                                                                    |  |
| Category       | Redirection to the merchant website.                                                                                                    |  |
|                |                                                                                                    |  |

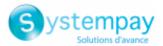

## vads\_redirect\_success\_message

| Description     | Allows to specify the message that will appear upon automatic redirection to the merchant website.                                                                                                    |  |
|-----------------|----------------------------------------------------------------------------------------------------|--|
|                 | Input field.                                                                                                    |  |
| Format          | ans255                                                                                                    |  |
| Error code      | 35                                                                                                    |  |
| Category        | Redirection to the merchant website.                                                                                                    |  |
| vads_redirect_s | uccess_timeout                                                                                                    |  |
| Description     | Allows to define a delay in seconds before an automatic redirection to the merchant website at the end of an accepted payment.                                                                                                    |  |
|                 | Its value is between 0 and 300s.                                                                                                    |  |
|                 | After this delay, the buyer will be redirected to the URL populated in the <b>vads_url_success</b> field. If the parameter is not populated, the buyer will be redirected to the return URL entered in the <b>vads_url_return</b> field or to the return URL entered in the Merchant Back Office. If the return URL is not set, the buyer will be redirected to the merchant website. |  |
|                 | Input field.                                                                                                    |  |
| Format          | n3                                                                                                    |  |
| Error code      | 34                                                                                                    |  |
| Category        | Redirection to the merchant website.                                                                                                    |  |
| vads_requestor  |                                                                                                    |  |
| Description     | Allows to modify the value of the " <b>Aceite</b> " field for a Boleto Bancario.                                                                                                    |  |
|                 | The <b>Aceite</b> field can have two values:                                                                                                    |  |
|                 | • N (= No)                                                                                                    |  |
|                 | Default value                                                                                                    |  |
|                 | The boleto has been generated without an official authorization of the buyer by means of a signed document.                                                                                                    |  |
|                 | • <b>S</b> (= Yes)                                                                                                    |  |
|                 | The buyer's authorization is mandatory as the signed document will serve as evidence of debt.                                                                                                    |  |
|                 | Input and output field, returned in the response (IPN and Return URL).                                                                                                    |  |
| Format          | enum                                                                                                    |  |
| Possible values | • BANK                                                                                                    |  |
|                 | Means that the <b>S</b> (= Yes) value will be applied in the <b>Aceite</b> field.                                                                                                    |  |
|                 | MERCHANT                                                                                                    |  |
|                 | Means that the <b>N</b> (= No) value will be applied in the <b>Aceite</b> field.                                                                                                    |  |
| Category        | Transaction details.                                                                                                    |  |
|                 | DATA DICTIONARY                                                                                                    |  |
|                 |                                                                                                    |  |

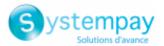

| _ | 1    | 14     |
|---|------|--------|
|   | vads | result |

**Description** Return code of the requested action.

Output field, returned in the response (IPN and Return URL).

Format

Possible values

| Value | Description                                                                           |
|-------|---------------------------------------------------------------------------------------|
| 00    | Action successfully completed.                                                        |
| 05    | Action rejected.                                                                      |
| 17    | Action canceled by the buyer.                                                         |
| 30    | Request format error. To be associated with the value of the vads_extra_result field. |
| 96    | Technical error.                                                                      |

**Category** Technical information.

n2

## vads\_return\_mode

**Description** Allows to specify the data transmission method used while returning to the merchant website.

Input field.

enum

48

Format

Error code

Possible values

| Field name       | Value                           | Description                                                                                                    |
|------------------|---------------------------------|----------------------------------------------------------------------------------------------------|
|                  | absent, empty<br>or <b>NONE</b> | No parameters will be transmitted to the Return URL.                                                                                      |
|                  | GET                             | The return fields will be transmitted to the return URL in an HTTP GET form (in the "query string").                                      |
| vads_return_mode | POST                            | The return fields will be transmitted to the return URL in an HTTP POST form.                                                             |
|                  |                                 | If the return to the shop in done from an environment <b>other than https</b> , a security pop-up message will be displayed to the buyer. |

Category

Redirection to the merchant website.

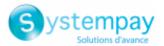

## vads\_risk\_analysis\_result

ans

**Description** Returns the result of the risk management process performed by an external system (Konduto, ClearSale, Cybersource, NOTO, etc.).

Output field, returned in the response (IPN and Return URL).

Format

Possible values

| Values common to all risk analyzers     |                                                                                                    |
|-----------------------------------------|----------------------------------------------------------------------------------------------------|
| INVALID_CREDENCIAL                      | Configuration problem of the risk management contract.                                                     |
| COMUNICATION_PROBLEM                    | Impossible to connect to the risk analyzer.                                                                |
| DATA_PROCESSING_PROBLEM                 | Problem occurred when processing the data being transmitted or the response of the risk management system. |
| MISSING_MANDATORY_ORDER_INFO            | Order details are missing.                                                                                 |
| MISSING_MANDATORY_SHIPPING_INFO         | Shipping details are missing.                                                                              |
| MISSING_MANDATORY_SHIPPING_ADDRESS_INFO | Shipping address details are missing.                                                                      |
| MISSING_MANDATORY_BILLING_INFO          | Billing details are missing.                                                                               |
| MISSING_MANDATORY_BILLING_ADDRESS_INFO  | Billing address details are missing.                                                                       |
| MISSING_MANDATORY_CARD_INFO             | Payment method details are missing.                                                                        |
| MISSING_MANDATORY_CUSTOMER_INFO         | Buyer details are missing.                                                                                 |

| Values returned by ClearSale |                                                                                                    |  |
|------------------------------|----------------------------------------------------------------------------------------------------|--|
| АРА                          | The transaction is automatically approved according to the defined parameters.                                                           |  |
| АРМ                          | The transaction is manually approved by an analyst.                                                                                      |  |
| RPM                          | The order is reproved due to missing information related to the buyer in conformity with the policy in force.                            |  |
| АМА                          | Waiting for manual analysis. The order is waiting to be analyzed.                                                                        |  |
| ERR                          | Error                                                                                                    |  |
| NVO                          | New order. Waiting to be processed and classified.                                                                                       |  |
| SUS                          | Order manually suspended. The order is suspended for suspected fraud.                                                                    |  |
| CAN                          | Order is canceled. The order has been canceled by the buyer.                                                                             |  |
| FRD                          | Fraud confirmed by the credit card operator or the cardholder.                                                                           |  |
| RPA                          | Order automatically declined. The order has been automatically declined in accordance with the parameters of the external risk analyzer. |  |
| RPP                          | Order automatically declined. The order is reproved based on the customer or ClearSale policy.                                           |  |

**Category** Transaction details.

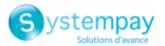

## vads\_risk\_assessment\_result

| Description | Returns the list of actions performed on the transaction, following the activation of the advanced risk assessment activated in the Merchant Back Office. |
|-------------|----------------------------------------------------------------------------------------------------|
|             | When triggering multiple rules, the <b>vads_risk_assessment_result</b> field will consist of multiple keywords separated by a ";".                        |
|             | Example:                                                                                                    |
|             | vads_risk_assessment_result="ENABLE_3DS;MANUAL_VALIDATION"                                                                                                |
|             | Output field, returned in the response (IPN and Return URL).                                                                                              |
| Format      | ans                                                                                                    |

# Possible values

| Values                 | Description                                                                                                    |  |
|------------------------|----------------------------------------------------------------------------------------------------|--|
| ENABLE_3DS             | The risk module has requested an authentication with cardholder interaction (challenge).                                                                                                    |  |
| DISABLE_3DS            | The risk module has requested an authentication without cardholder interaction (frictionless).                                                                                                    |  |
| NO_PREFERENCE          | • The risk module has requested 3DS authentication. The choice of the preference is transferred to the card issuer.                                                                                                |  |
| NO_CHALLENGE_REQUESTED | • The risk module has requested an authentication without cardholder interaction (frictionless).                                                                                                    |  |
| CHALLENGE_REQUESTED    | • The risk module has requested an authentication with cardholder interaction (challenge).                                                                                                    |  |
| CHALLENGE_MANDATE      | • The risk module has requested an authentication with cardholder interaction (challenge for regulatory reasons) for regulatory reasons.                                                                           |  |
| MANUAL_VALIDATION      | The transaction has been created via manual validation.<br>The payment capture is temporarily blocked to allow the merchant to perform all the desired verification processes.                                     |  |
| REFUSE                 | The transaction is refused.                                                                                                    |  |
| RUN_RISK_ANALYSIS      | Call to an external risk analyzer if the Merchant has a contract. See the description of the TransactionDetails.FraudManagement.RiskAnalysis object to identify the list of possible values and their description. |  |
| INFORM                 | A warning message appears.<br>The Merchant is notified that a potential problem has been identified.<br>The Merchant is informed via one or several notification center rules (IPN, e-mail or<br>SMS).             |  |

Category Transaction details

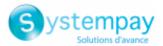

#### vads risk control

**Description** Allows to define the result of the risk management process.

Output field, returned in the response (IPN and Return URL).

control1=result1;control2=result2

**Possible values** 

Format

| Value                  | Description                                                                                                    |
|------------------------|----------------------------------------------------------------------------------------------------|
| CARD_FRAUD             | Verifies whether the cardholder's card number is on the card greylist.                                                           |
| SUSPECT_COUNTRY        | Verifies whether the cardholder's card number is on the list of forbidden countries.                                             |
| IP_FRAUD               | Verifies whether the cardholder's IP address is on the IP greylist.                                                              |
| CREDIT_LIMIT           | Verifies the purchase frequency and amounts for the same card number, or the maximum amount of an order.                         |
| BIN_FRAUD              | Verifies whether the BIN code of the card is on the greylist for BIN codes.                                                      |
| ECB                    | Verifies whether the buyer's card is an "e-carte bleue".                                                                         |
| COMMERCIAL_CARD        | Verifies whether the buyer's card is a corporate credit card.                                                                    |
| SYSTEMATIC_AUTO        | Verifies whether the buyer's card is a MAESTRO or VISA ELECTRON credit card.                                                     |
| INCONSISTENT_COUNTRIES | Verifies whether the country of the IP address, the country of the payment card and the country of residence of the buyer match. |
| NON_WARRANTY_PAYMENT   | Verifies the liability shift of the transaction.                                                                                 |
| SUSPECT_IP_COUNTRY     | Verifies whether the cardholder's country, identified by his/her IP address, is on the list of forbidden countries.              |

The possible values for **result** are:

| Value   | Description                  |
|---------|------------------------------|
| ОК      | ОК                           |
| WARNING | Informational control failed |
| ERROR   | Blocking control failed      |

#### Category Transaction details

#### vads\_sequence\_number

## Description

Transaction sequence number.

Case of single payment (vads\_payment\_config=SINGLE)

vads\_sequence\_number is populated with 1 in case of single payment.

However, if the merchant has authorized several payment attempts after a rejected payment, the sequence number will be incremented upon each new attempt.

The number of additional attempts after a rejected payment can be configured via the Merchant Back Office (menu **Settings** > **Shop** > **Configuration**).

## If vads\_payment\_config = SINGLE:

| vads_url_check_src | vads_sequence_numbe | Description                |
|--------------------|---------------------|----------------------------|
| PAY                | 1                   | Payment made in 1 attempt  |
| rai -              | 2                   | Payment made in 2 attempts |

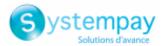

| vads_url_check_src | vads_sequence_numbe Description |                                     |
|--------------------|---------------------------------|-------------------------------------|
|                    | 3                               | Payment made in 3 attempts          |
|                    | 1                               | Deferred payment made in 1 attempt  |
| BATCH_AUTO         | 2                               | Deferred payment made in 2 attempts |
|                    | 3                               | Deferred payment made in 3 attempts |

Case of installment payment (vads payment config=MULTI)

With the application of Soft Decline, the **vads\_sequence\_number** field no longer allows to easily identify the first installment of a payment in installments.

To identify the first payment of a series, view the description of the **vads\_occurrence\_type** field.

## Case of a cascading payment (vads\_card\_brand=MULTI)

In case of a cascading payment (the cart items are paid with several payment methods), the **vads\_sequence\_number** field is always set to **0**.

The **vads\_payment\_seq** field describes each transaction in a table in JSON format.

The **transaction[x].sequence\_number** attribute takes the same values as the **vads\_sequence\_number** field, as described for the case of single payment.

#### Note:

The **vads\_sequence\_number** field is not returned in the response when a payment is canceled or abandoned.

Output field, returned in the response (IPN and Return URL).

Category Transaction details.

#### vads\_ship\_to\_city

| Description | Allows to specify the city for shipping.                               |  |
|-------------|------------------------------------------------------------------------|--|
|             | Input and output field, returned in the response (IPN and Return URL). |  |
| Format      | an128                                                                  |  |
| Error code  | 83                                                                     |  |
| Category    | Shipping details.                                                      |  |

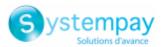

| vads_ | ship | to | cour | itry |
|-------|------|----|------|------|
|       |      |    |      |      |

|                                                                   |                                      | Allows y                                                                              | you to specify the buye                                                                                                    | r's country code ir | the ISO 3166 standard.                           |
|-------------------------------------------------------------------|--------------------------------------|---------------------------------------------------------------------------------------|----------------------------------------------------------------------------------------------------|---------------------|--------------------------------------------------|
|                                                                   |                                      | Input ar                                                                              | nd output field, returne                                                                                                    | d in the response ( | (IPN and Return URL).                            |
| Format                                                            |                                      | a2                                                                                    |                                                                                                    |                     |                                                  |
| Error code                                                        |                                      | 86                                                                                    |                                                                                                    |                     |                                                  |
| Examples                                                          | of                                   | Code                                                                                  | Country                                                                                                    | Code                | Country                                          |
| possible values                                                   |                                      | AT                                                                                    | Austria                                                                                                    | GP                  | Guadeloupe                                       |
|                                                                   |                                      | CI                                                                                    | Ivory Coast                                                                                                    | MQ                  | Martinique                                       |
|                                                                   |                                      | DE                                                                                    | Germany                                                                                                    | NC                  | New Caledonia                                    |
|                                                                   |                                      | ES                                                                                    | Spain                                                                                                    | PF                  | French Polynesia                                 |
|                                                                   |                                      | FR<br>FR                                                                              | France<br>Corsica                                                                                                    | PM<br>US            | St. Pierre and Miquelon United States of America |
|                                                                   | l                                    | FK                                                                                    | COISICA                                                                                                    | 03                  | United States of America                         |
| Category                                                          |                                      | Shippin                                                                               | g details.                                                                                                    |                     |                                                  |
| vads_ship_to_                                                     | delay                                |                                                                                       |                                                                                                    |                     |                                                  |
| Description                                                       |                                      |                                                                                       | to define the spee<br>hip_to_speed is set to F                                                                                          |                     | n the shipping method whe                        |
|                                                                   |                                      | Input fie                                                                             | eld.                                                                                                    |                     |                                                  |
| Format                                                            |                                      | enum                                                                                  |                                                                                                    |                     |                                                  |
| Error code                                                        |                                      | 127                                                                                   |                                                                                                    |                     |                                                  |
| Possible values                                                   |                                      | <ul> <li>INFERIOR_EQUALS for a shipping delay inferior or equal to 1 hour.</li> </ul> |                                                                                                    |                     |                                                  |
|                                                                   |                                      |                                                                                       | ERIOR for a shipping de                                                                                                    |                     | -                                                |
|                                                                   | IMMEDIATE for an immediate shipping. |                                                                                       |                                                                                                    |                     |                                                  |
|                                                                   |                                      |                                                                                       | IAYS for a 24/7 shipping                                                                                                    |                     |                                                  |
| Category                                                          |                                      | Shippin                                                                               |                                                                                                    |                     |                                                  |
|                                                                   |                                      | •pp                                                                                   | ig details.                                                                                                    |                     |                                                  |
|                                                                   |                                      |                                                                                       | g details.                                                                                                    |                     |                                                  |
|                                                                   |                                      |                                                                                       | npany_name                                                                                                    |                     |                                                  |
| vads_ship_to_<br>Description                                      |                                      |                                                                                       | -                                                                                                    | he transporter.     |                                                  |
|                                                                   |                                      |                                                                                       | <b>npany_name</b><br>to define the name of t                                                                                            | he transporter.     |                                                  |
| Description                                                       |                                      | Allows t                                                                              | <b>npany_name</b><br>to define the name of t<br><i>eld.</i>                                                                             | he transporter.     |                                                  |
| Description<br>Format                                             |                                      | Allows t                                                                              | <b>npany_name</b><br>to define the name of t<br><i>eld.</i>                                                                             | he transporter.     |                                                  |
| Description<br>Format<br>Error code                               |                                      | Allows t<br>Input fie<br>ans127<br>96                                                 | <b>npany_name</b><br>to define the name of t<br><i>eld.</i>                                                                             | he transporter.     |                                                  |
| Description<br>Format<br>Error code<br>Category                   |                                      | Allows t<br>Input fie<br>ans12<br>96<br>Shippin                                       | npany_name<br>to define the name of t<br><i>eld.</i><br>7                                                                               | he transporter.     |                                                  |
| Description<br>Format<br>Error code<br>Category<br>vads_ship_to_c | distri                               | Allows t<br>Input fie<br>ans12<br>96<br>Shippin                                       | npany_name<br>to define the name of t<br><i>eld.</i><br>7                                                                               |                     |                                                  |
|                                                                   | distri                               | Allows t<br>Input fie<br>ans12<br>96<br>Shippin<br>ct<br>Allows t                     | npany_name<br>to define the name of t<br><i>eld.</i><br>7<br>ng details.                                                                | listrict.           | (IPN and Return URL).                            |
| Description<br>Format<br>Error code<br>Category<br>vads_ship_to_c | distri                               | Allows t<br>Input fie<br>ans12<br>96<br>Shippin<br>ct<br>Allows t                     | npany_name<br>to define the name of t<br><i>eld.</i><br>7<br>ng details.<br>to define the shipping c<br><i>nd output field, returne</i> | listrict.           | (IPN and Return URL).                            |

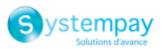

| Category | Shipping details. |
|----------|-------------------|
|          |                   |

| vads_ship_to_f | first_name                                                                        |
|----------------|-----------------------------------------------------------------------------------|
| Description    | Allows to specify the buyer's first name.                                         |
|                | Input field.                                                                      |
| Format         | ans63                                                                             |
| Error code     | 106                                                                               |
| Category       | Shipping details.                                                                 |
| vads_ship_to_l | last_name                                                                         |
| Description    | Allows to specify the buyer's last name.                                          |
|                | Input field.                                                                      |
| Format         | ans63                                                                             |
| Error code     | 107                                                                               |
| Category       | Shipping details.                                                                 |
| vads_ship_to_l | legal_name                                                                        |
| Description    | Company name of the shipping location.                                            |
|                | Input and output field, returned in the response (IPN and Return URL).            |
| Format         | an100                                                                             |
| Error code     | 125                                                                               |
| Category       | Shipping details.                                                                 |
| vads_ship_to_i | name                                                                              |
| Description    | Allows to specify the buyer's last name.                                          |
|                | Deprecated. Please use vads_ship_to_first_name and vads_ship_to_last_name fields. |
|                | Input and output field, returned in the response (IPN and Return URL).            |
| Format         | ans63                                                                             |
| Error code     | 80                                                                                |
| Category       | Shipping details.                                                                 |
| vads_ship_to_j | phone_num                                                                         |
| Description    | Allows to specify buyer's phone number used for shipping.                         |
|                | Accepts all formats:                                                              |
|                | Examples:                                                                         |
|                | • 0123456789                                                                      |
|                | <ul><li>+33123456789</li></ul>                                                    |
|                | DATA DICTIONARY                                                                   |

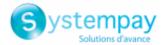

- 0033123456789
- (00.571) 638.14.00
- 40 41 42 42

Input and output field, returned in the response (IPN and Return URL).

| Format     | ans32 |
|------------|-------|
| Error code | 87    |

**Category** Shipping details.

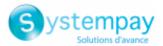

## vads\_ship\_to\_speed

| Description                  | Allows to specify the shipping mode.                                                                 |  |
|------------------------------|----------------------------------------------------------------------------------------------------|--|
|                              | Input field.                                                                                         |  |
| Format                       | enum                                                                                                 |  |
| Error code                   | 95                                                                                                   |  |
| Possible values              | • <b>STANDARD</b> (Specific to 3x 4x Oney)                                                           |  |
|                              | • EXPRESS (Specific to 3x 4x Oney)                                                                   |  |
|                              | • <b>PRIORITY</b> (Specific to 3x 4x Oney)                                                           |  |
|                              | <u>Note:</u>                                                                                         |  |
|                              | The use of <b>PRIORITY</b> as a value implies that the <b>vads_ship_to_delay</b> field will be used. |  |
| Category                     | Shipping details.                                                                                    |  |
| <pre>vads_ship_to_stat</pre> | us                                                                                                   |  |
| Description                  | Allows to specify the type of the shipping address.                                                  |  |
|                              | Input and output field, returned in the response (IPN and Return URL).                               |  |
| Format                       | enum                                                                                                 |  |
| Error code                   | 93                                                                                                   |  |
| Possible values              | PRIVATE, COMPANY                                                                                     |  |
| Category                     | Shipping details.                                                                                    |  |
| vads_ship_to_stat            | e                                                                                                    |  |
| Description                  | Allows to specify the buyer's state for shipping.                                                    |  |
|                              | Input and output field, returned in the response (IPN and Return URL).                               |  |
| Format                       | ans127                                                                                               |  |
| Error code                   | 84                                                                                                   |  |
| Category                     | Shipping details.                                                                                    |  |
|                              |                                                                                                    |  |

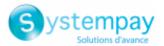

| vads_ship_to_sti           | reet                                                                                                    |
|----------------------------|----------------------------------------------------------------------------------------------------|
| Description                | Allows to specify the buyer's address.                                                                    |
|                            | Input and output field, returned in the response (IPN and Return URL).                                    |
| Format                     | ans255                                                                                                    |
|                            | Note: The > and < special characters are not authorized.                                                  |
| Error code                 | 81                                                                                                    |
| Category                   | Shipping details.                                                                                         |
| vads_ship_to_st            | reet2                                                                                                    |
| Description                | Allows to specify the second line of the buyer's address.                                                 |
|                            | Input and output field, returned in the response (IPN and Return URL).                                    |
| Format                     | ans255                                                                                                    |
|                            | <b>Note:</b> The > and < special characters are not authorized.                                           |
| Error code                 | 82                                                                                                    |
| Category                   | Shipping details.                                                                                         |
| vads_ship_to_st            | reet_number                                                                                               |
| Description                | Allows to specify the shipping street number.                                                             |
|                            | Input and output field, returned in the response (IPN and Return URL).                                    |
| Format                     | ans64                                                                                                    |
| Error code                 | 114                                                                                                    |
| Category                   | Shipping details.                                                                                         |
| <pre>vads_ship_to_ty</pre> | ре                                                                                                    |
| Description                | Allows to specify the shipping type.                                                                      |
|                            | Input field.                                                                                              |
| Format                     | enum                                                                                                    |
| Error code                 | 94                                                                                                    |
| Possible values            | • <b>RECLAIM_IN_SHOP</b> for picking up the item at the shop.                                             |
|                            | • <b>RELAY_POINT</b> for using a third-party pick-up network (Kiala, Alveol, etc.).                       |
|                            | <ul> <li>RECLAIM_IN_STATION for picking up the item at an airport, a guard or a travel agency.</li> </ul> |
|                            | <ul> <li>PACKAGE_DELIVERY_COMPANY for shipping by the transporter (Colissimo, UPS, etc.).</li> </ul>      |
|                            | • ETICKET for sending an electronic ticket, download.                                                     |
| Category                   | Shipping details.                                                                                         |
|                            |                                                                                                    |

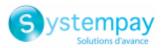

# vads\_ship\_to\_user\_info

| vaus_smp_to_user |                                                                                                    |
|------------------|----------------------------------------------------------------------------------------------------|
| Description      | Information about the user who made the payment.                                                                                                    |
|                  | This parameter will be returned with the response and will include the value transmitted in the request.                                                                                                    |
|                  | Note:                                                                                                    |
|                  | For backward compatibility, it is possible to use this field to set the CPF/CNPJ (legal identifier in a numeric format between 11 and 20 digits long) required by the ClearSale risk management module. However, <b>vads_cust_national_id</b> field can be used. |
|                  | The input and output field, returned in the response (IPN and Return URL).                                                                                                    |
| Format           | ans255                                                                                                    |
| Error code       | 116                                                                                                    |
| Category         | Shipping details.                                                                                                    |
| vads_ship_to_zip |                                                                                                    |
| Description      | Allows to specify the buyer's postal code.                                                                                                    |
|                  | Input and output field, returned in the response (IPN and Return URL).                                                                                                    |
| Format           | an64                                                                                                    |
| Error code       | 85                                                                                                    |
| Category         | Shipping details.                                                                                                    |
| vads_shipping_am | iount                                                                                                    |
| Description      | Allows to transmit the shipping fees for the whole order.                                                                                                    |
|                  | Input field.                                                                                                    |
| Format           | n12                                                                                                    |
| Error code       | 109                                                                                                    |
| Category         | Shipping details.                                                                                                    |
| ■ vads_shop_name |                                                                                                    |
| Description      | Allows to define the shop name as it appears in the summary at the end of payment, the receipt and the payment confirmation e-mails.                                                                                                    |
|                  | The input and output field, returned in the response (IPN and Return URL).                                                                                                    |
| Format           | ans127                                                                                                    |
| Error code       | 72                                                                                                    |
| Category         | Customization of the payment page.                                                                                                    |
| vads_shop_url    |                                                                                                    |
| Description      | URL that appears on the payment page and in payment confirmation e-mails.                                                                                                    |
|                  |                                                                                                    |

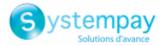

|                   | This setting overrides the default value of your shop.                                                                                                   |
|-------------------|----------------------------------------------------------------------------------------------------|
|                   | Input and output field, returned in the response (IPN and Return URL).                                                                                   |
| Format            | ans1024                                                                                                    |
| Error code        | 73                                                                                                    |
| Category          | Customization of the payment page.                                                                                                    |
| ■ vads_site_id    |                                                                                                    |
| Description       | Mandatory parameter.                                                                                                    |
|                   | Value generated during the subscription to the payment gateway.                                                                                          |
|                   | Its value can be seen in the interface of the Merchant Back Office via <b>Settings</b> > <b>Shop</b> > <b>Keys</b> by all authorized individuals.        |
|                   | If the value is incorrect, the buyer will get an error message in their browser wher making the payment.                                                 |
|                   | It becomes impossible to make the payment and the transaction is definitively lost                                                                       |
|                   | A warning e-mail is then sent to the shop administrator. It contains the form that<br>the gateway was unable to process with the value of the signature. |
|                   | Input and output field, returned in the response (IPN and Return URL).                                                                                   |
| Format            | n8                                                                                                    |
| Error code        | 02                                                                                                    |
| Category          | Technical informations.                                                                                                    |
| vads_subscription |                                                                                                    |
| Description       | Optional parameter used for creating a recurring payment. It designates the ID of the recurring payment ID to create.                                    |
|                   | There are two choices:                                                                                                    |
|                   | The payment gateway manages the IDs.                                                                                                    |
|                   | In this case, this parameter must not be populated.                                                                                                    |
|                   | In case the subscription is successfully created, the response will contain the value generated by the payment gateway.                                  |
|                   | The merchant website manages the IDs.                                                                                                    |
|                   | In this case, this parameter must be populated with the desired value of the subscription ID.                                                            |
|                   | There is no uniqueness check on the subscription ID.                                                                                                    |
|                   | When creating a subscription, the merchant site can fill <b>vads_subscription</b> with an already existing value.                                        |
|                   | It is possible to create multiple subscriptions, associated with the same token with the same subscription ID.                                           |
|                   | Input and output field, returned in the response (IPN and Return URL).                                                                                   |
| Format            | Two possible formats:                                                                                                    |
|                   | DATA DICTIONARY                                                                                                    |

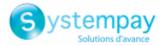

- **an32**: when the identifier is generated by the gateway
- **ans..50**: when the identifier is generated by the merchant

Error code

Category

Recurring payment details.

63

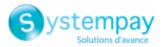

## vads\_sub\_amount

| Description       | Mandatory parameter used for creating a recurring payment.                                                       |
|-------------------|----------------------------------------------------------------------------------------------------|
|                   | It refers to the amount of each installment except the ones that will be defined by vads_sub_init_amount_number. |
|                   | The value cannot be negative, empty, or equal to 0.                                                              |
|                   | The value must be expressed in the smallest currency unit (cent for euro).                                       |
|                   | Example: for a transaction of 10 euros and 28 cents, the value of the parameter is 1028.                         |
|                   | Input field.                                                                                                    |
| Format            | n12                                                                                                    |
| Error code        | 65                                                                                                    |
| Category          | Information about the subscription.                                                                              |
| vads_sub_currency |                                                                                                    |

| Description | Mandatory parameter used for creating a recurring payment.                                            |
|-------------|----------------------------------------------------------------------------------------------------|
|             | It indicates the currency to use for the recurring payment, in compliance with the ISO 4217 standard. |

Input and output field, returned in the response (IPN and Return URL).

Format

**of** The possible currencies are:

n3

## Examples possible values

| Currency                      | ISO 4217 encoding | Number of digits after the decimal point |
|-------------------------------|-------------------|------------------------------------------|
| Australian Dollar (AUD)       | 036               | 2                                        |
| Cambodian Riel (KHR)          | 116               | 0                                        |
| Canadian Dollar (CAD)         | 124               | 2                                        |
| Chinese Yuan (Renminbi) (CNY) | 156               | 1                                        |
| Croatian Kuna (HRK)           | 191               | 2                                        |
| Czech Crown (CZK)             | 203               | 2                                        |
| Danish Crown (DKK)            | 208               | 2                                        |
| Hong Kong Dollar (HKD)        | 344               | 2                                        |
| Hungarian Forint (HUF)        | 348               | 2                                        |
| Indian Rupee (INR)            | 356               | 2                                        |
| Indonesian Rupiah (IDR)       | 360               | 2                                        |
| Japanese Yen (JPY)            | 392               | 0                                        |
| South Korean Won (KRW)        | 410               | 0                                        |
| Malaysian Ringgit (MYR)       | 458               | 2                                        |
| Mexican Peso (MXN)            | 484               | 2                                        |
| New Zealand dollar (NZD)      | 554               | 2                                        |
| Norwegian Crown (NOK)         | 578               | 2                                        |
| Philippine Peso (PHP)         | 608               | 2                                        |
| Russian Ruble (RUB)           | 643               | 2                                        |
| Singapore Dollar (SGD)        | 702               | 2                                        |
| South-African Rand (ZAR)      | 710               | 2                                        |
| Swedish Crown (SEK)           | 752               | 2                                        |
| Swiss Franc (CHF)             | 756               | 2                                        |

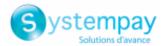

| Currency                | ISO 4217 encoding | Number of digits after the decimal point |
|-------------------------|-------------------|------------------------------------------|
| Thai Baht (THB)         | 764               | 2                                        |
| Pound Sterling (GBP)    | 826               | 2                                        |
| US Dollar (USD)         | 840               | 2                                        |
| Taiwan New Dollar (TWD) | 901               | 2                                        |
| Romanian Leu (RON)      | 946               | 2                                        |
| New Turkish Lira (TRY)  | 949               | 2                                        |
| CFP Franc (XPF)         | 953               | 0                                        |
| Bulgarian Lev (BGN)     | 975               | 2                                        |
| Euro (EUR)              | 978               | 2                                        |
| Polish Zloty (PLN)      | 985               | 2                                        |
| Brazilian Real (BRL)    | 986               | 2                                        |

#### Error code

Category

Information about the subscription.

67

## vads\_sub\_desc

**Description** Mandatory parameter used for creating a recurring payment.

It designates the recurring payment rule to be applied.

The expected value for this parameter is a chain of characters that comply with the **iCalendar** (Internet Calendar) specification, described in RFC5545 (see *http://tools.ietf.org/html/rfc5545*).

Among other aspects, this specification allows to define complex recurring payment rules via the **RRULE** property.

For technical reasons, it is not possible to define recurring payment periods that are shorter than one day.

The keywords "SECONDLY" / "MINUTELY" / "HOURLY" are not taken into account.

Examples:

• To program installment payments taking place on the last day of each month for 12 months, the rule is:

## RRULE:FREQ=MONTHLY;BYMONTHDAY=28,29,30,31;BYSETPOS=-1;COUNT=12

This rule means that if the current month does not have 31 days, the machine will take the 30th into account. If there is no 30th day in a month, the machine will take the 29th into account, and so on until the 28th.

| Another         | version          | of         | this | rule: |
|-----------------|------------------|------------|------|-------|
| RRULE:FREQ=MONT | HLY;COUNT=5;BYMC | ONTHDAY=-1 |      |       |

- To program installment payments on the 10th of each month for 12 months, the rule is: **RRULE:FREQ=MONTHLY;COUNT=12;BYMONTHDAY=10**
- To program installment payments every three months up to December 31st, 2016.

#### RRULE:FREQ=YEARLY;BYMONTHDAY=-1;BYMONTH=1,4,7,10;UNTIL=20161231

The installment payments will be due on the first day of January, April, July and October each year. The total number of installments depends on the recurring payment start date (see **vads\_sub\_effect\_date** parameter).

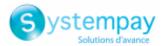

|            | <ul> <li>In order to define a weekly recurring payment to be made every Monday:<br/>RRULE:FREQ=WEEKLY;BYDAY=MO</li> </ul>                                                    |
|------------|----------------------------------------------------------------------------------------------------|
|            | The installments will be made every Monday. Note that the first installment will occur the nearest Monday.                                                                   |
|            | <ul> <li>In order to define a weekly recurring payment: RRULE:FREQ=WEEKLY</li> <li>The installments will occur on the same day if the due date is set to "today",</li> </ul> |
|            | then every 7 days.                                                                                                    |
|            | <ul> <li>In order to define a recurring payment every<br/>two weeks on Monday, with maximum 4 installments:<br/>RRULE:FREQ=WEEKLY;INTERVAL=2;COUNT=4;BYDAY=MO</li> </ul>     |
|            | <ul> <li>In order to define a recurring payment every two weeks, on the same day and<br/>every 7 days: RRULE:FREQ=WEEKLY;INTERVAL=2;</li> </ul>                              |
|            | • For more information and examples, visit <i>http://recurrance.sourceforge.net/</i> .                                                                                       |
|            | Input and output field, returned in the response (IPN and Return URL).                                                                                                    |
| Format     | string                                                                                                    |
| Error code | 64                                                                                                    |
| Category   | Recurring payment details.                                                                                                    |

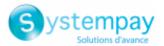

## vads sub effect date

| Description      | Subscription start date (or effective date) in the UTC time zone, in <b>YYYYMMDD</b> format.                                          |
|------------------|----------------------------------------------------------------------------------------------------|
|                  | Mandatory parameter used for creating a recurring payment.                                                                            |
|                  | This parameter does not always match with the date of the first installment that depends only on the <b>vads_sub_desc</b> parameter.  |
|                  | Example: for 1 February 2015, use 20150201.                                                                                           |
|                  | Input and output field, returned in the response (IPN and Return URL).                                                                |
| Format           | n8                                                                                                    |
| Error code       | 69                                                                                                    |
| Category         | Subscription details.                                                                                                    |
| vads_sub_init_am | iount                                                                                                    |
| Description      | Optional parameter used for creating a subscription. Represents the amount of the <u>first installments</u> of the recurring payment. |
|                  | The number of these first installments is defined by the vads_sub_init_amount_number parameter.                                       |

This amount is presented in the currency defined by the vads\_sub\_currency parameter and is expressed in its smallest unit (cent for euro).

E.g.: for an amount of 10 euros and 28 cents, the value of the parameter is 1028.

The value may be empty but cannot be negative or equal to 0.

Input and output field, returned in the response (IPN and Return URL).

Error code 66

Category Subscription details

#### vads sub init amount number

Description Optional parameter used for creating a recurring payment. Number of installments for which the vads\_sub\_init\_amount should be applied. Once these installments will have expired, the **vads\_sub\_amount** field will be used. Example: to define a recurring payment with the first 3 installments of EUR 45.25 , and the rest of the installments of EUR 75.90, the following values will be used: vads\_sub\_currency = 978 ٠ vads sub init amount number = 3 • vads\_sub\_init\_amount = 4525 vads\_sub\_amount = 7590 Input and output field, returned in the response (IPN and Return URL). n..3

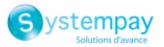

## Code erreur

**Category** Information about the subscription.

68

## vads\_submerchant\_address

| Description | Address of the sub-merchant. Transmitted by the payment facilitator.   |
|-------------|------------------------------------------------------------------------|
|             | Input and output field, returned in the response (IPN and Return URL). |
| Format      | ans255                                                                 |
| Error code  | 180                                                                    |
| Category    | Sub-merchant details.                                                  |
|             |                                                                        |

## vads\_submerchant\_address2

| Description | Address line 2 of the sub-merchant. Transmitted by the payment facilitator. |
|-------------|-----------------------------------------------------------------------------|
|             | Input and output field, returned in the response (IPN and Return URL).      |
| Format      | ans255                                                                      |
| Error code  | 181                                                                         |
| Category    | Sub-merchant details.                                                       |

# vads\_submerchant\_city

| Description | City of the sub-merchant. Transmitted by the payment facilitator.      |  |
|-------------|------------------------------------------------------------------------|--|
|             | Input and output field, returned in the response (IPN and Return URL). |  |
| Format      | ans128                                                                 |  |
| Error code  | 183                                                                    |  |
| Category    | Sub-merchant details.                                                  |  |

## vads\_submerchant\_company\_type

| Description | Company type of the sub-merchant. Transmitted by the payment facilitator. This field is used to specify which type the Legal Number corresponds to.<br>Different rules may apply depending on the purchaser.<br>Input and output field, returned in the response (IPN and Return URL). |
|-------------|----------------------------------------------------------------------------------------------------|
| Format      | ans255                                                                                                    |
| Error code  | 188                                                                                                    |
| Category    | Sub-merchant details.                                                                                                    |

## vads\_submerchant\_country

# **Description** Country of the sub-merchant's address (ISO 3166 alpha-2 standard). Transmitted by the payment facilitator.

Input and output field, returned in the response (IPN and Return URL).

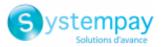

| Format     | a2                    |
|------------|-----------------------|
| Error code | 184                   |
| Category   | Sub-merchant details. |

# vads\_submerchant\_facilitatorId

| Description | Payment Facilitator ID. Transmitted by the payment facilitator.        |  |
|-------------|------------------------------------------------------------------------|--|
|             | Input and output field, returned in the response (IPN and Return URL). |  |
| Format      | ans128                                                                 |  |
| Error code  | 192                                                                    |  |
| Category    | Sub-merchant details.                                                  |  |
|             |                                                                        |  |

# vads\_submerchant\_legal\_number

| Description | Legal Entity Identifier of the sub-merchant according to the field<br>vads_submerchant_company_type. Transmitted by the payment facilitator.<br>The identifier depends on the country of the sub-merchant.<br>Input and output field, returned in the response (IPN and Return URL). |
|-------------|----------------------------------------------------------------------------------------------------|
| Format      | ans24                                                                                                    |
| Error code  | 189                                                                                                    |
| Category    | Sub-merchant details.                                                                                                    |

# vads\_submerchant\_mcc

| Description    | Merchant Category Code of the sub-merchant. Transmitted by the payment facilitator.<br>Allows to identify the activity of the sub-merchant. |
|----------------|----------------------------------------------------------------------------------------------------|
|                | Input and output field, returned in the response (IPN and Return URL).                                                                      |
| Format         | n4                                                                                                    |
| Error code     | 185                                                                                                    |
| Category       | Sub-merchant details.                                                                                                    |
| vads_submercha | nt_mid                                                                                                    |
| Description    | Acquirer contract number (MID) of the sub-merchant. Transmitted by the payment facilitator.                                                 |
|                | Input and output field, returned in the response (IPN and Return URL).                                                                      |

Format n..50

Error code 186

Category Sub-merchant details.

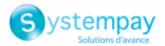

| vads_submer | chant_name                                                                                                    |  |
|-------------|----------------------------------------------------------------------------------------------------|--|
| Description | Legal name of the sub-merchant. Transmitted by the payment facilitator.                                                      |  |
|             | Input and output field, returned in the response (IPN and Return URL).                                                       |  |
| Format      | ans255                                                                                                    |  |
| Error code  | 177                                                                                                    |  |
| Category    | Sub-merchant details.                                                                                                    |  |
| vads_submer | chant_phone                                                                                                    |  |
| Description | Phone number of the sub-merchant. Transmitted by the payment facilitator.                                                    |  |
|             | Accepts all formats:                                                                                                    |  |
|             | Examples:                                                                                                    |  |
|             | • 0123456789                                                                                                    |  |
|             | <ul><li>+33123456789</li></ul>                                                                                               |  |
|             | • 0033123456789                                                                                                    |  |
|             | • (00.571) 638.14.00                                                                                                    |  |
|             | • 40 41 42 42                                                                                                    |  |
|             | Input and output field, returned in the response (IPN and Return URL).                                                       |  |
| Format      | an32                                                                                                    |  |
| Error code  | 179                                                                                                    |  |
| Category    | Sub-merchant details.                                                                                                    |  |
| vads_submer | chant_soft_descriptor                                                                                                    |  |
| Description | (soft descriptor) of the sub-merchant that appears on the buyer's bank statement.<br>Transmitted by the payment facilitator. |  |
|             | Input and output field, returned in the response (IPN and Return URL).                                                       |  |
| Format      | ans255                                                                                                    |  |
| Error code  | 187                                                                                                    |  |
| Category    | Sub-merchant details.                                                                                                    |  |
| vads_submer | chant_state                                                                                                    |  |
| Description | Region of the sub-merchant address. Transmitted by the payment facilitator.                                                  |  |
|             | Input and output field, returned in the response (IPN and Return URL).                                                       |  |
|             | 100                                                                                                    |  |

Formatans..128Error code191

Category Sub-merchant details.

vads\_submerchant\_url

Description

URL of the sub-merchant. Transmitted by the payment facilitator.

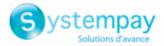

|                | Input and output field, returned in the response (IPN and Return URL).                                                   |  |
|----------------|----------------------------------------------------------------------------------------------------|--|
| Format         | ans1024                                                                                                    |  |
| Error code     | 178<br>Sub-merchant details.                                                                                             |  |
| Category       |                                                                                                    |  |
| vads_submerch  | ant_zip                                                                                                    |  |
| Description    | Zip code of the sub-merchant. Transmitted by the payment facilitator.                                                    |  |
|                | Input and output field, returned in the response (IPN and Return URL).                                                   |  |
| Format         | an64                                                                                                    |  |
| Error code     | 182                                                                                                    |  |
| Category       | Sub-merchant details.                                                                                                    |  |
| vads_tax_amou  | nt                                                                                                    |  |
| Description    | Parameter that allows to define the amount of taxes for the entire order.                                                |  |
|                | The value must be specified in the smallest currency unit (cents for euro).                                              |  |
|                | Input and output field, returned in the response (IPN and Return URL).                                                   |  |
| Format         | n12                                                                                                    |  |
| Error code     | 108                                                                                                    |  |
| Category       | Order details.                                                                                                    |  |
| vads_tax_rate  |                                                                                                    |  |
| Description    | Allows to define the tax rate (VAT) applied to the order.                                                                |  |
|                | The value must be expressed in XX.XX format, with a <b>dot</b> as the separator and without the % suffix.                |  |
|                | Example: "19.00" for 19%.                                                                                                |  |
|                | Input and output field, returned in the response (IPN and Return URL).                                                   |  |
| Format         | XX.XX                                                                                                    |  |
| Error code     | 153                                                                                                    |  |
| Category       | Order details.                                                                                                    |  |
| vads_tax_refun | d_amount                                                                                                    |  |
| Description    | This field is used in Uruguay and it corresponds to the tax credit amount allocated to the merchant for the transaction. |  |
|                | The value is specified in the smallest currency unit (cents for euro).                                                   |  |
|                | The field is present only if the acquirer returns this information.                                                      |  |
|                | Output field, returned in the response (IPN and Return URL).                                                             |  |
| Format         | n12                                                                                                    |  |
|                |                                                                                                    |  |

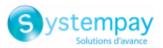

Category

| Description | Allows to personalize certain elements on the payment page, such as the custom template to be used, the button labels and some messages. |
|-------------|----------------------------------------------------------------------------------------------------|
|             | This parameter provides a list of keywords (codes), each associated with a value, that correspond to elements on payment pages.          |
|             | Example:                                                                                                    |
|             | vads_theme_config="SUBMIT_BUTTON_LABEL=PAY;TICKET_LABEL=PAYMENT RECEIPT"                                                                 |
|             | See  - Advanced customizationBack Office user manual for more details on payment page personalization.                                   |
|             | Input field.                                                                                                    |
| Format      | map                                                                                                    |
| Error code  | 32                                                                                                    |

# Possible values

| Code                  | Description                                                                                                    |
|-----------------------|----------------------------------------------------------------------------------------------------|
| Features              |                                                                                                    |
| RESPONSIVE_MODEL      | Allows to override the custom template to be applied to the payment pages.<br>Example of use:                                                                                                    |
|                       | <pre>vads_theme_config="RESPONSIVE_MODEL=Model_1" The use of custom templates requires the activation of the "Advanced customization" option.</pre>                                                                                                    |
| RESPONSIVE_MAIL_MODEL | Allows to override the custom template to be used for e-mails.<br>Example of use:                                                                                                    |
|                       | <pre>vads_theme_config="RESPONSIVE_MAIL_MODEL=Model_1" The use of custom templates requires the activation of the "Advanced customization" option.</pre>                                                                                                    |
| HIGH_CONTRAST_MODE    | Allows to enable the high contrast mode to enhance color contrast and<br>display the payment page in black and white.<br>Possible values: "true" or "false".<br>Example of use:<br>vads_theme_config="HIGH_CONTRAST_MODE=true"                                                                                                    |
| SIMPLIFIED_DISPLAY    | Allows to reduce the volume of data to be loaded during the display of<br>the payment page.<br>Deletes the language and logo selector from the footer.<br>Recommended for iframe and In-app integrations.<br>Possible values: " <b>true</b> " or " <b>false</b> ".<br><u>Example of use:</u><br>vads_theme_config="SIMPLIFIED_DISPLAY=true" |
| FORM_TARGET           | <ul> <li>Allows to define or display the return page at the end of payment.</li> <li>Possible values:</li> <li>_blank: in a new window or a new tab</li> <li>_self: in the current frame</li> </ul>                                                                                                    |

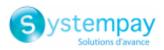

| Code                      | Description                                                                                                    |
|---------------------------|----------------------------------------------------------------------------------------------------|
|                           | parent: in the parent frame                                                                                                    |
|                           | _top: on the whole page                                                                                                    |
|                           | • <i>framename</i> : in a specified frame                                                                                                    |
|                           | Example of use:                                                                                                    |
|                           | vads_theme_config="FORM_TARGET=_top"                                                                                                    |
| 3DS_LOGOS                 | Allows to mask the "Verified By Visa" and "Mastercard Secure Code"<br>logos on the card detail entry page.<br>Possible values: " <b>true</b> " or " <b>false</b> ".                                                                                      |
|                           | Example of use:                                                                                                    |
|                           | vads_theme_config="3DS_LOGOS=false"                                                                                                    |
| Button labels             |                                                                                                    |
| SUBMIT_BUTTON_LABEL       | Allows to edit the label of the "VALIDATE" button.                                                                                                    |
|                           | Example of use:                                                                                                    |
|                           | vads_theme_config="SUBMIT_BUTTON_LABEL=PAY"                                                                                                    |
| CANCEL_FOOTER_MSG_RETURN  | The label of the "Cancel and return to the shop" button on the page of payment method selection, the card detail entry page, and the result page in case of payment failure.<br><u>Example of use:</u>                                                   |
|                           | vads_theme_config="CANCEL_FOOTER_MSG_RETURN=CANCEL"                                                                                                    |
| SUCCESS_FOOTER_MSG_RETURN | The label of the "Return to the shop" button on the result page in case of successful payment.<br>Example of use:                                                                                                    |
|                           | vads_theme_config="SUCCESS_FOOTER_MSG_RETURN=RETURN"                                                                                                    |
| TICKET_LABEL              | The label of the "RECEIPT" button on the result page in case of successful payment.<br>Example of use:                                                                                                    |
|                           | vads_theme_config="TICKET_LABEL=PAYMENT RECEIPT"                                                                                                    |
| Messages                  |                                                                                                    |
| MERCHANT_ MESSAGE         | Allows to display a message above the transaction summary.<br>Requires for the <b>Display a custom message</b> checkbox to be checked via<br><b>Settings &gt; Customization &gt; Payment pages</b> tab <b>&gt; Logo</b> group.<br><u>Example of use:</u> |
|                           | <pre>vads_theme_config="MERCHANT_MESSAGE=Transaction     summary"</pre>                                                                                                    |
| SECURE_ MESSAGE           | Default value: The address of this payment website prefixed with https indicates that you are on a secure page and can safely proceed to your payment.<br>Example of use:                                                                                |
|                           | <pre>vads_theme_config="SECURE_MESSAGE=You are on a<br/>website secured by TLS1.2. You can safely proceed to<br/>payment."</pre>                                                                                                    |
| SECURE_MESSAGE_REGISTER   | Default value: The address of this payment website prefixed with https indicates that you are on a secure page and can safely enter your bank details.                                                                                                   |
| REGISTER_ON_PAYMENT       | Allows to customize the text of the checkbox that appears during<br>ASK_REGISTER_PAY.<br>Default value: I would like to register my payment method details for a<br>future purchase                                                                      |

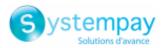

| Code                                          | Description                                                                            |
|-----------------------------------------------|----------------------------------------------------------------------------------------|
| Labels that appear on the receipt and the pay | yment pages                                                                            |
| SITE_ID_LABEL                                 | Default value: Merchant ID                                                             |
| ORDER_ID_LABEL                                | Default value: Order reference                                                         |
| TRANSACTION_ID_LABEL                          | Default value: Transaction number                                                      |
| TRANSACTION_AMOUNT_LABEL                      | Default value: Amount                                                                  |
| MULTI_DATE_LABEL                              | Default value: Sale date                                                               |
|                                               | Information displayed only during an installment payment.                              |
| CUST_ID_LABEL                                 | Default value: Buyer reference                                                         |
|                                               | Information displayed only during a payment by token.                                  |
| CUST_ADRESS_NUMBER_LABEL                      | Default value: Street number                                                           |
|                                               | Information displayed only during a payment by token.                                  |
| CUST_ADRESS_LABEL                             | Default value: Address                                                                 |
|                                               | Information displayed only during a payment by token.                                  |
| CUST_ADRESS2_LABEL                            | Default value: Address line 2                                                          |
|                                               | Information displayed only during a payment by token.                                  |
| CUST_DISTRICT_LABEL                           | Default value: District                                                                |
|                                               | Information displayed only during a payment by token.                                  |
| CUST_CITY_LABEL                               | Default value: <i>City</i>                                                             |
|                                               | Information displayed only during a payment by token.                                  |
| CUST_COUNTRY_LABEL                            | Default value: <i>Country</i><br>Information displayed only during a payment by token. |
|                                               | Default value: Phone                                                                   |
| CUST_PHONE_LABEL                              | Information displayed only during a payment by token.                                  |
| CUST NAME LABEL                               | Default value: Buyer's last name                                                       |
|                                               | Information displayed only during a payment by token.                                  |
| RECURRENCE AMOUNT LABEL                       | Default value: Amount per installment                                                  |
|                                               | Information displayed only during a payment by token.                                  |
| RECURRENCE_INIT_AMOUNT_                       | Default value: Number of installments of initial amount                                |
| NUMBER_LABEL                                  | Information displayed only during a payment by token.                                  |
| RECURRENCE INIT AMOUNT LABEL                  | Default value: Initial amount of the recurring payment                                 |
|                                               | Information displayed only during a payment by token.                                  |
| SHOP_LABEL                                    | Default value: SHOP                                                                    |
|                                               | Information displayed only on the PDF receipt.                                         |
| SITE_URL_LABEL                                | Default value: URL address                                                             |
|                                               | Information displayed only on the PDF receipt.                                         |
| CUST_LANGUAGE                                 | Default value: Language                                                                |
|                                               | Information displayed only on the PDF receipt.                                         |

Category Payment page customization

## vads\_threeds\_auth\_type

| Description     | Indicates the authentication type of the cardholder.                                                                                                    |  |
|-----------------|----------------------------------------------------------------------------------------------------|--|
|                 | Output field, returned in the response (IPN and Return URL).                                                                                                    |  |
| Format          | enum                                                                                                    |  |
| Possible values | • "Empty" if the buyer is not correctly authenticated.                                                                                                    |  |
|                 | • <b>FRICTIONLESS</b> : cardholder authentication without interaction with the ACS. Value returned only in 3DS v2.                                                 |  |
|                 | • <b>CHALLENGE</b> : interactive cardholder authentication (entering an OTP or replying to a series of questions). Value returned in 3DS v2.                       |  |
|                 | • <b>DATA ONLY</b> : authentication handled by the DS without client interaction. This is an option of the EMV 3D Secure protocol, available only with Mastercard. |  |

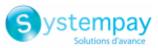

| Category          | Authentication of cardholder.                                                                                                    |                                                |
|-------------------|----------------------------------------------------------------------------------------------------|------------------------------------------------|
| vads_threeds_cavv | 7                                                                                                    |                                                |
| Description       | Designates the cardholder's authentication through the ACS. Its value is populated by 3DS authentication server (ACS) when the buyer has been correctly authenticated (vads_threeds_status equals "Y" or "A"). |                                                |
|                   | Output field,                                                                                                    | returned in the response (IPN and Return URL). |
| Format            | ans28                                                                                                    |                                                |
| Category          | Authenticatio                                                                                                    | on of cardholder.                              |
| vads_threeds_cavv | Algorithm                                                                                                    |                                                |
| Description       | Algorithm used by the ACS to generate the CAVV value.<br>Its value is populated by 3DS authentication server (ACS) when the buyer has b<br>correctly authenticated (vads_threeds_status equals "Y" or "A").    |                                                |
|                   |                                                                                                    |                                                |
|                   | Output field,                                                                                                    | returned in the response (IPN and Return URL). |
| Format            | an1                                                                                                    |                                                |
| De estile contras | Value                                                                                                    | Description                                    |
| Possible values   | 0                                                                                                    | НМАС                                           |
|                   | 1                                                                                                    | CVV                                            |
|                   | 2                                                                                                    | CVV_ATN                                        |
|                   | 3                                                                                                    | MasterCard SPA                                 |
|                   | А                                                                                                    | AV-CB                                          |
| Category          | Authenticatic                                                                                                    | on of cardholder.                              |

## vads\_threeds\_eci

Description

Indicates the E-Commerce index.

It is populated by the 3DS authentication server (ACS) when the buyer has been correctly authenticated (vads\_threeds\_status equals « Y » or « A »).

| DS                                            | status = Y | status = A | status = U | status = N |
|-----------------------------------------------|------------|------------|------------|------------|
| VISA,CB,<br>ELO, AMEX,<br>DINERS,<br>DISCOVER | 5          | 6          | 7          | -          |
| MasterCard                                    | 02         | 01         | -          | -          |

In case of authentication without payment (e.g. card registration), Mastercard can return the following values:

| DS         | status = Y | status = A | status = U | status = N |
|------------|------------|------------|------------|------------|
| MasterCard | N2         | -          | N0         | N0         |

Output field, returned in the response (IPN and Return URL).

Format an..2

Category Authentication of cardholder.

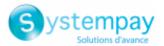

| - vaus uniceus enioneu |  | vads | threeds | enrolled |
|------------------------|--|------|---------|----------|
|------------------------|--|------|---------|----------|

| Description | Indicates the enrollment status of the cardholder. Its value is populated by the VISA |
|-------------|---------------------------------------------------------------------------------------|
|             | and MASTERCARD (DS) servers during 3D Secure authentication.                          |

Output field, returned in the response (IPN and Return URL).

Format

| Possible values | Value | Description                                                                                                    |
|-----------------|-------|----------------------------------------------------------------------------------------------------|
|                 | Y     | Cardholder enrolled, 3DS authentication possible.<br>Note: In the Merchant Back Office, the ENROLLED value is displayed among<br>transaction details (Authentication tab).       |
|                 | N     | Cardholder not enrolled.<br>Note: In the Merchant Back Office, the NOT_ENROLLED value is displayed among<br>transaction details (Authentication tab).                            |
|                 | U     | Unable to verify the cardholder's enrollment status.<br>Note: In the Merchant Back Office, the UNAVAILABLE value is displayed among<br>transaction details (Authentication tab). |

**Category** Authentication of cardholder.

n..2

a1

### vads\_threeds\_error\_code

| <b>Description</b> Final status of 3D Secure authentication. |                                                                                        |
|--------------------------------------------------------------|----------------------------------------------------------------------------------------|
|                                                              | This field is deprecated. It is replaced by the <b>vads_threeds_exit_status</b> field. |
|                                                              | Output field, returned in the response (IPN and Return URL).                           |
| Format                                                       | n2                                                                                     |
| Category                                                     | Authentication of cardholder.                                                          |
|                                                              |                                                                                        |

## vads\_threeds\_exit\_status

| Description | Final status of the cardholder authentication process. |
|-------------|--------------------------------------------------------|
|             | Populated by the payment gateway.                      |

Output field, returned in the response (IPN and Return URL).

Format

| Possible values | Value | Description                                                               |
|-----------------|-------|---------------------------------------------------------------------------|
| POSSIBLE VALUES | 0     | Initial status                                                            |
|                 | 1     | Status non-applicable (global, reason not detailed)                       |
|                 | 2     | Status non-applicable (integrator disabled)                               |
|                 | 3     | Not an e-commerce payment                                                 |
|                 | 4     | Payment without 3DS                                                       |
|                 | 5     | Merchant not enrolled, 3DS unavailable                                    |
|                 | 6     | A technical error has occurred during 3DS authentication, 3DS unavailable |
|                 | 7     | Cardholder not enrolled, 3DS unavailable                                  |
|                 | 8     | Invalid signature                                                         |
|                 | 9     | Problem caused by the ACS                                                 |
|                 | 10    | The 3DS authentication has been successfully completed                    |
|                 | 11    | The 3DS authentication has been completed via the integrator              |
|                 | 12    | Problem caused by DS                                                      |

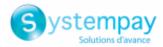

| Value | Description                             |  |
|-------|-----------------------------------------|--|
| 13    | meout when connecting to DS             |  |
| 15    | DS disabled                             |  |
| 16    | Payment channel not available           |  |
| 98    | Initialization of 3DS authentication OK |  |
| 99    | Unknown status                          |  |

\* These statuses concern 3DS payments without card detail entry (payment by token).

**Category** Authentication of cardholder.

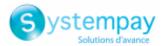

### vads\_threeds\_mpi

• In 3DS2: Indicates the merchant's desire to challenge the buyer with a strong authentication during a payment. The final decision to perform strong authentication is made by the issuer.

| Format             | Input fi<br>n1                                                                                                    |                                                                                                    |
|--------------------|----------------------------------------------------------------------------------------------------|----------------------------------------------------------------------------------------------------|
| Error code         | 50                                                                                                    |                                                                                                    |
|                    |                                                                                                    |                                                                                                    |
| Possible values    | Value                                                                                                    | Description                                                                                                    |
|                    | or<br>empty<br>or 0                                                                                                    | • 3DS2: The choice of the preference is transferred to the card issuer (No Preference).                                                                                                    |
|                    | 1                                                                                                    | Deprecated.                                                                                                    |
|                    | 2                                                                                                    | <ul> <li>3DS2: Allows to request authentication without interaction (frictionless).<br/><i>Requires the "Frictionless 3DS2" option.</i></li> <li>For payments made in euro, if the amount is lower than €30, a request for<br/>frictionless is transmitted to the issuer. If the frictionless request is accepted,</li> </ul> |
|                    |                                                                                                    | <ul> <li>the merchant loses the payment guarantee.</li> <li>For payments made in euro, if the amount is higher than €30, the value transmitted by the merchant is inpered and the shoise of the preference is</li> </ul>                                                                                                    |
|                    |                                                                                                    | transmitted by the merchant is ignored and the choice of the preference is transferred to the card issuer (No Preference).                                                                                                    |
|                    |                                                                                                    | • For payments made in a currency other than euro, a request for frictionless is transmitted to the issuer. If the frictionless request is accepted, the transaction does not benefit from liability shift in case of chargeback.                                                                                             |
|                    |                                                                                                    | If the store does not have the "Frictionless 3DS2" option, the choice of the preference is transferred to the card issuer (No Preference).                                                                                                    |
|                    | 3                                                                                                    | • 3DS2: CHALLENGE REQUESTED: 3DS Requestor Preference. Allows to request strong authentication for the transaction.                                                                                                    |
|                    | 4                                                                                                    | • 3DS2: CHALLENGE REQUESTED: mandate. Allows to indicate that, due to regulatory reasons, strong authentication is required for the transaction.                                                                                                    |
|                    | 5                                                                                                    | • 3DS2: NO PREFERENCE: The choice of the preference is transferred to the card issuer. If the issuer decides to perform an authentication without interaction (frictionless), the payment will be guaranteed.                                                                                                    |
| Category           | Authentication of cardholder.                                                                                                    |                                                                                                    |
| vads_threeds_sign_ | _valid                                                                                                    |                                                                                                    |
| Description        | Indicates the signature validity of the message containing the cardhold authentication result. Populated by the payment gateway. |                                                                                                    |
|                    | Output                                                                                                    | field, returned in the response (IPN and Return URL).                                                                                                    |
|                    |                                                                                                    |                                                                                                    |

Format

n1

**Possible values** 

| Value | Description          |
|-------|----------------------|
| empty | 3DS unavailable.     |
| 0     | Incorrect signature. |

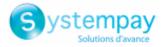

| Value | Description        |
|-------|--------------------|
| 1     | Correct signature. |

Category

Authentication of cardholder.

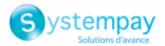

| vaus inficus status |  | vads | threeds | status |
|---------------------|--|------|---------|--------|
|---------------------|--|------|---------|--------|

**Description** Defines the cardholder's authentication status. Populated by the 3DS authentication server (ACS) during the 3D Secure authentication.

Output field, returned in the response (IPN and Return URL).

Format

| Possible values | Value | Description                                                                                                   |
|-----------------|-------|----------------------------------------------------------------------------------------------------|
|                 | Y     | Successful authentication.                                                                                    |
|                 |       | Note: In the Merchant Back Office, the SUCCESS value is displayed (3D Secure tab in Transaction details).     |
|                 | N     | Authentication error.                                                                                         |
|                 |       | Note: In the Merchant Back Office, the FAILED value is displayed (3D Secure tab in Transaction details).      |
|                 | U     | Authentication impossible.                                                                                    |
|                 |       | Note: In the Merchant Back Office, the UNAVAILABLE value is displayed (3D Secure tab in Transaction details). |
|                 | А     | Authentication attempt.                                                                                       |
|                 |       | Note: In the Merchant Back Office, the ATTEMPT value is displayed (3D Secure tab in Transaction details).     |
|                 |       |                                                                                                    |

**Category** Authentication of cardholder.

a1

### vads\_threeds\_xid

| Description   | Indicates the unique 3DS authentication reference.                                                                                                    |  |  |
|---------------|----------------------------------------------------------------------------------------------------|--|--|
|               | It is populated by the authentication server (ACS) during the 3D Secure authentication process.                                                                                |  |  |
|               | Output field, returned in the response (IPN and Return URL).                                                                                                    |  |  |
| Format        | ans28                                                                                                    |  |  |
| Category      | Authentication of cardholder.                                                                                                    |  |  |
| vads_tid      |                                                                                                    |  |  |
| Description   | Terminal ID. POS identifier defined within the acceptance contract.                                                                                                    |  |  |
|               | Corresponds to the rank number (or logical number) for a CB contract.                                                                                                    |  |  |
|               | Output field, returned in the response (IPN and Return URL).                                                                                                    |  |  |
| Format        | an255                                                                                                    |  |  |
| Category      | Transaction details.                                                                                                    |  |  |
| vads_token_id |                                                                                                    |  |  |
| Description   | Payment order ID associated with the transaction.                                                                                                    |  |  |
|               | Corresponds to the <b>paymentOrderId</b> fields in the REST API. It allows the Merchant to follow-up orders that they generated using the <b>PaymentOrder/Get</b> Web Service. |  |  |
|               | Output field, returned in the response (IPN and Return URL).                                                                                                    |  |  |

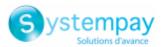

| Format           | ans255                                                                      |  |
|------------------|-----------------------------------------------------------------------------|--|
| Category         | Order details.                                                              |  |
| vads_totalamount | _vat                                                                        |  |
| Description      | Allows to define the total amount of taxes applied to the whole order.      |  |
|                  | The value must be specified in the smallest currency unit (cents for euro). |  |
|                  | Input and output field, returned in the response (IPN and Return URL).      |  |
| Format           | n12                                                                         |  |
| Error code       | 154                                                                         |  |
| Category         | Order details.                                                              |  |

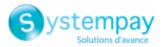

### vads\_trans\_date

| Description | Mandatory parameter.                                                                                                    |
|-------------|----------------------------------------------------------------------------------------------------|
|             | Corresponds to the timestamp in the YYYYMMDDHHMMSS format.                                                                                                    |
|             | The timestamp must necessarily correspond to the current date and time, in the GMT + 0 (or UTC) time zone in 24h format.                                                  |
|             | Note:                                                                                                    |
|             | If you are using REST payment web services, the equivalent of the vads_trans_date<br>parameter is <b>transactions[0].transactionDetails.cardDetails.legacyTransDate</b> . |
|             | Input and output field, returned in the response (IPN and Return URL).                                                                                                    |
| Format      | n14                                                                                                    |
| Error code  | 04                                                                                                    |
|             | Frequent errors:                                                                                                    |
|             | <ul> <li>The date has not been submitted in the YYYYMMDDHHMMSS format (year,<br/>month, day, hour, minute, second).</li> </ul>                                            |
|             | • The date is not based on the UTC time zone (Coordinated Universal Time).                                                                                                |
|             | Make sure you use date functions in your programming language that will generate a UTC hour (e.g.: gmdate in PHP).                                                        |
|             | • The time must be calculated using the 24h format, not 12h.                                                                                                    |
|             | <ul> <li>The buyer has waited for too long before clicking on Pay.</li> </ul>                                                                                             |
|             | The buyer was using browser history.                                                                                                    |
| Category    | Transaction details.                                                                                                    |

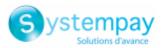

## vads\_trans\_id

| Description | Mandatory parameter.                                                                                                    |  |  |
|-------------|----------------------------------------------------------------------------------------------------|--|--|
|             | It consists of 6 alphanumeric characters and must be unique for each transaction for a given shop on the same day.                                                                                                    |  |  |
|             | <u><b>Note</b></u> : the uniqueness of the transaction identifier is based on the universal time (UTC).                                                                                                    |  |  |
|             | The merchant website must guarantee this uniqueness during same the day.                                                                                                    |  |  |
|             | The range between 900000 and 9999999 is reserved to the payment gateway, for the transactions made via:                                                                                                    |  |  |
|             | • the Merchant Back Office (refunds, duplications, manual payment, etc.),                                                                                                    |  |  |
|             | the data collection form,                                                                                                    |  |  |
|             | a payment order.                                                                                                    |  |  |
|             | Input and output field, returned in the response (IPN and Return URL).                                                                                                    |  |  |
| Format      | an6                                                                                                    |  |  |
| Error code  | 03                                                                                                    |  |  |
|             | Frequent errors:                                                                                                    |  |  |
|             | The form is rejected:                                                                                                    |  |  |
|             | If the transmitted value contains less than 6 characters.                                                                                                    |  |  |
|             | If the value is null.                                                                                                    |  |  |
|             | If the field is absent.                                                                                                    |  |  |
|             | <ul> <li>If an identical transaction number has already been sent on the same day.</li> <li>If the buyer clicks "Cancel and return to the shop", the transaction number<br/>must be different for the next attempt as the previous one will be considered<br/>as already used.</li> </ul> |  |  |
|             | Otherwise, the "The transaction has been canceled" message will appear.                                                                                                    |  |  |
| Category    | Transaction details.                                                                                                    |  |  |

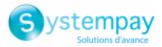

vads\_trans\_status

**Description** Allows to set the status of the transaction.

Output field, returned in the response (IPN and Return URL).

Format

enum

**Possible values** 

| Value                  | Description                                                                                                    |
|------------------------|----------------------------------------------------------------------------------------------------|
| ABANDONED              | Abandoned                                                                                                    |
|                        | Payment abandoned by the buyer                                                                                        |
|                        | The transaction has not been created, and therefore cannot                                                            |
|                        | be viewed in the Merchant Back Office.                                                                                |
| ACCEPTED               | Accepted.                                                                                                    |
|                        | Status of a VERIFICATION type transaction for which the                                                               |
|                        | authorization request or information request has been                                                                 |
|                        | successfully completed.<br>This status cannot evolve.                                                                 |
|                        | Transactions with the "ACCEPTED" status will never be                                                                 |
|                        | captured.                                                                                                    |
| AUTHORISED             | Waiting for capture                                                                                                   |
|                        | The transaction has been accepted and will be automatically                                                           |
|                        | captured at the bank on the expected date.                                                                            |
| AUTHORISED_TO_VALIDATE | To be validated                                                                                                    |
|                        | The transaction, created with manual validation, is                                                                   |
|                        | authorized. The merchant must manually validate the                                                                   |
|                        | transaction in order for it to be captured.                                                                           |
|                        | The transaction can be validated as long as the expiration                                                            |
|                        | date of the authorization request has not passed. If the authorization validity period has passed, the payment status |
|                        | changes to <b>EXPIRED</b> . The <b>Expired</b> status is final.                                                       |
| CANCELLED              | Canceled                                                                                                    |
|                        | The transaction has been canceled by the Merchant.                                                                    |
| CAPTURED               | Captured                                                                                                    |
|                        | The transaction has been captured by the bank.                                                                        |
| CAPTURE_FAILED         | Capture failed                                                                                                    |
| _                      | Contact the technical support.                                                                                        |
| EXPIRED                | Expired                                                                                                    |
|                        | This status appears in the lifecycle of a payment with                                                                |
|                        | deferred capture.                                                                                                    |
|                        | The expiry date of the authorization request has passed and                                                           |
|                        | the merchant has not validated the transaction. The account                                                           |
|                        | of the cardholder will therefore not be debited.                                                                      |
| REFUSED                | Refused                                                                                                    |
|                        | The transaction is refused.                                                                                           |
| SUSPENDED              | Suspended                                                                                                    |
|                        | The capture of the transaction is temporarily blocked by the                                                          |
|                        | acquirer (AMEX GLOBAL or SECURE TRADING). Once the                                                                    |
|                        | transaction has been correctly captured, its status changes to <b>CAPTURED</b> .                                      |
| UNDER_VERIFICATION     | Control in progress                                                                                                   |
|                        | Waiting for the response from the acquirer.                                                                           |
|                        | This status is temporary.                                                                                             |
|                        | A notification will be sent to the merchant website to inform                                                         |
|                        | the Merchant of the status change.                                                                                    |
|                        | Requires the activation of the Instant Payment Notification                                                           |
|                        | URL on batch change notification rule.                                                                                |
| WAITING_AUTHORISATION  | Waiting for authorization                                                                                             |
|                        | The capture delay in the bank exceeds the authorization                                                               |
|                        | validity period.                                                                                                    |

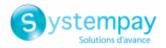

| Value                             | Description                                                                                                    |
|-----------------------------------|----------------------------------------------------------------------------------------------------|
| WAITING_AUTHORISATION_TO_VALIDATE | To be validated and authorized                                                                                                    |
|                                   | The capture delay in the bank exceeds the authorization validity period.                                                                                                    |
|                                   | A EUR 1 (or information request about the CB network if the acquirer supports it) authorization has been accepted.<br>The merchant must manually validate the transaction for the authorization request and the capture to occur. |

**Category** Transaction details.

| vads_trans_uuid |                                                                                                    |
|-----------------|----------------------------------------------------------------------------------------------------|
| Description     | Unique transaction reference generated by the payment gateway when creating a payment transaction.                            |
|                 | Guarantees that each transaction is unique.                                                                                   |
|                 | Output field, returned in the response (IPN and Return URL).                                                                  |
| Format          | ans32                                                                                                    |
| Example         | c3f8b11c2d464d7cae76057fa63e63eb                                                                                              |
| Category        | Transaction details.                                                                                                    |
| vads_url_cancel |                                                                                                    |
| Description     | URL where the buyer will be redirected after having clicked on <b>Cancel and return to shop</b> before proceeding to payment. |

| Description    | to shop before proceeding to payment.                                                                                                    |
|----------------|----------------------------------------------------------------------------------------------------|
|                | Input field.                                                                                                    |
| Format         | ans1024                                                                                                    |
| Error code     | 27                                                                                                    |
| Category       | Redirection to the merchant website.                                                                                                    |
| vads_url_check |                                                                                                    |
| Description    | URL of the page to notify at the end of payment. Overrides the value entered in the notification rule settings.                                                                                                    |
|                | Note                                                                                                    |
|                | This field should be used only in exceptional cases since:                                                                                                    |
|                | • This URL will only be used when calling the IPN URL,                                                                                                    |
|                | • The override value will not be used if an automatic retry takes place.                                                                                                    |
|                | It is not compatible with the execution of the request sent to the IPN from the Merchant Back Office. The called URL is the URL that has been set up in the notification rule (see chapter <b>Setting up notifications</b> ). |
|                | Input field.                                                                                                    |
| Format         | ans1024                                                                                                    |
| Error code     | 33                                                                                                    |
| Cotogory       | Redirection to the marchant website                                                                                                    |

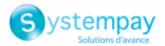

vads url check src

**Description** This parameter defines the source of the notification (also called IPN).

Output field, returned in the response (IPN and Return URL).

Format

| Possible values | Value      | Description                                                                                                    |
|-----------------|------------|----------------------------------------------------------------------------------------------------|
| rossible values | PAY        | Payment creation by form.                                                                                               |
|                 | во         | Execution of the notification URL from the Merchant Back Office.                                                        |
|                 | BATCH_AUTO | Authorization request for a payment that was awaiting authorization.                                                    |
|                 | ВАТСН      | Update of the transaction status after its synchronization on the acquirer side (case of notification on batch change). |
|                 | REC        | Payment resulting from a recurring payment.                                                                             |
|                 | MERCH_BO   | Operation made via the Merchant Back Office.                                                                            |
|                 | RETRY      | Automatic retry of the IPN.                                                                                             |

**Category** Redirection to the merchant website.

enum

#### vads url error

| Description | URL where the buyer will be redirected in case of an internal processing error. |
|-------------|---------------------------------------------------------------------------------|
|             | Input field.                                                                    |
| Format      | ans1024                                                                         |
| Error code  | 29                                                                              |
| Category    | Redirection to the merchant website.                                            |
|             |                                                                                 |

#### vads\_url\_post\_wallet

**Description** This field allows the merchant to transmit the URL to which the buyer will be redirected during a payment via a wallet in two steps.

This URL is used for transmitting information relative to the buyer's choice (e-mail, shipping address, payment method, etc.).

Based on these elements, the merchant can decide what to do (adjust the shipping fees, register the payment method, etc.) before allowing the buyer to finalize his or her payment.

The details will be transmitted to the merchant website via an html POST form.

Example: vads\_url\_post\_wallet = https://mydomain-name.com/return\_url

#### Note

If the URL is inaccessible, the transaction cannot be finalized. After the payment session expires, a **rejected** transaction will be created. If the merchant has configured the notification rule for abandoned/canceled transactions, the merchant website will be notified about the reason of rejection via the **vads\_payment\_error** field. This field will be set to **149** indicating that the payment session has expired.

It will then become visible in the Merchant Back Office, in the **Event log** tab.

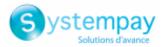

|                   | Input and output field, returned in the response (IPN and Return URL).                                                                                               |
|-------------------|----------------------------------------------------------------------------------------------------|
| Format            | ans1024                                                                                                    |
| Error code        | 138                                                                                                    |
| Category          | Redirection to the merchant website.                                                                                                    |
| vads_url_referral |                                                                                                    |
| Description       | Deprecated field. Use the vads_url_refused field.                                                                                                    |
|                   | URL where the buyer will be redirected in case of a declined authorization (code 02 <b>Contact the card issuer</b> ) after having clicked on <b>Return to shop</b> . |
|                   | Input field.                                                                                                    |
| Format            | ans127                                                                                                    |
| Error code        | 26                                                                                                    |
| Category          | Redirection to the merchant website.                                                                                                    |
| vads_url_refused  |                                                                                                    |
| Description       | URL where the buyer will be redirected in case of a declined payment after having clicked on <b>Return to shop</b> .                                                 |
|                   | Input field.                                                                                                    |
| Format            | ans1024                                                                                                    |
| Error code        | 25                                                                                                    |
| Category          | Redirection to the merchant website.                                                                                                    |

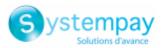

# vads\_url\_return

| Description          | Default URL to where the buyer will be redirected after having clicked on <b>Return to</b><br>shop, if vads_url_error, vads_url_refused, vads_url_success or vads_url_cancel i<br>not set.                                                                                                    |
|----------------------|----------------------------------------------------------------------------------------------------|
|                      | If this field has not been transmitted, the Merchant Back Office configuration will be taken into account.                                                                                                    |
|                      | It is possible to set up return URLs in TEST and PRODUCTION modes. These field are called <b>Return URL of the shop in test mode</b> and <b>Return URL of the shop in production mode</b> ; they can be viewed in <b>Settings</b> > <b>Shop</b> > <b>Configuration</b> .                                                                                                    |
|                      | If no URL has been specified in the Merchant Back Office and in the form, the <b>Return to shop</b> button will redirect the buyer to the merchant website URL ( <b>URL</b> field in the shop configuration section).                                                                                                    |
|                      | Input field.                                                                                                    |
| Format               | ans1024                                                                                                    |
| Error code           | 28                                                                                                    |
| Category             | Redirection to the merchant website.                                                                                                    |
| vads url success     |                                                                                                    |
| Description          | URL where the buyer will be redirected in case of an accepted payment after having clicked on <b>Return to shop</b> .                                                                                                    |
|                      | Input field.                                                                                                    |
| Format               | ans1024                                                                                                    |
| Error code           | 24                                                                                                    |
| Category             | Redirection to the merchant website.                                                                                                    |
| vads_use_case        |                                                                                                    |
| Description          | Allows you to specify that this is a payment upon shipment. This field is optional.                                                                                                    |
|                      |                                                                                                    |
|                      | To make a payment upon shipment, you must transmit one of the following use cases to the payment platform via this field:                                                                                                    |
|                      |                                                                                                    |
|                      | cases to the payment platform via this field:                                                                                                    |
|                      | <ul> <li>cases to the payment platform via this field:</li> <li>SHIPMENT_MULTIPLE_AUTHORISATION<br/>Expected value for payment upon shipment with multiple authorization</li> </ul>                                                                                                    |
|                      | <ul> <li>cases to the payment platform via this field:</li> <li>SHIPMENT_MULTIPLE_AUTHORISATION         Expected value for payment upon shipment with multiple authorization (payment on delivery).     </li> </ul>                                                                                                    |
|                      | <ul> <li>cases to the payment platform via this field:</li> <li>SHIPMENT_MULTIPLE_AUTHORISATION <ul> <li>Expected value for payment upon shipment with multiple authorization (payment on delivery).</li> </ul> </li> <li>SHIPMENT_SINGLE_AUTHORISATION <ul> <li>Expected value for payment upon shipment single authorization (payment on payment on shipment single authorization (payment on payment upon shipment single authorization (payment on payment upon shipment single authorization (payment on payment upon shipment single authorization (payment on payment upon shipment single authorization (payment on payment upon shipment single authorization (payment on payment on payment upon shipment single authorization (payment on payment on payment upon shipment single authorization (payment on payment on payment upon shipment single authorization (payment on payment on payment upon shipment single authorization (payment on payment on payment upon shipment single authorization (payment on payment on payment upon shipment single authorization (payment on payment on payment upon shipment single authorization (payment on payment upon shipment single authorization (p</li></ul></li></ul> |
|                      | <ul> <li>cases to the payment platform via this field:</li> <li>SHIPMENT_MULTIPLE_AUTHORISATION <ul> <li>Expected value for payment upon shipment with multiple authorization (payment on delivery).</li> </ul> </li> <li>SHIPMENT_SINGLE_AUTHORISATION <ul> <li>Expected value for payment upon shipment single authorization (payment or order).</li> </ul> </li> </ul>                                                                                                    |
| Format               | <ul> <li>cases to the payment platform via this field:</li> <li>SHIPMENT_MULTIPLE_AUTHORISATION <ul> <li>Expected value for payment upon shipment with multiple authorization (payment on delivery).</li> </ul> </li> <li>SHIPMENT_SINGLE_AUTHORISATION <ul> <li>Expected value for payment upon shipment single authorization (payment or order).</li> </ul> </li> <li>Payment on dispatch is only compatible with CB, Mastercard and Visa.</li> </ul>                                                                                                    |
| Format<br>Error code | <ul> <li>cases to the payment platform via this field:</li> <li>SHIPMENT_MULTIPLE_AUTHORISATION <ul> <li>Expected value for payment upon shipment with multiple authorization (payment on delivery).</li> </ul> </li> <li>SHIPMENT_SINGLE_AUTHORISATION <ul> <li>Expected value for payment upon shipment single authorization (payment or order).</li> </ul> </li> <li>Payment on dispatch is only compatible with CB, Mastercard and Visa.</li> </ul> <li>Input and output field, returned in the response (IPN and Return URL).</li>                                                                                                    |

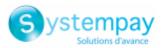

## vads\_user\_info

| Description | Information about the user who made the payment.                                                                                                    |
|-------------|----------------------------------------------------------------------------------------------------|
|             |                                                                                                    |
|             | In the case of a form payment, this parameter will be resent with the response and will include the value transmitted in the request.                                                                                                    |
|             | In the case of a MOTO payment from the Merchant Back Office, this field will be valued with the user account (login) who made the payment.                                                                                                    |
|             | In the case of a payment order, this field will be populated with the user account (login ) that created the order.                                                                                                    |
|             | Note:                                                                                                    |
|             | For backward compatibility, it is possible to use this field to set the CPF/CNPJ<br>(legal identifier in numeric format between 11 and 20 digits long) required by the<br>ClearSale risk management module. However, <b>vads_cust_national_id</b> field can be<br>used. |
|             | Input and output field, returned in the response (IPN and Return URL).                                                                                                    |
| Format      | ans255                                                                                                    |
| Error code  | 61                                                                                                    |
| Category    | Buyer details.                                                                                                    |
|             |                                                                                                    |

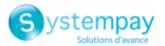

| vads validation model |
|-----------------------|
|-----------------------|

Description Specifies the transaction validation mode. For more information on the transaction validation mode, see the chapter *Configuring the default validation mode* of the *sitemap.html* user manual. Input and output field, returned in the response (IPN and Return URL). Format enum Error code 05 Value Description **Possible values** Missing or Default configuration of the selected store (can be configured in the Merchant Back Office). empty 0 Transaction is automatically validated by the payment gateway. 1 The transaction must be validated manually by the merchant via their Merchant Back Office (or automatically via the Transaction/Validate Web Service function). Category Transaction details. vads version Description Mandatory parameter. Version of the exchange protocol with the payment gateway. Input and output field, returned in the response (IPN and Return URL). Format enum Error code 01 **Possible value** V2 **Technical details** Category vads wallet Description This field allows the merchant to identify the type of wallet that was used for the payment. Present only when a wallet was used for the payment. List of existing Wallets Value of the vads\_wallet field Wallet type MASTERPASS Masterpass by Mastercard GOOGLEPAY Google Pay Output field, returned in the response (IPN and Return URL). Format an..127 Payment method details. Category

vads\_warranty\_result

Description

Payment Guarantee in case of accepted payment.

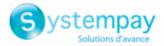

Output field, returned in the response (IPN and Return URL).

Format

enum

Possible values

| Value         | Description                                                 |
|---------------|-------------------------------------------------------------|
| YES           | The payment is guaranteed.                                  |
| NO            | The payment is not guaranteed.                              |
| UNKNOWN       | Due to a technical error, the payment cannot be guaranteed. |
| Not specified | Payment Guarantee not applicable.                           |

Category

Transaction details.